# GOTO **AMSTERDAM 2023**

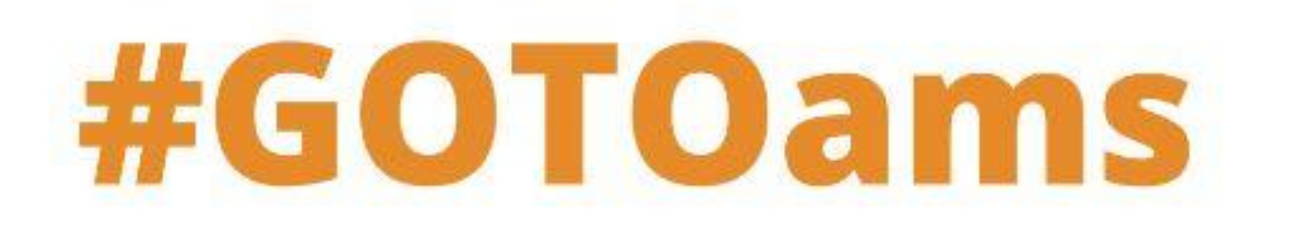

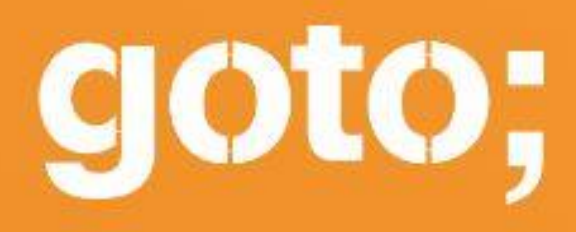

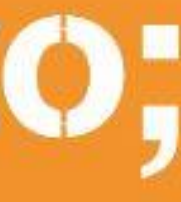

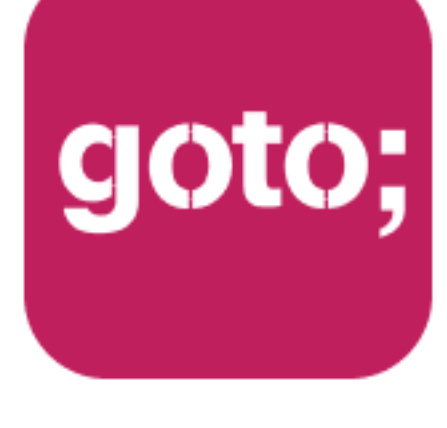

# GOTO **Guide**

## LET US HELP YOU

# Ask questions through the app

# \*\*\*\*\*

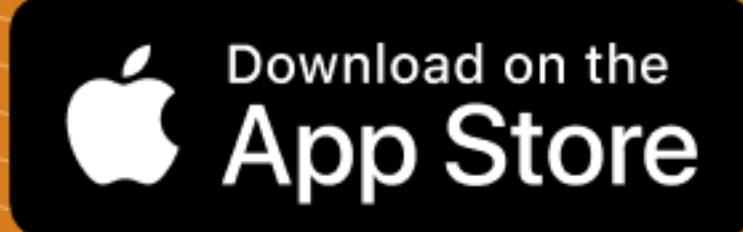

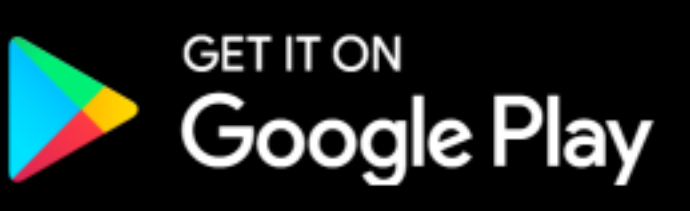

THANK YOU!

# also remember to rate session

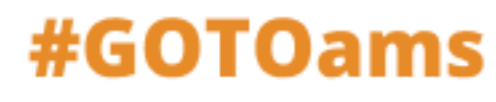

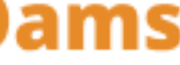

# **GraphQL Mesh** Query Anything, Run Anywhere

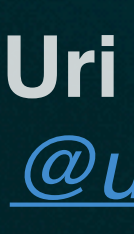

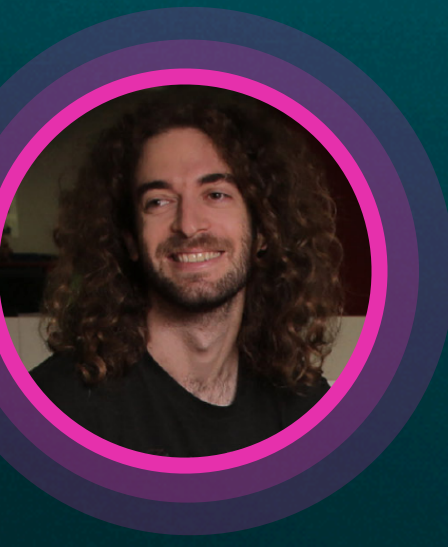

**Uri Goldshtein** *@urigoldshtein*

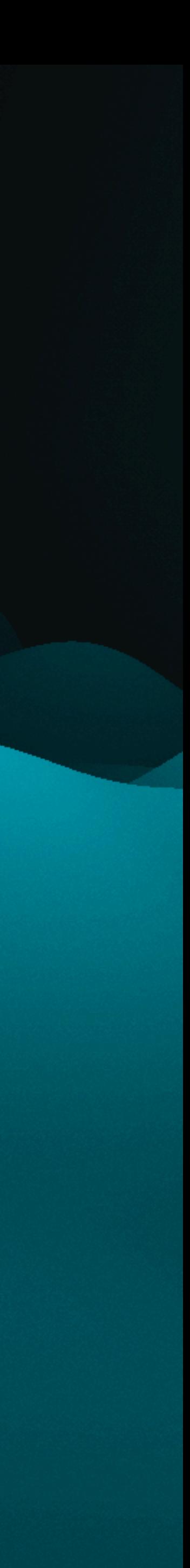

- Intro to GraphQL
- GraphQL and the existing API landscape
- Adopt GraphQL without migration
- Use "GraphQL Power-tools" in your existing APIs

# **AGENDA**

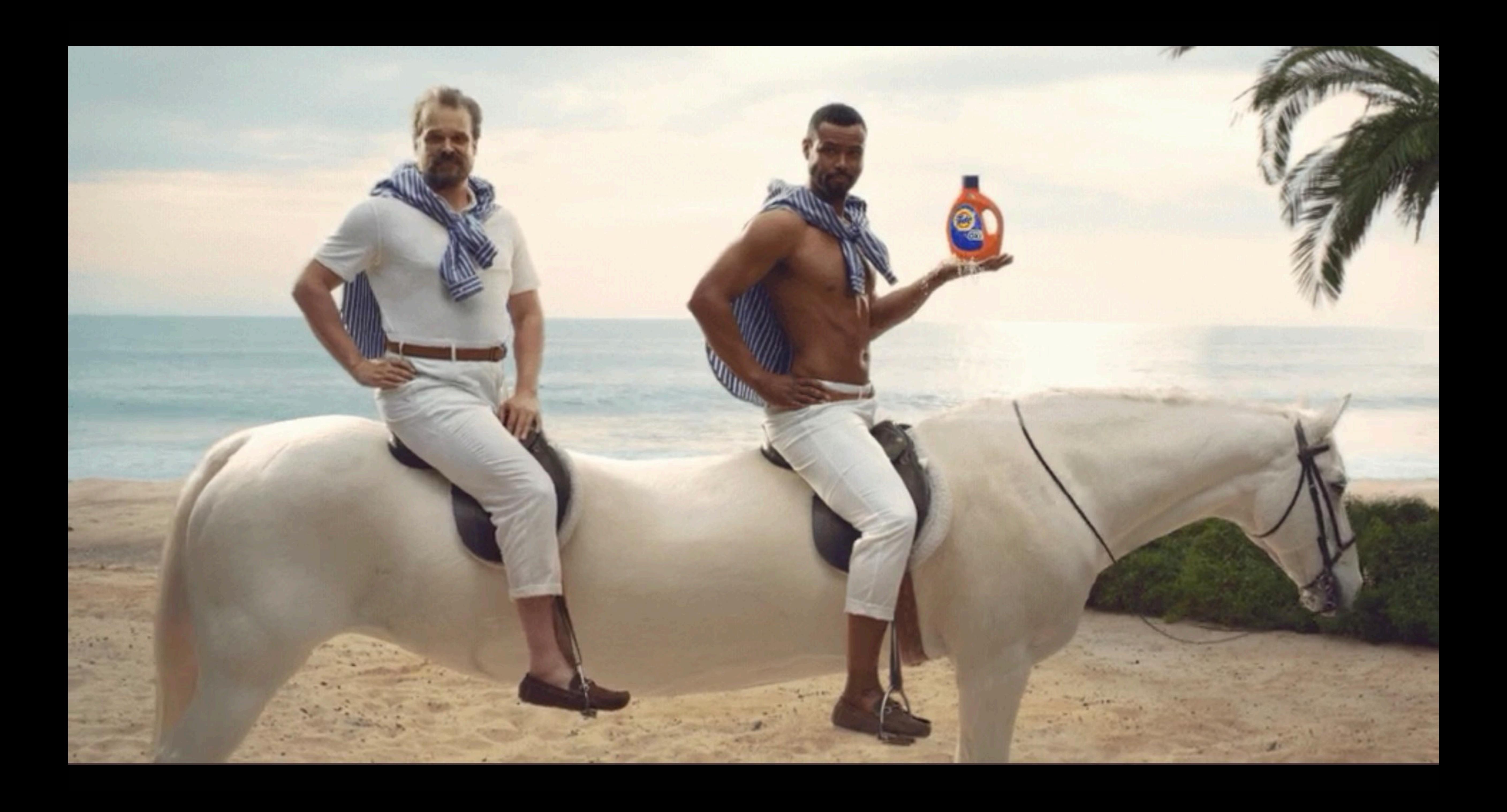

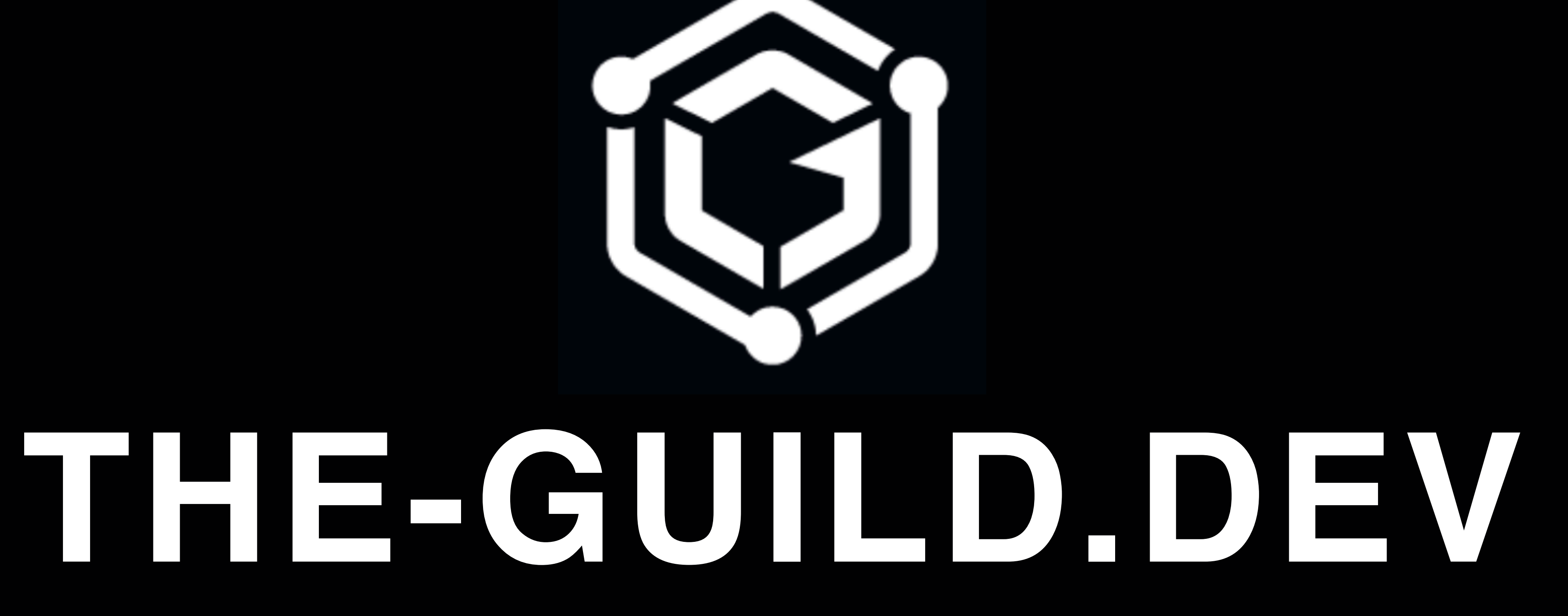

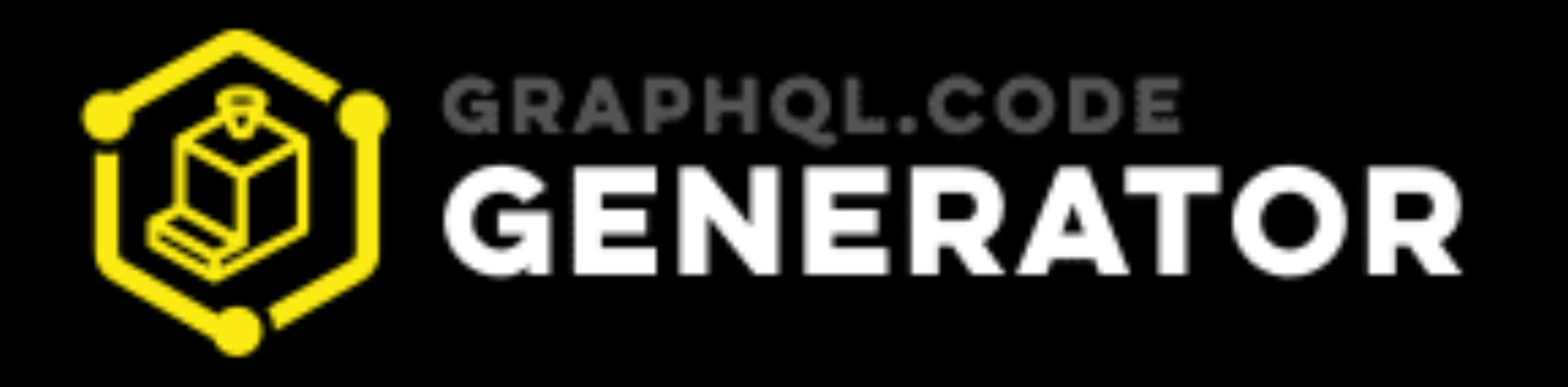

# Generate your code for any technology to GraphQL

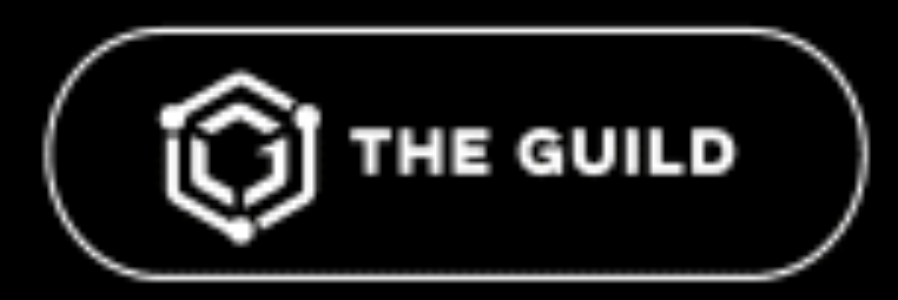

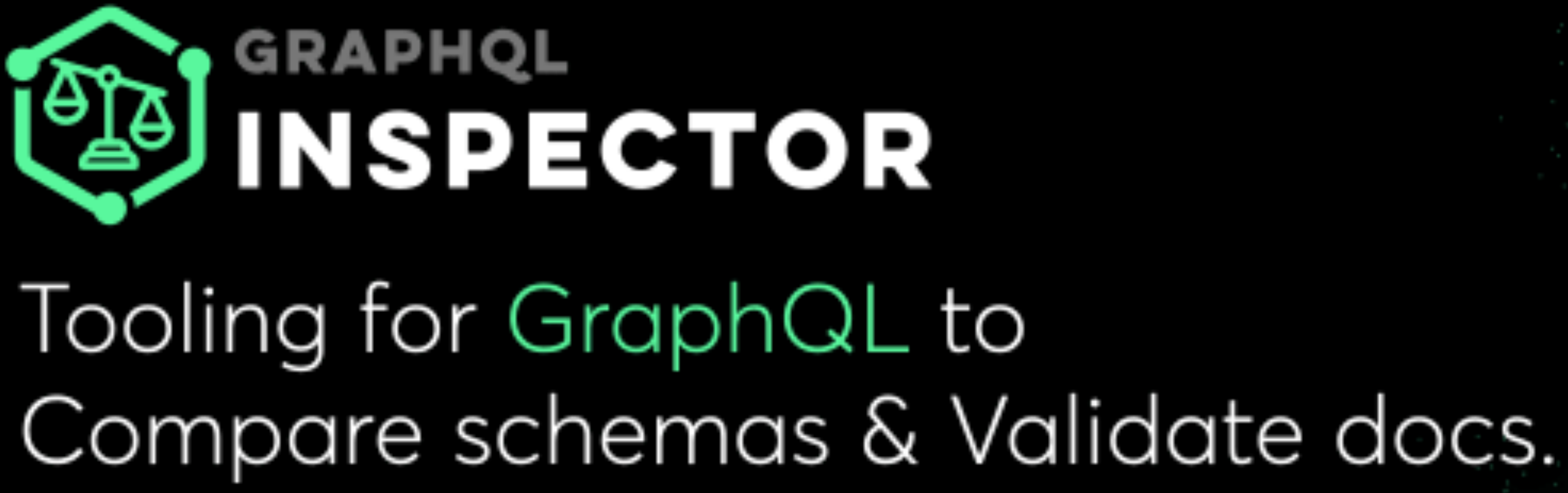

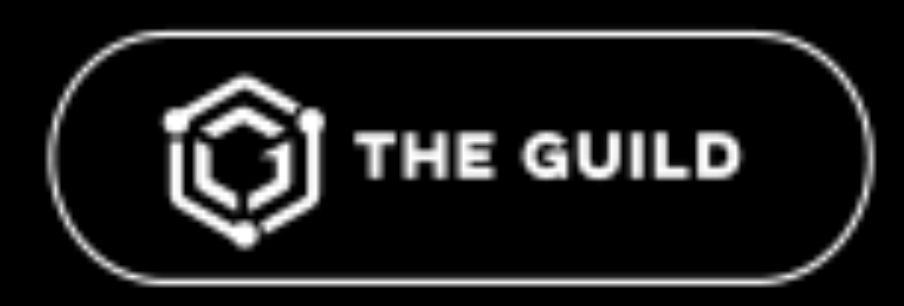

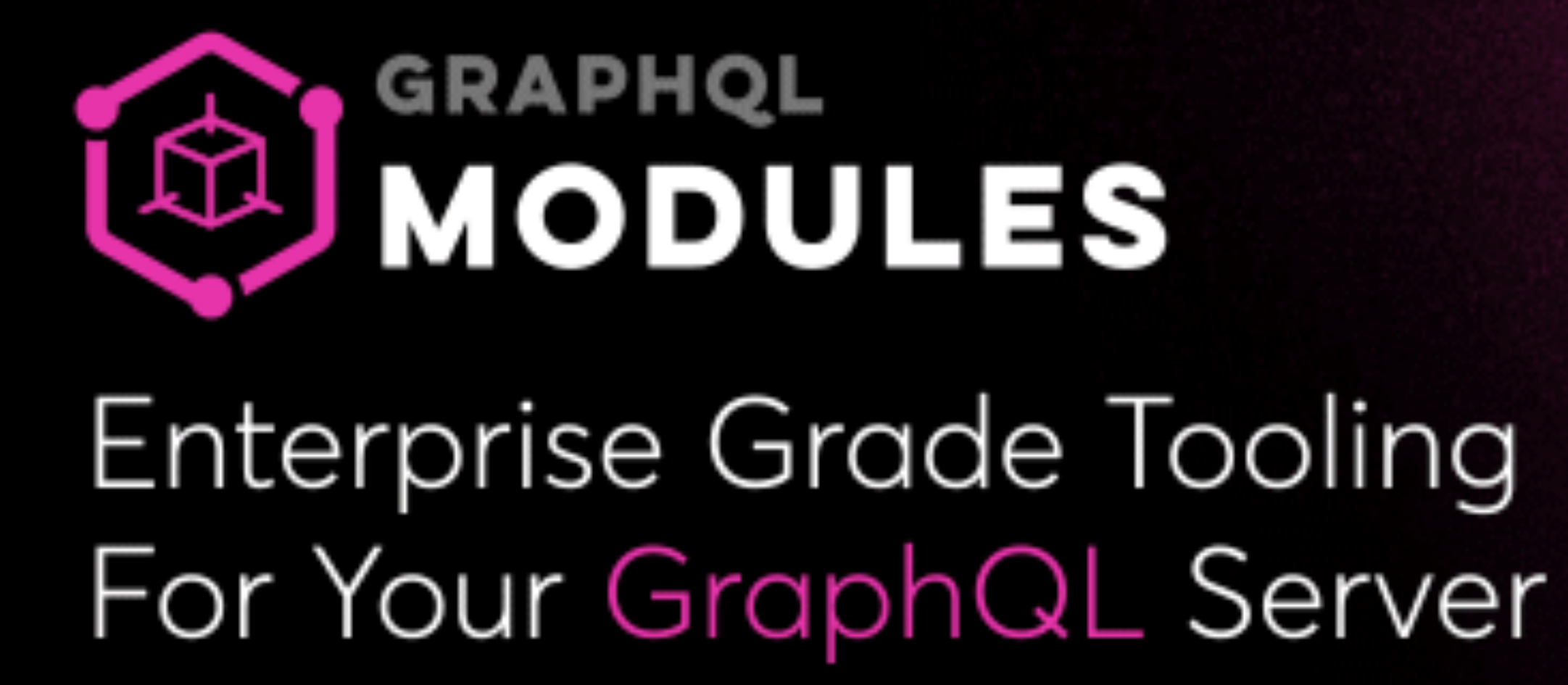

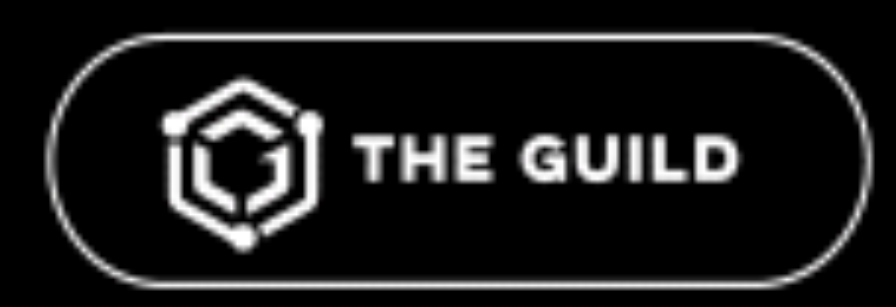

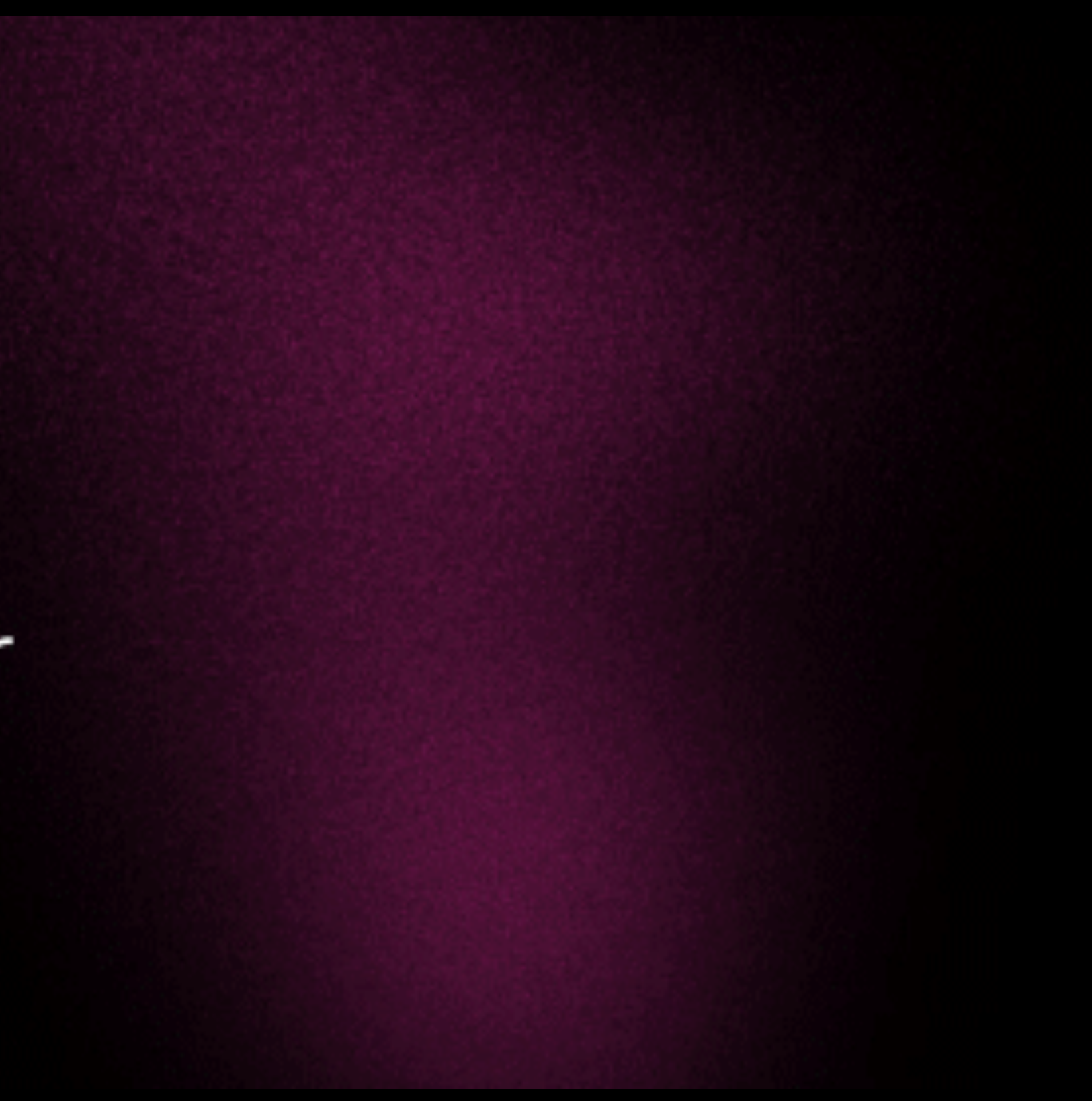

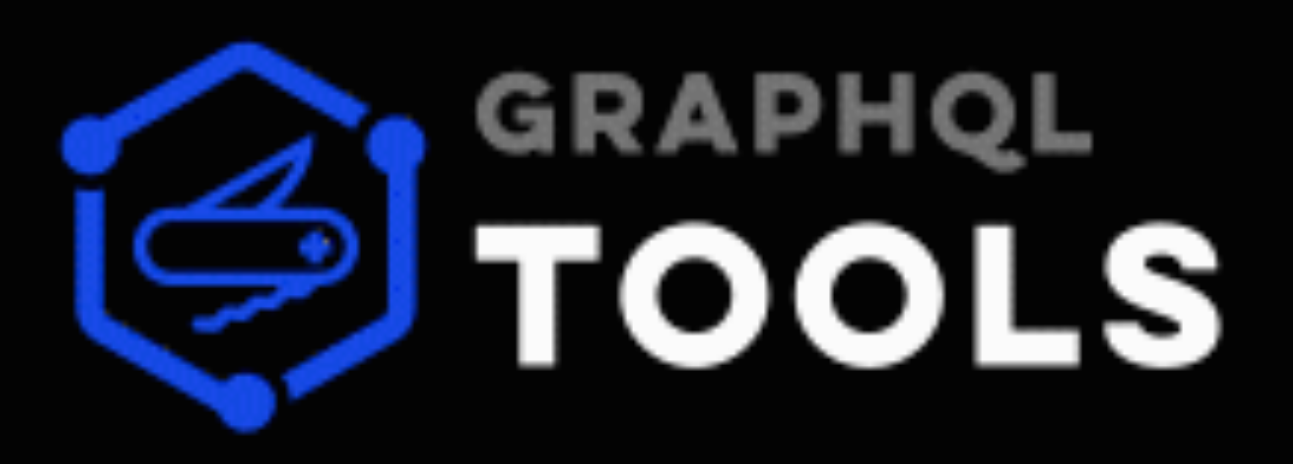

# A set of utilities for faster development of GraphQL Schemas

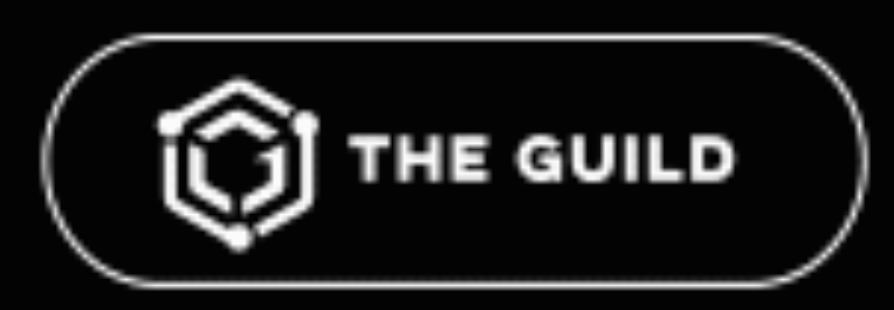

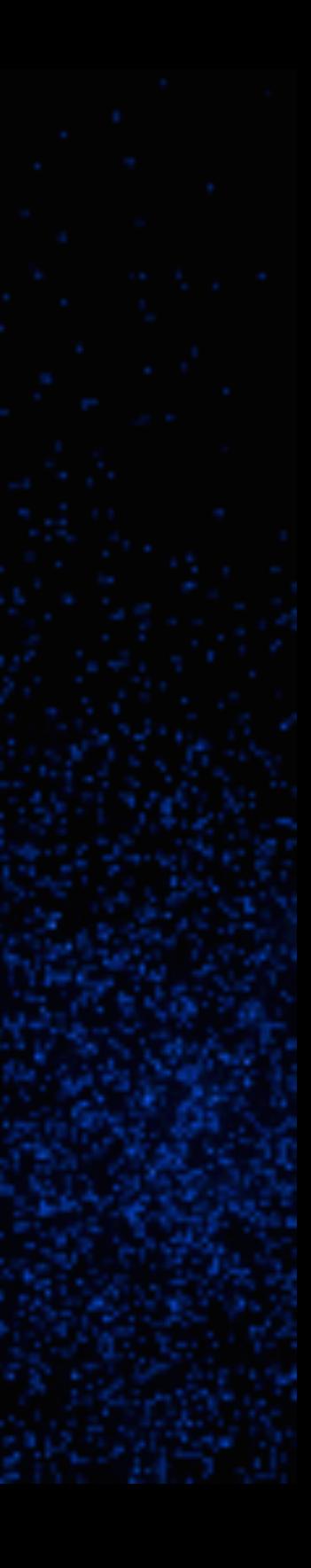

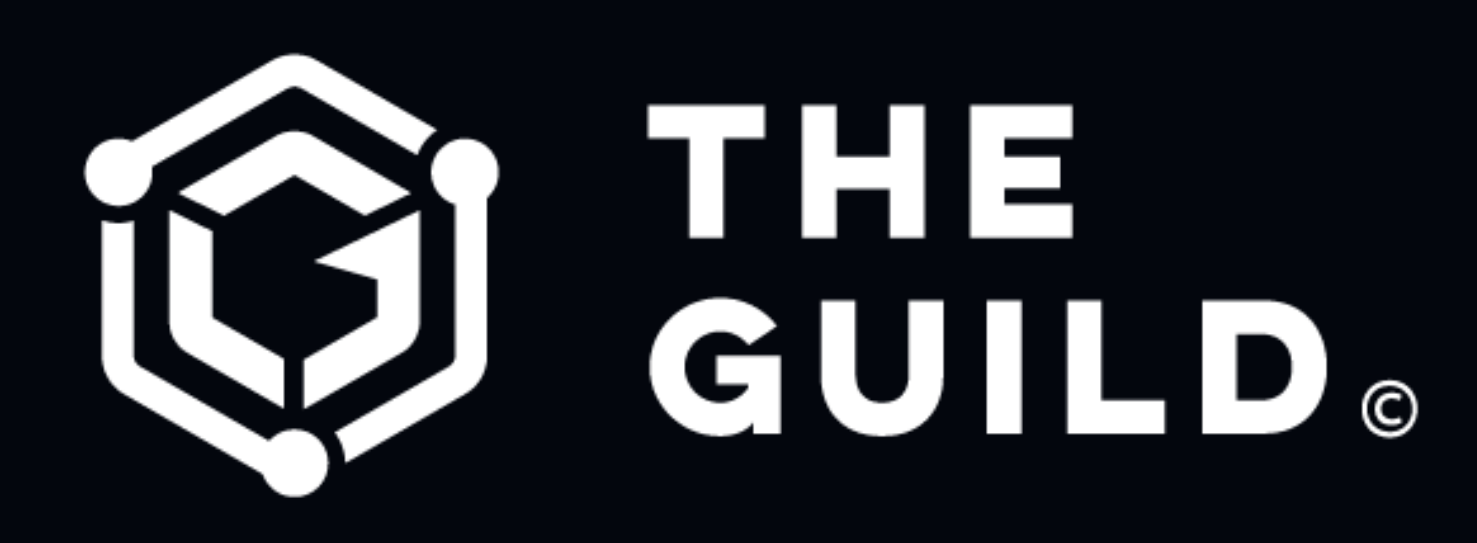

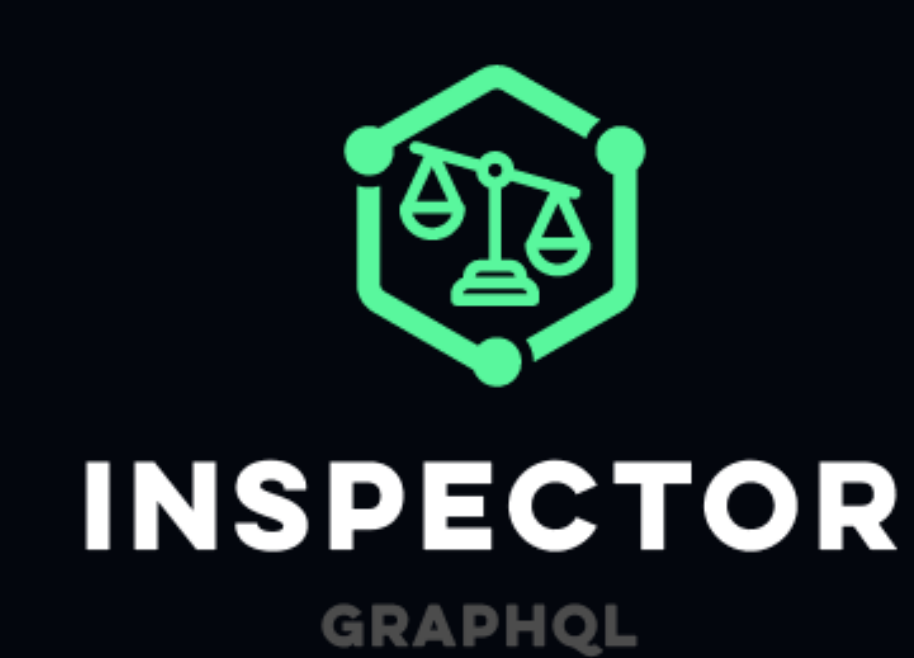

**OCHOO MESH** 

**GRAPHQL** 

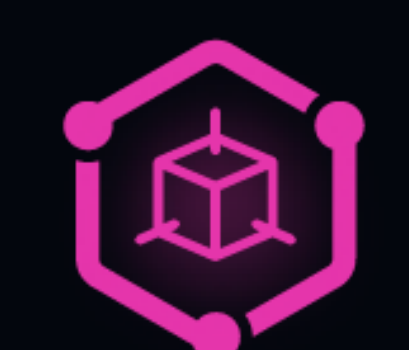

**MODULES** GRAPHQL

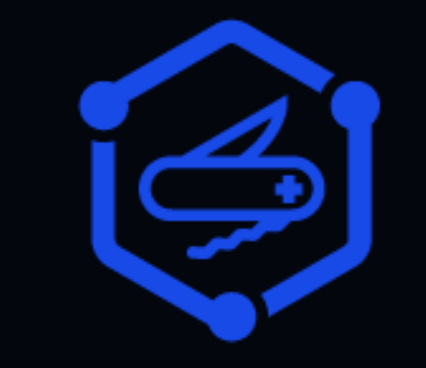

TOOLKIT **GRAPHQL** 

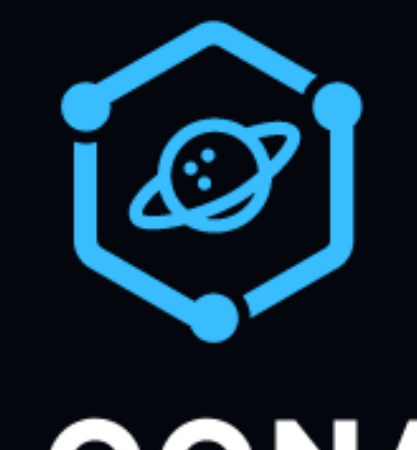

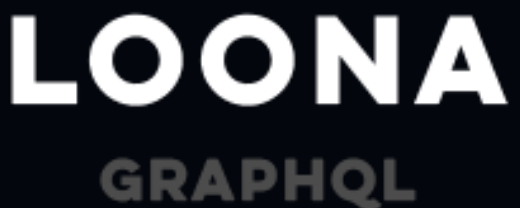

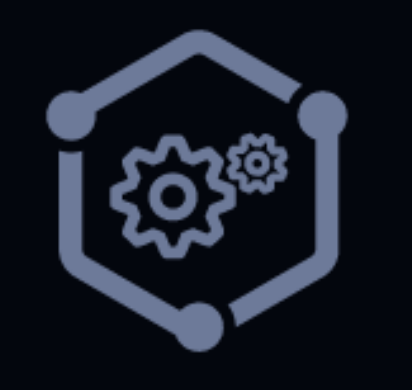

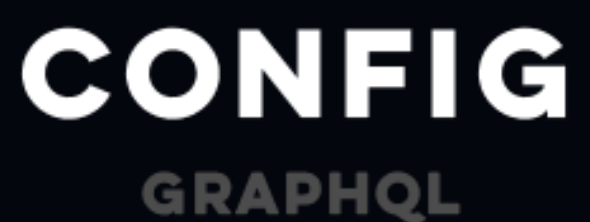

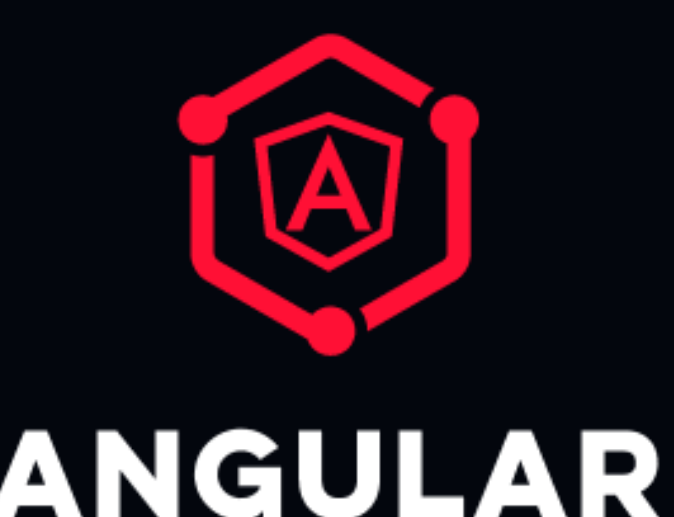

**APOLLO GRAPHQL** 

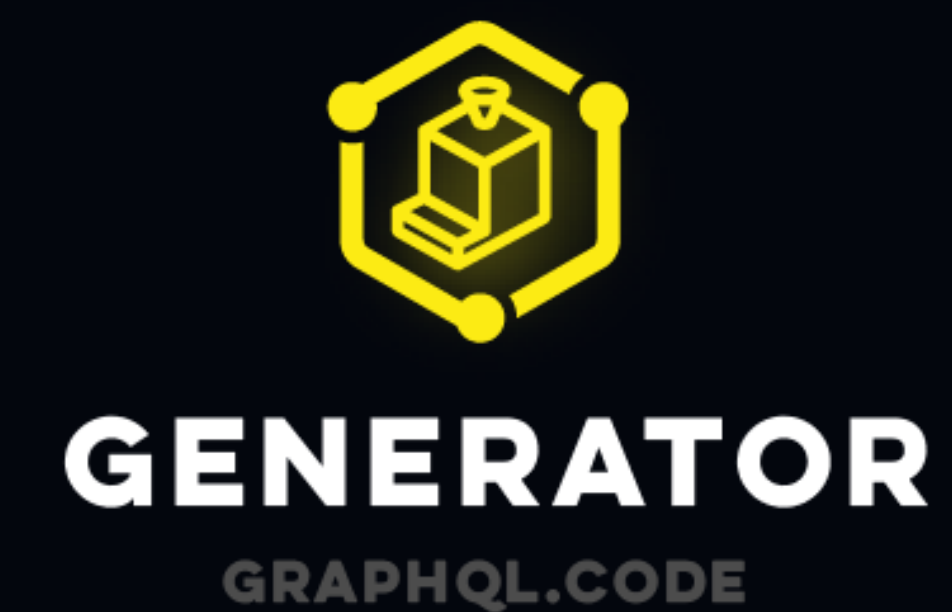

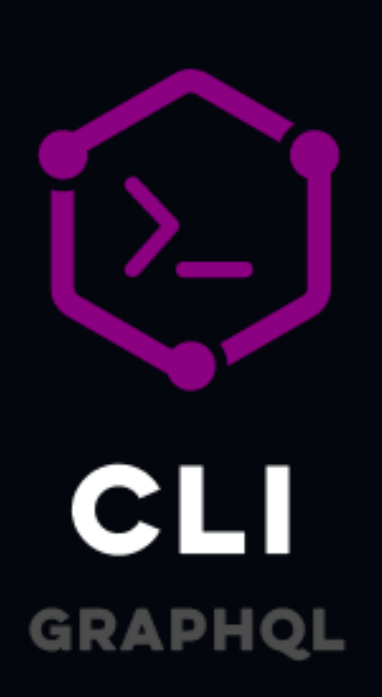

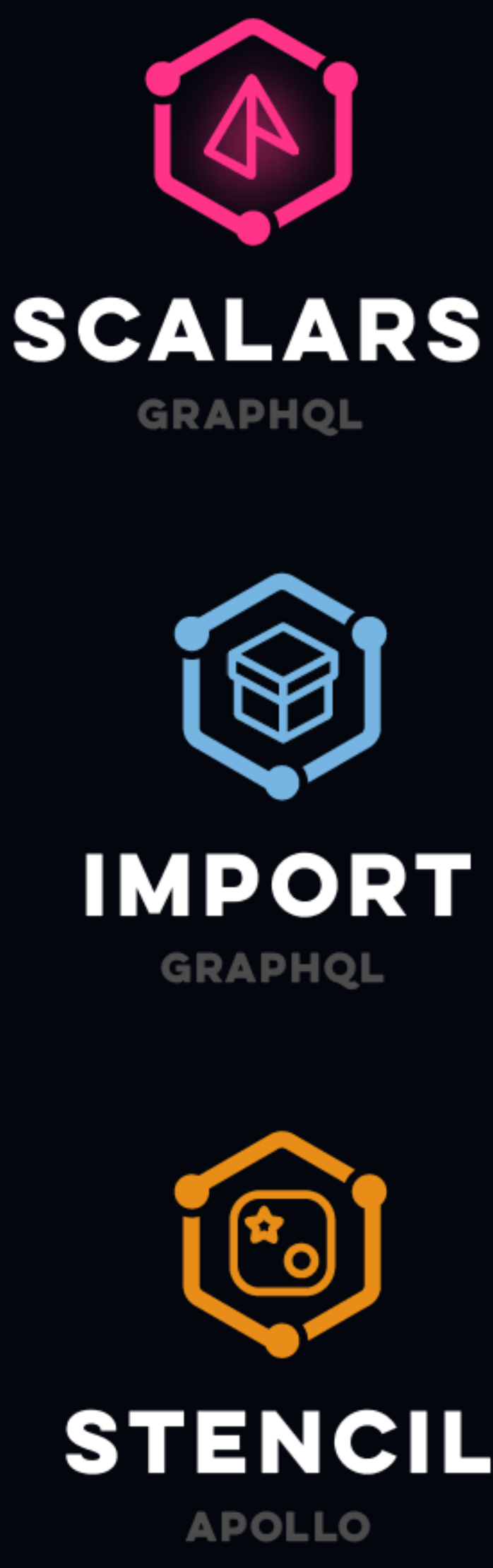

冖 **SOFA GRAPHQL** 

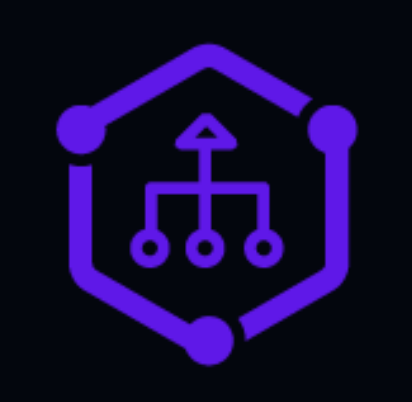

**MERGE GRRAPHQL** 

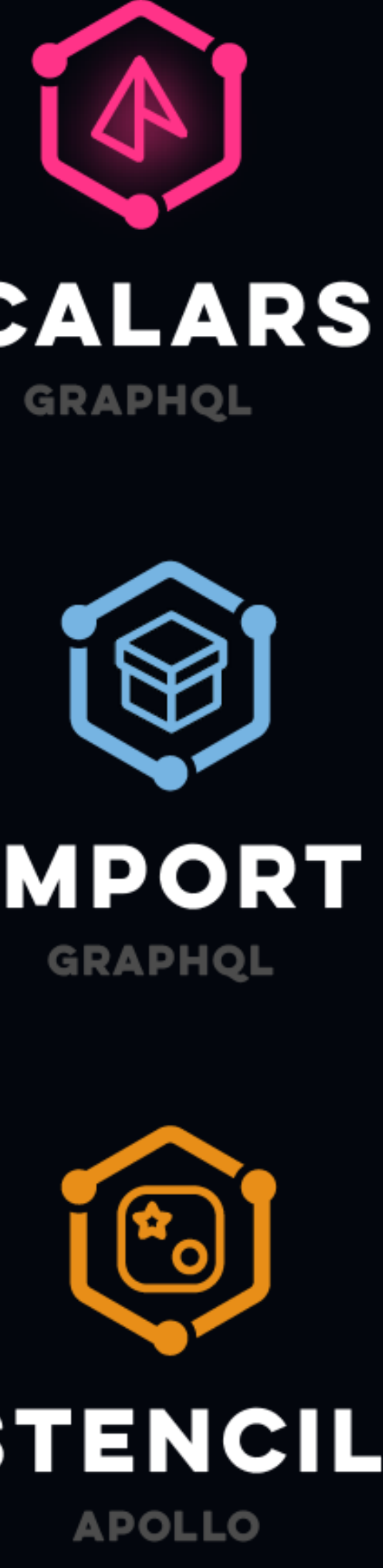

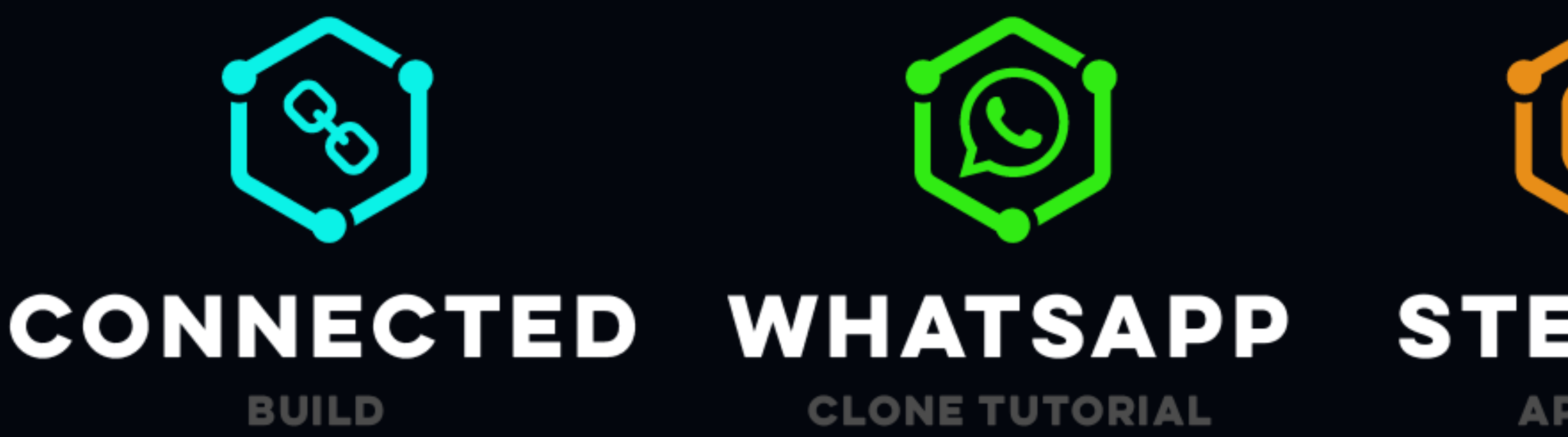

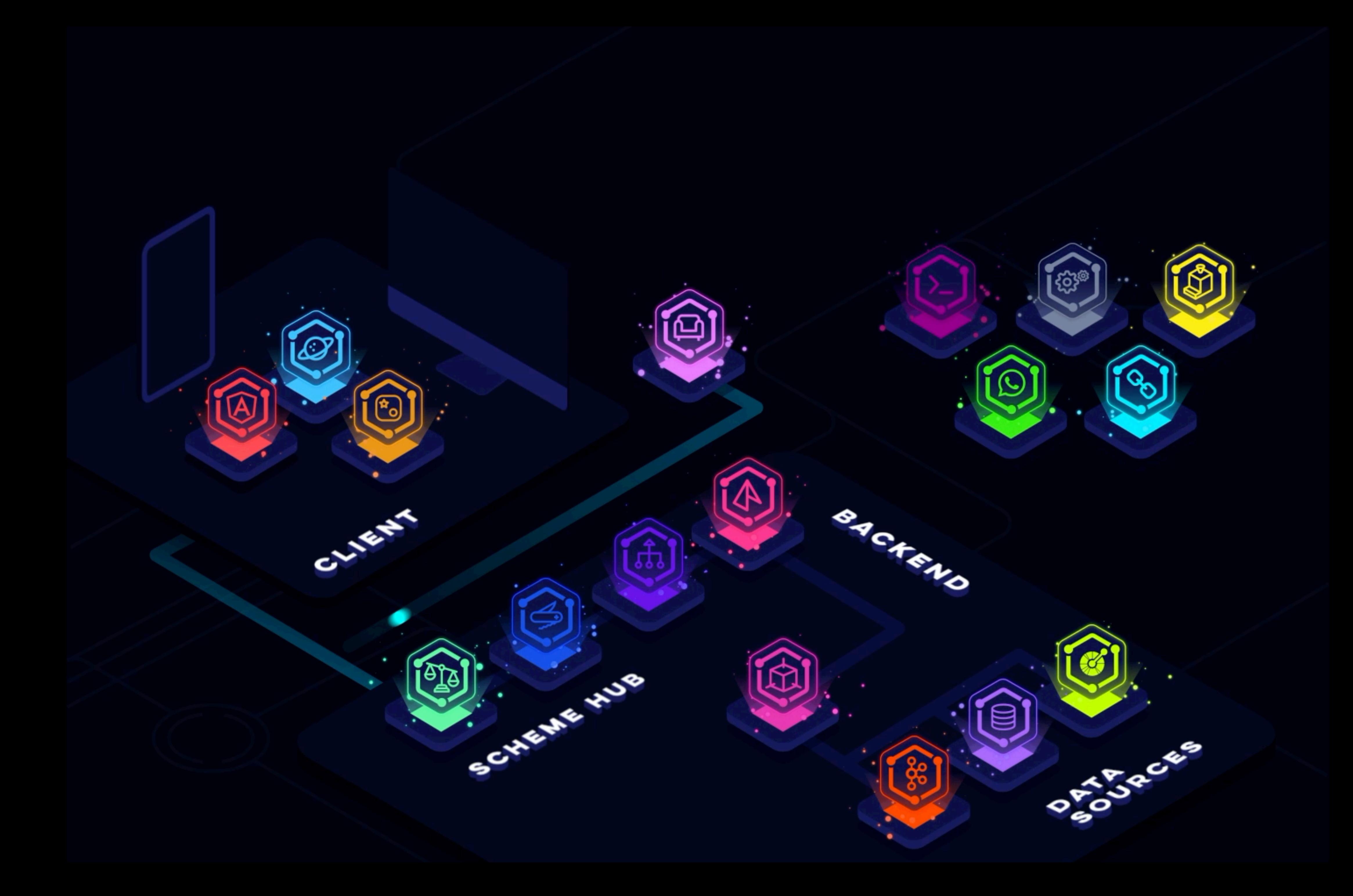

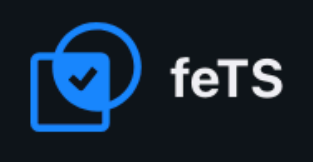

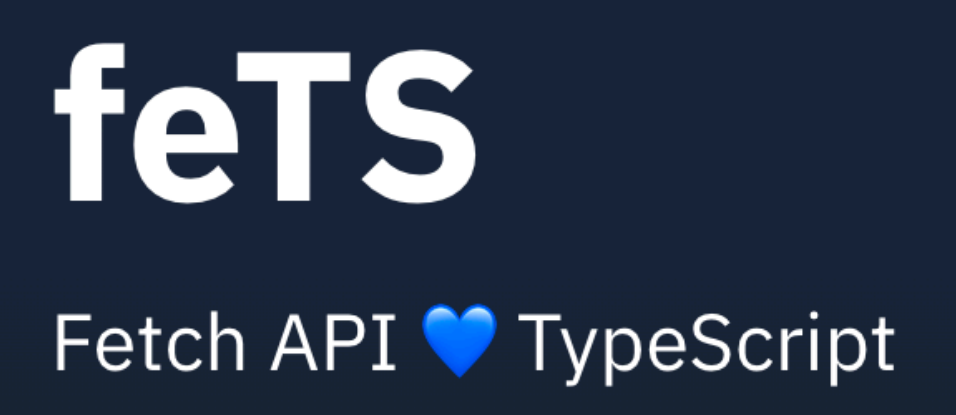

Build and consume REST APIs with ease. No more compromises on type safety in client-server communication. All thanks to TypeScript and OpenAPI.

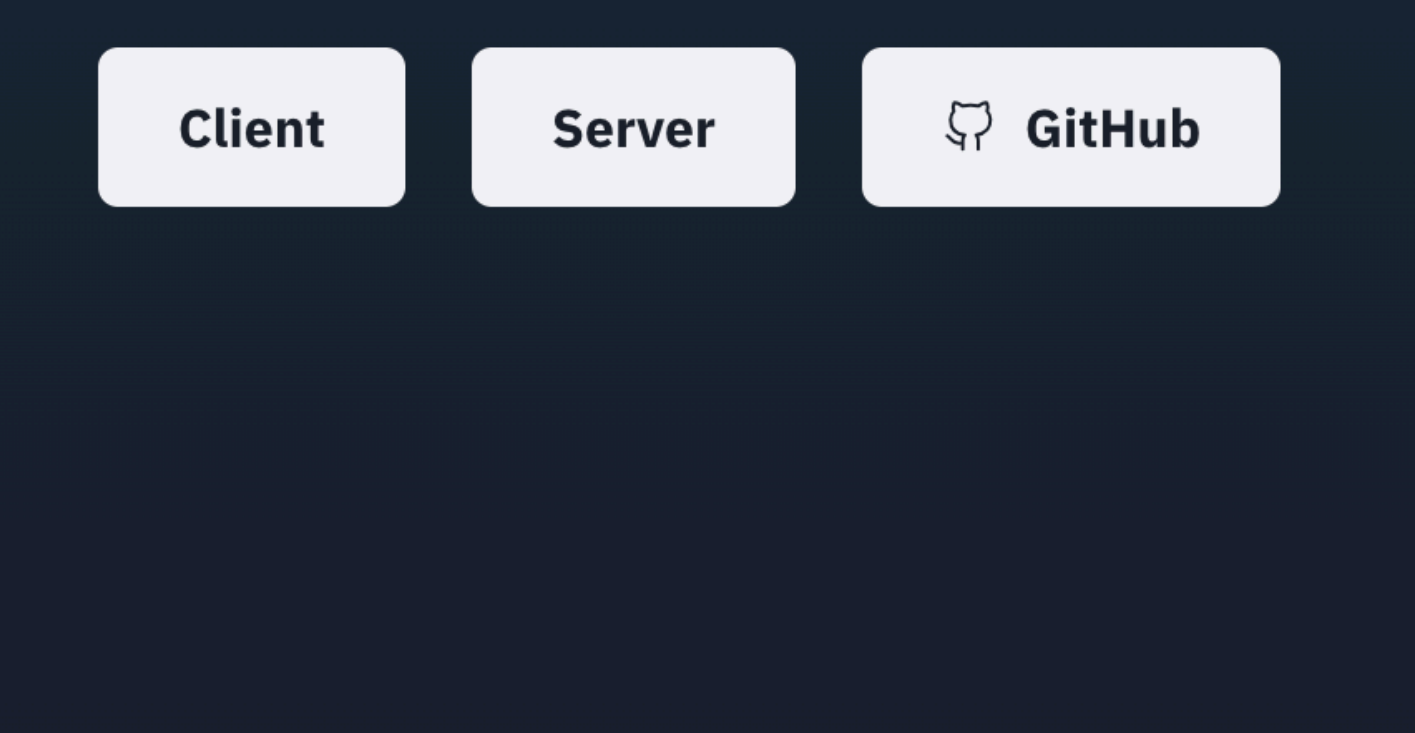

# **New Approach to REST APIs**

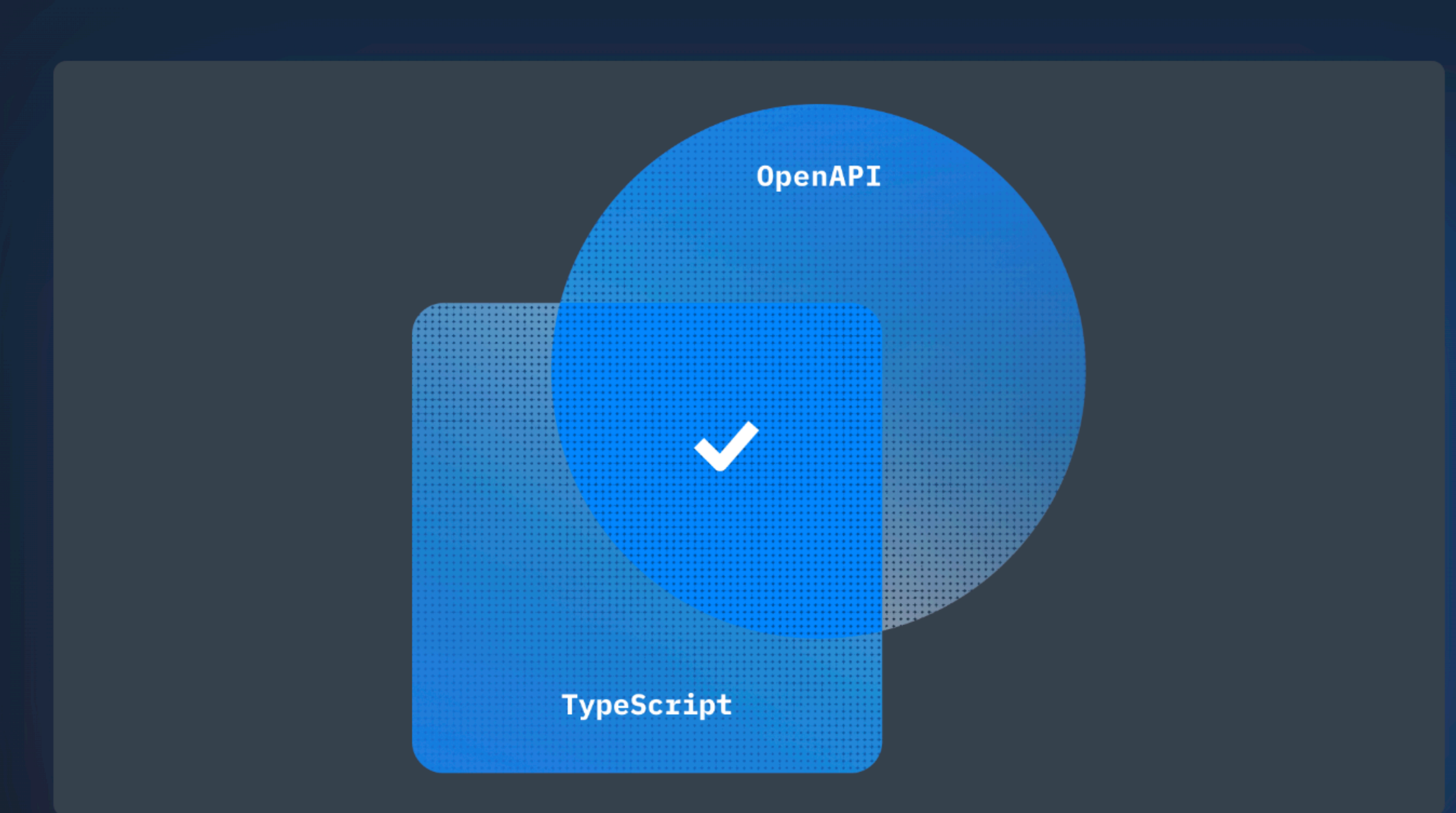

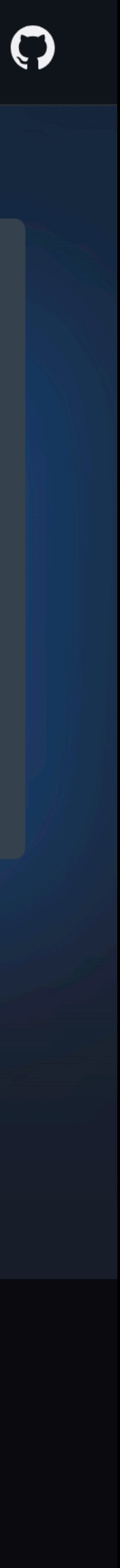

# **GraphQL Meetup with Booking.com and Albert Heijn**

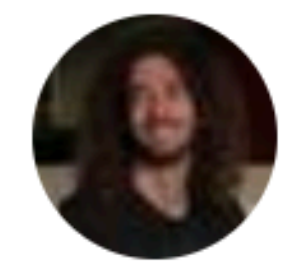

**Hosted By** Uri G. and GraphQL F.

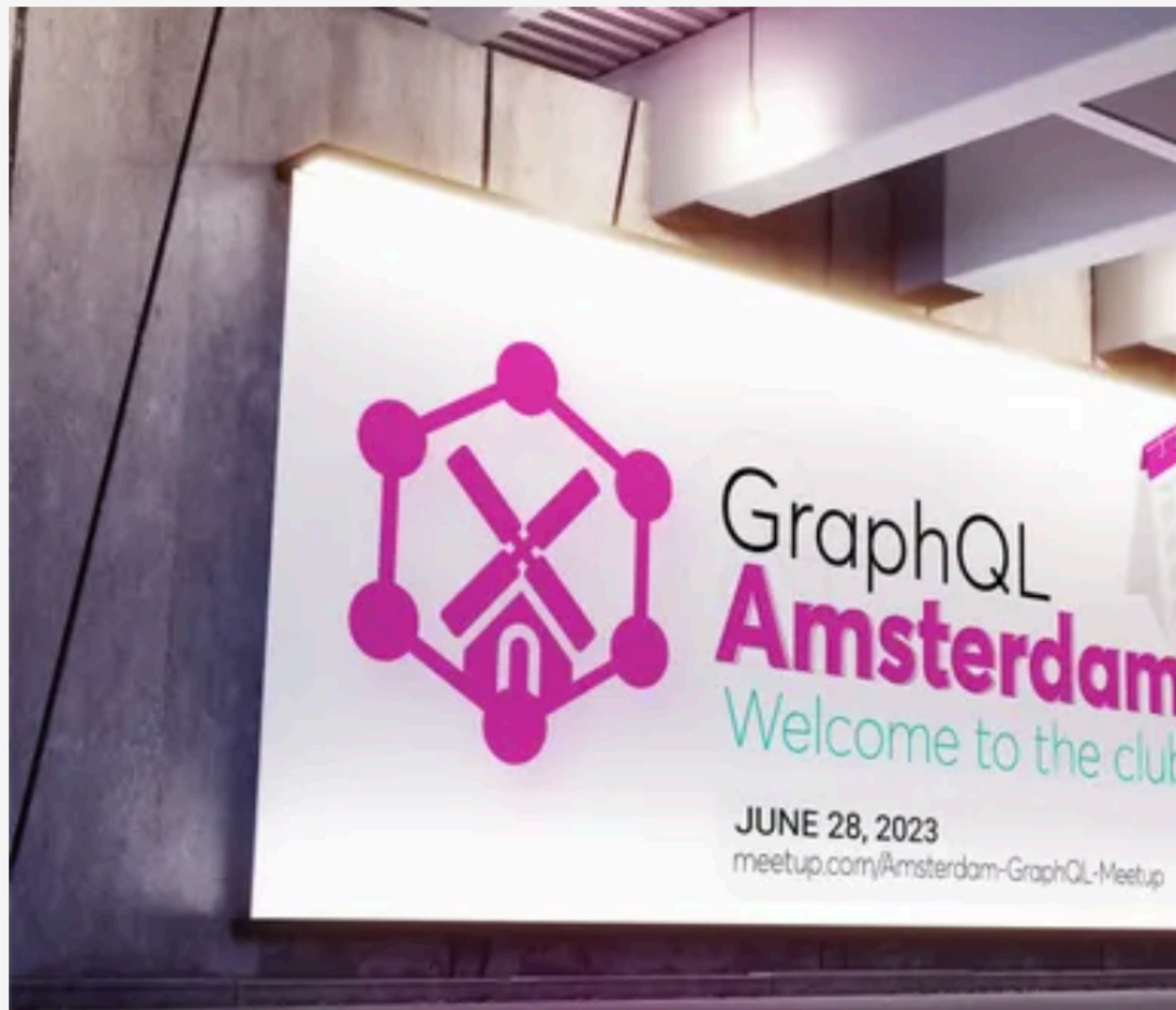

# the club

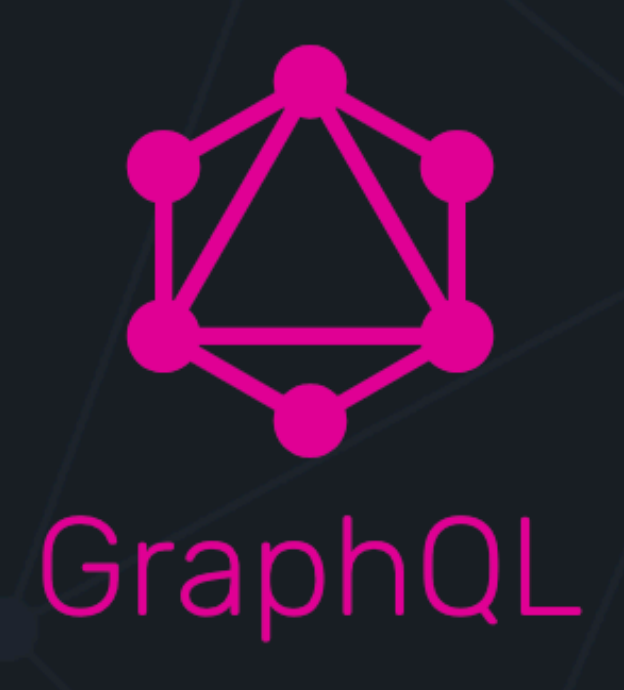

## Describe your data

Project { name String tagline String contributors [User]

tagline

# Ask for what you want Get predictable results  $\textsf{project}(\textsf{name} \quad \textsf{``GraphQL''}) \leq \textsf{?}$ "project":  $\{$ "tagline" "A query language for APIs"

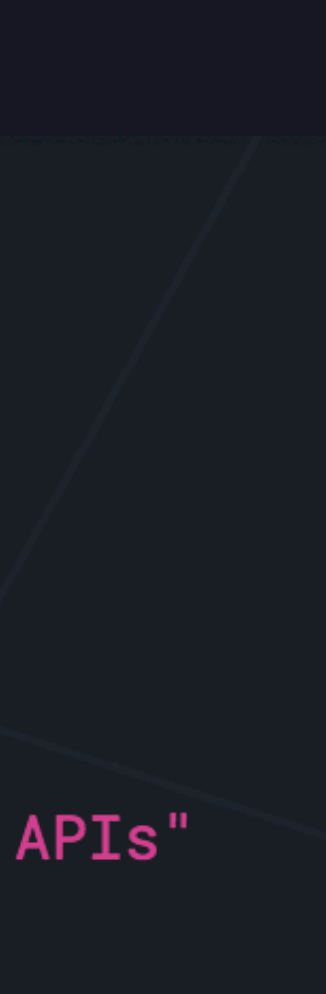

## **CLIENT SERVER**

GET user/chats/1/messages

# Extra roundtrips

GET user/chats

GET user/chats/2/messages

GET user/chats/3/messages

[{"login":"stubailo","id":448783,"avatar\_url":"https://avatars.githubusercontent.com/u/ 448783?v=3","gravatar\_id":"","url":"https://api.github.com/users/ stubailo","html\_url":"https://github.com/stubailo","followers\_url":"https://api.github.com/ users/stubailo/followers","following\_url":"https://api.github.com/

[{"login":"stubailo","id":448783,"avatar\_url":"https://avatars.githubusercontent.com/u/ 448783?v=3","gravatar\_id":"","url":"https://api.github.com/users/ stubailo","html\_url":"https://github.com/stubailo","followers\_url":"https://api.github.com/ users/stubailo/followers","following\_url":"https://api.github.com/

[{"login":"stubailo","id":448783,"avatar\_url":"https://avatars.githubusercontent.com/u/ 448783?v=3","gravatar\_id":"","url":"https://api.github.com/users/ stubailo","html\_url":"https://github.com/stubailo","followers\_url":"https://api.github.com/ users/stubailo/followers","following\_url":"https://api.github.com/

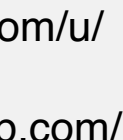

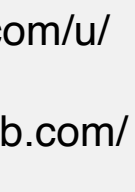

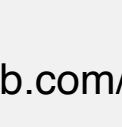

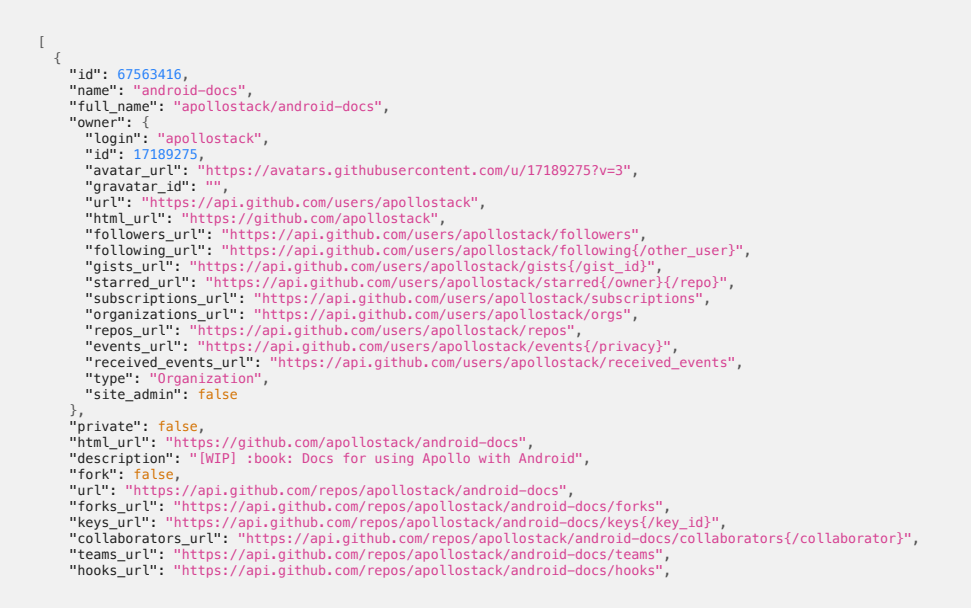

## **CLIENT SERVER**

GET user/chats

```
\left[ \right]\{"id": 67563416,
   "name": "android-docs",
    "full_name": "apollostack/android-docs",
    "owner": {
      "login": "apollostack",
     "id": 17189275,
      "avatar_url": "https://avatars.githubusercontent.com/u/17189275?v=3",
 "gravatar_id": ""
,
      "url": "https://api.github.com/users/apollostack",
      "html_url": "https://github.com/apollostack",
      "followers_url": "https://api.github.com/users/apollostack/followers",
      "following_url": "https://api.github.com/users/apollostack/following{/other_user}",
      "gists_url": "https://api.github.com/users/apollostack/gists{/gist_id}",
      "starred_url": "https://api.github.com/users/apollostack/starred{/owner}{/repo}",
      "subscriptions_url": "https://api.github.com/users/apollostack/subscriptions",
      "organizations_url": "https://api.github.com/users/apollostack/orgs",
      "repos_url": "https://api.github.com/users/apollostack/repos",
      "events_url": "https://api.github.com/users/apollostack/events{/privacy}",
      "received_events_url": "https://api.github.com/users/apollostack/received_events",
      "type": "Organization",
      "site_admin": false
    },
    "private": false,
    "html_url": "https://github.com/apollostack/android-docs",
```
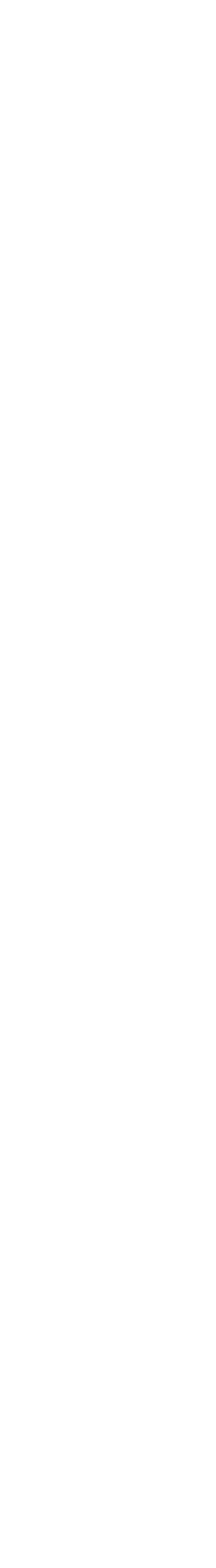

# Overfetching

```
"id": 67563416,
"name": "android-docs",
"full_name": "apollostack/android-docs",
"owner": \{"login": "apollostack",
  "id": 17189275,
  "avatar_url": "https://avatars.githubusercontent.com/u/17189275?v=3",
  "gravatar_id": "",
  "url": "https://api.github.com/users/apollostack",
  "html_url": "https://github.com/apollostack",
  "followers_url": "https://api.github.com/users/apollostack/followers",
  "following_url": "https://api.github.com/users/apollostack/following{/other_user}",
  "gists_url": "https://api.github.com/users/apollostack/gists{/gist_id}",
  "starred_url": "https://api.github.com/users/apollostack/starred{/owner}{/repo}",
  "subscriptions_url": "https://api.github.com/users/apollostack/subscriptions",
  "organizations_url": "https://api.github.com/users/apollostack/orgs",
  "repos_url": "https://api.github.com/users/apollostack/repos",
  "events_url": "https://api.github.com/users/apollostack/events{/privacy}",
  "received_events_url": "https://api.github.com/users/apollostack/received_events",
  "type": "Organization",
  "site_admin": false
},
"private": false,
"html_url": "https://github.com/apollostack/android-docs",
"description": "[WIP] :book: Docs for using Apollo with Android",
"fork": false,
"url": "https://api.github.com/repos/apollostack/android-docs",
"forks url": "https://api.github.com/repos/apollostack/android-docs/forks",
```
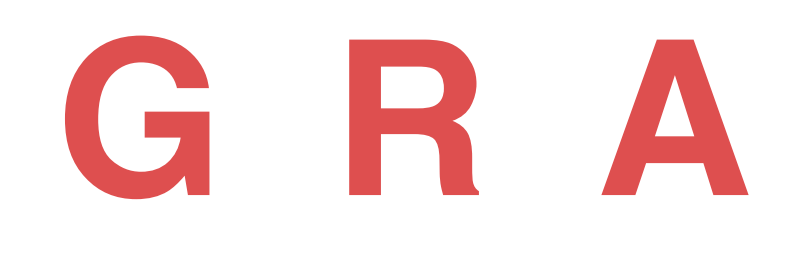

# •Client **asks** for and **gets exactly** what it needs

# **GRAPHQL**

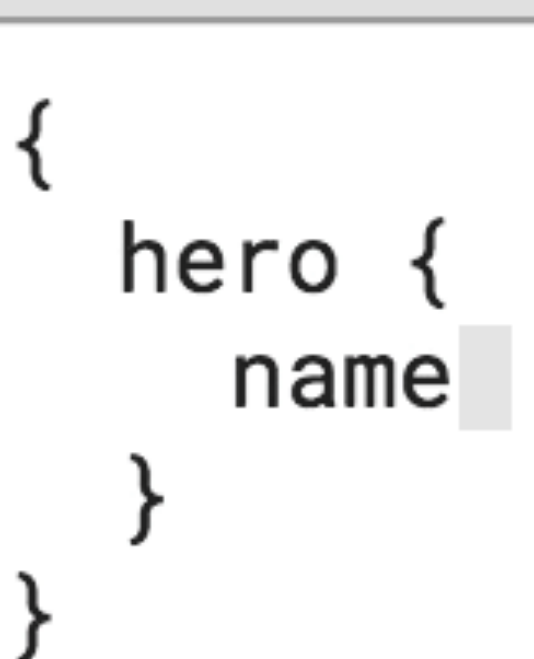

```
"hero": \{"name": "Luke Skywalker"
```
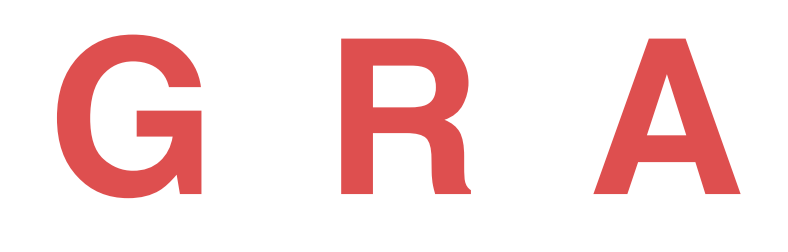

# •**Multiple resources** in **single** request

# **GRAPHQL**

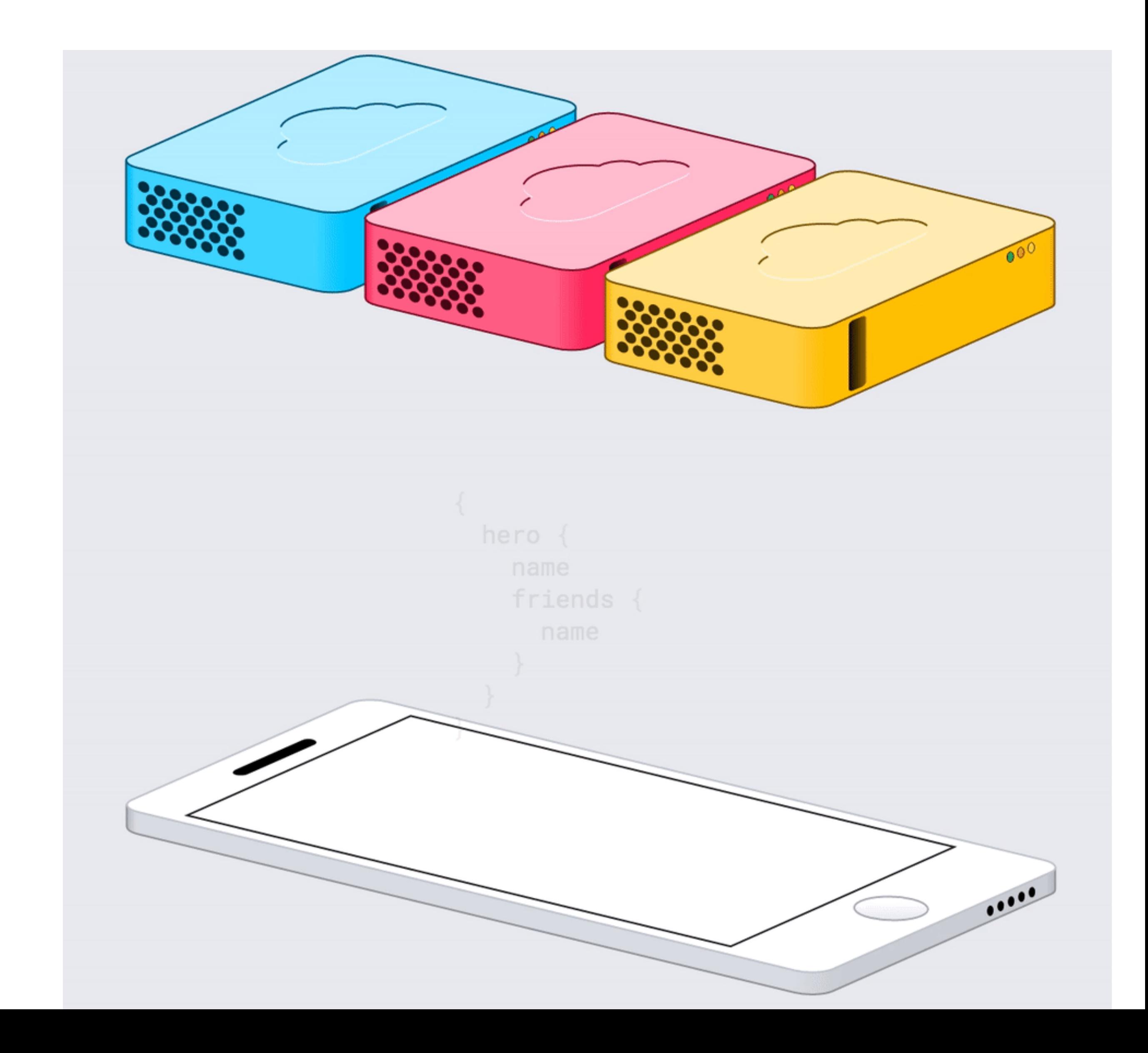

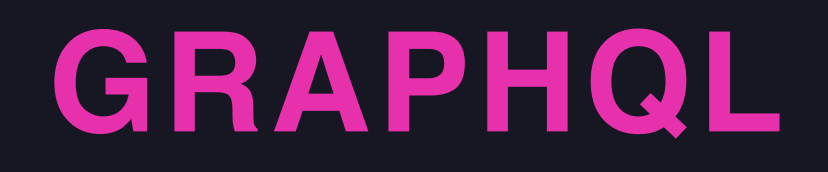

# **DATA SOURCE**

 "user": { "name": "Lee Byron"

{<br>{

 $\overline{Q}$ 

}

}

```
type User {
  name: String
  messages: [Message]
}<br>}
type Message {
  content: String
  author: User
}
```
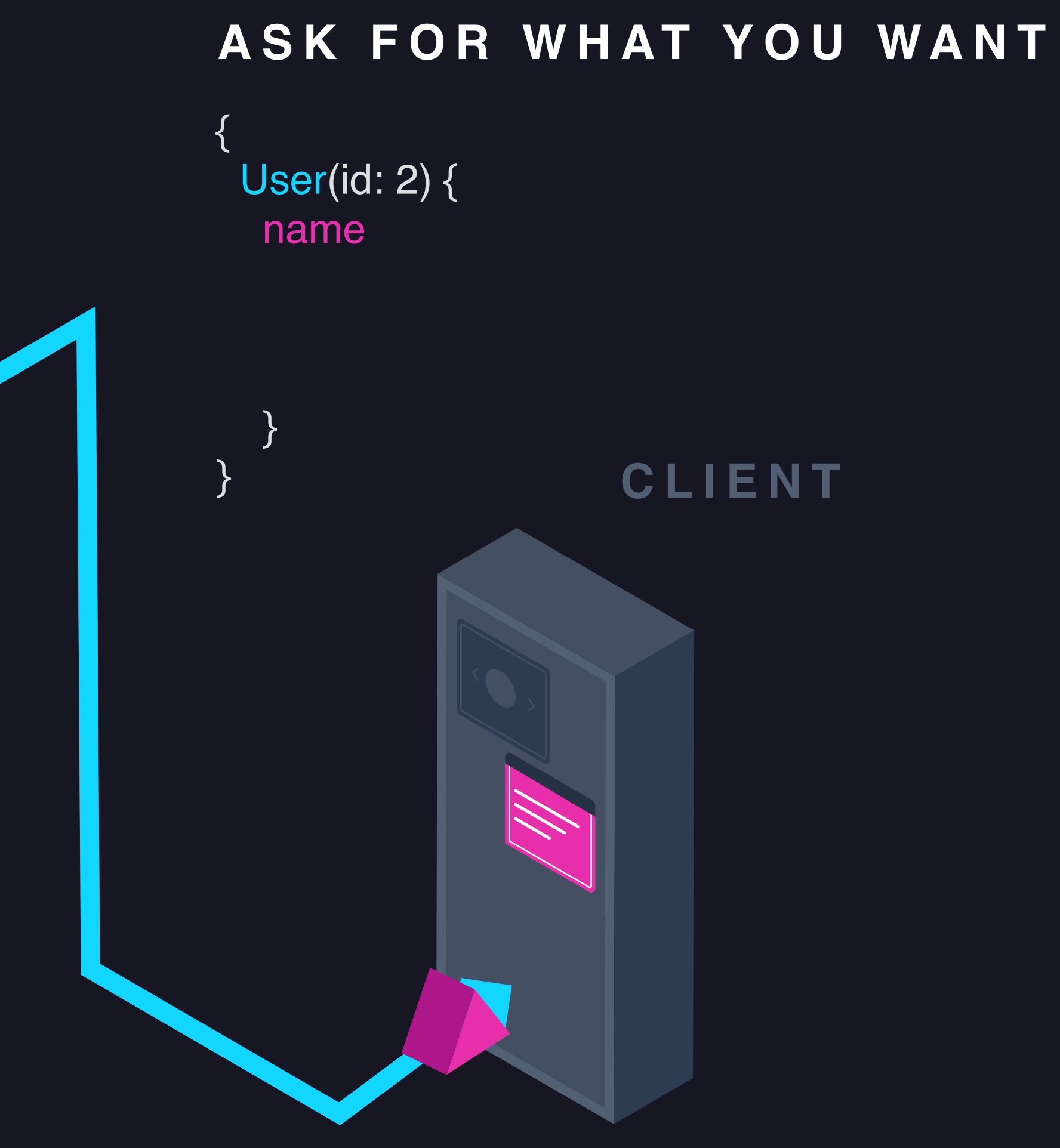

## **DESCRIBE YOUR DATA GET PREDICTABLE RESULTS**

}

}

 "user": { "name": "Lee Byron" "messages": { "content": "Hi hi"

{<br>{

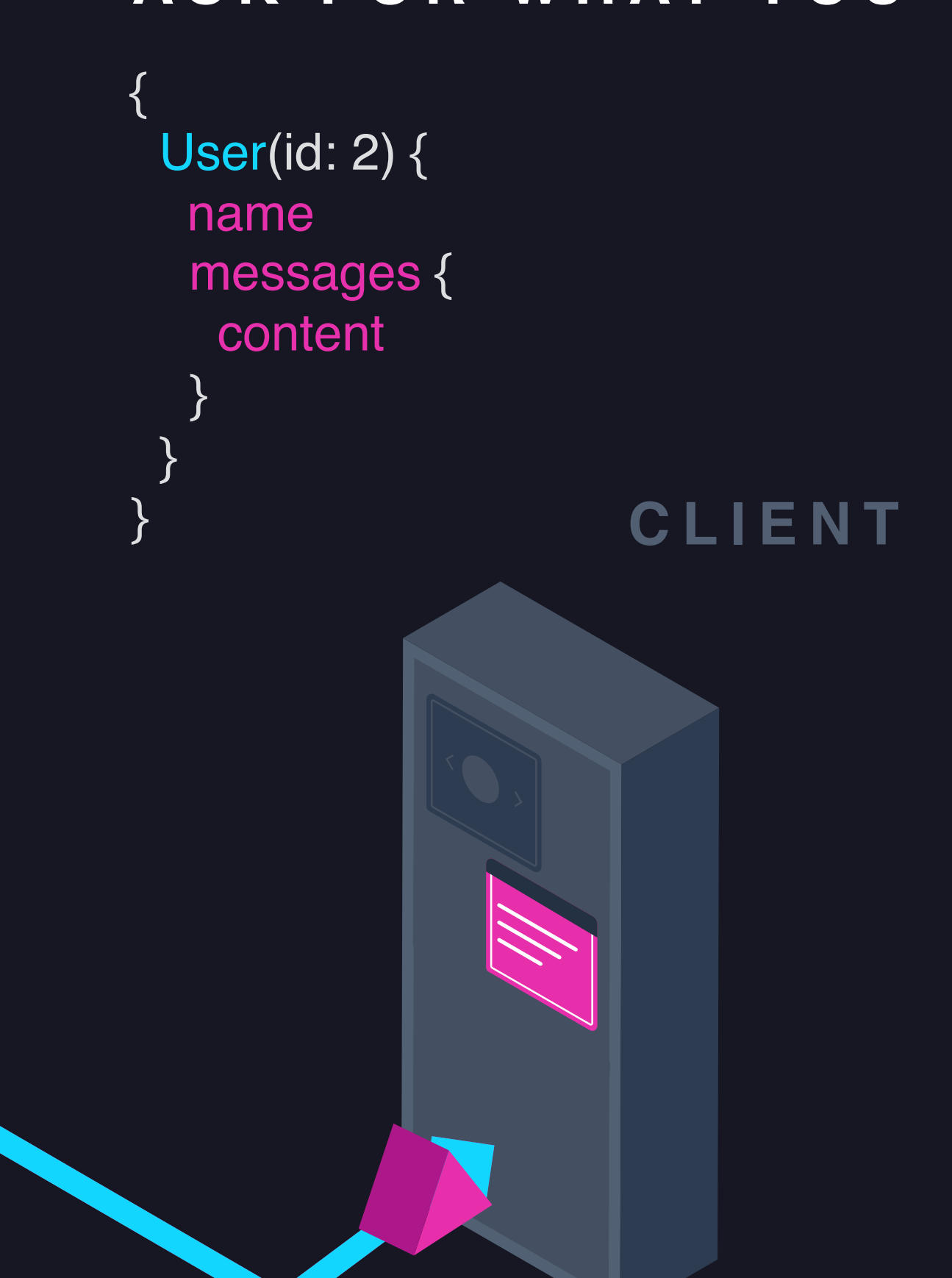

## **DESCRIBE YOUR DATA GET PREDICTABLE RESULTS**

### **ASK FOR WHAT YOU WANT**

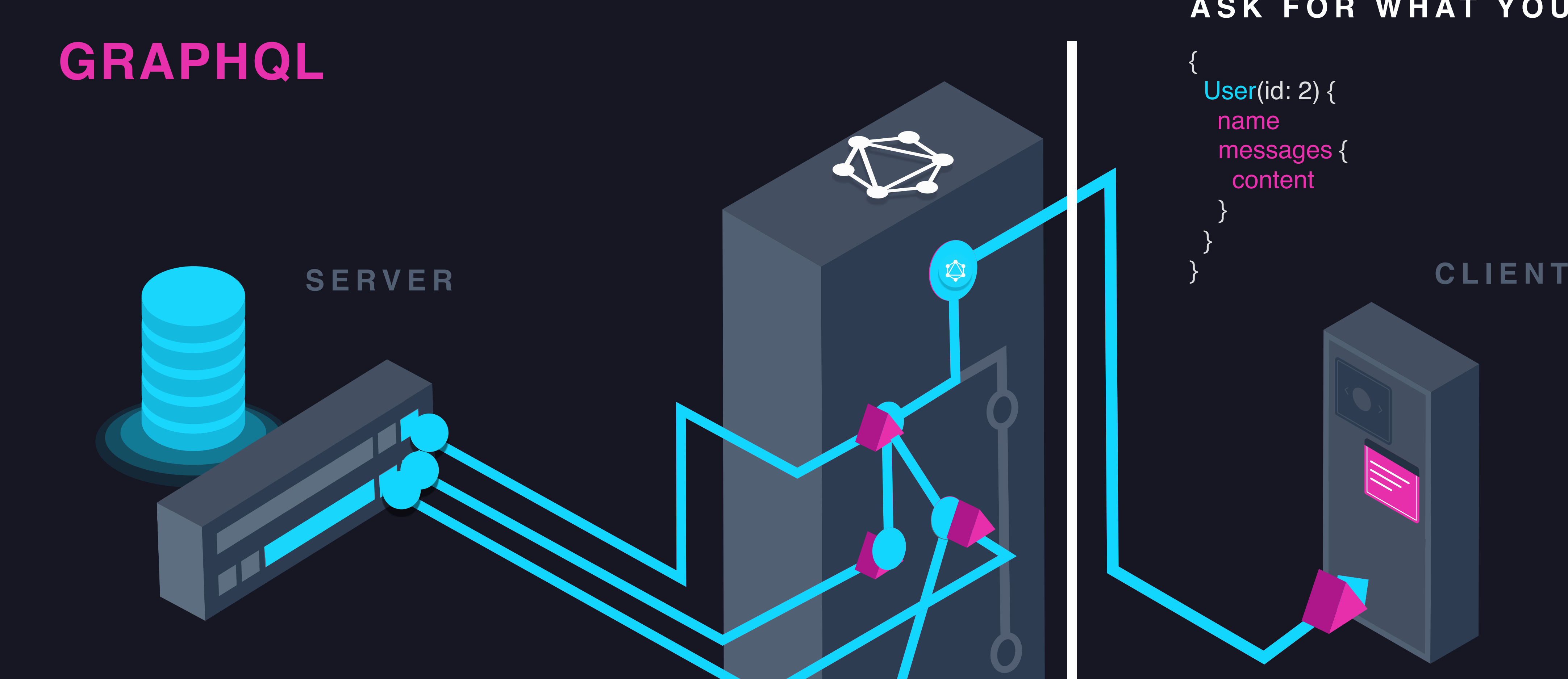

}

```
type User {
  name: String
  messages: [Message]
}<br>}
type Message {
  content: String
  author: User
```
### } **3RD PARTY API**

```
type User {
  name: String
  age: Int
  messages: [Message]
}<br>}
type Message {
  title: String
  date: Date
}
```
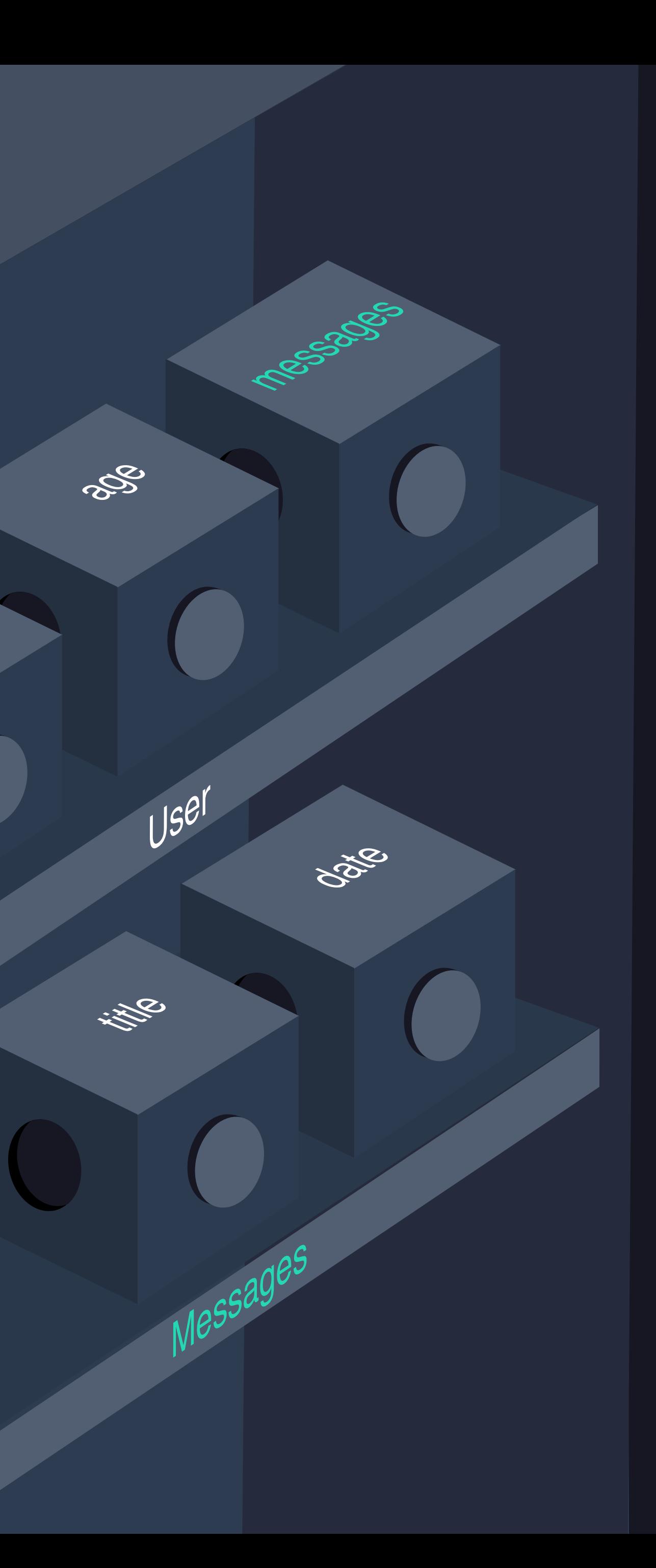

**Catrice** 

## **DESCRIBE YOUR DATA**

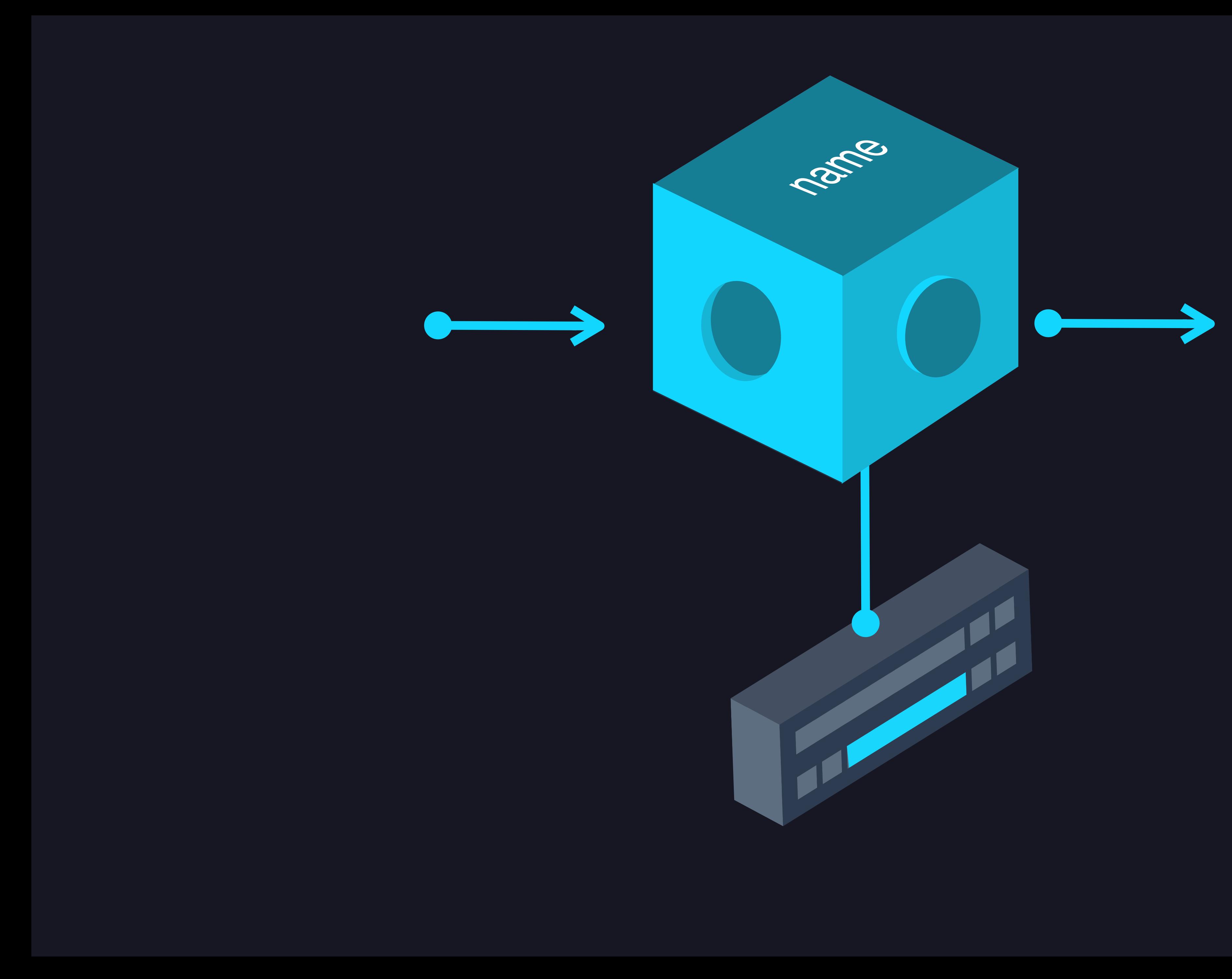

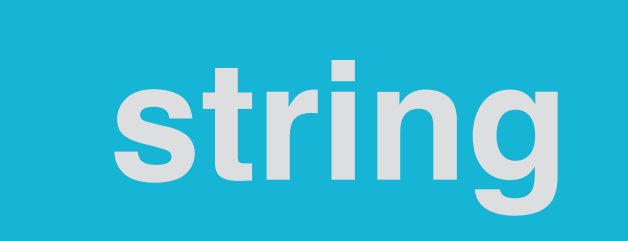

type User { name: String age: Int messages: [Message] } type Message { title: String date: Date }<br>}

> **3 Little**

## **DESCRIBE YOUR DATA**

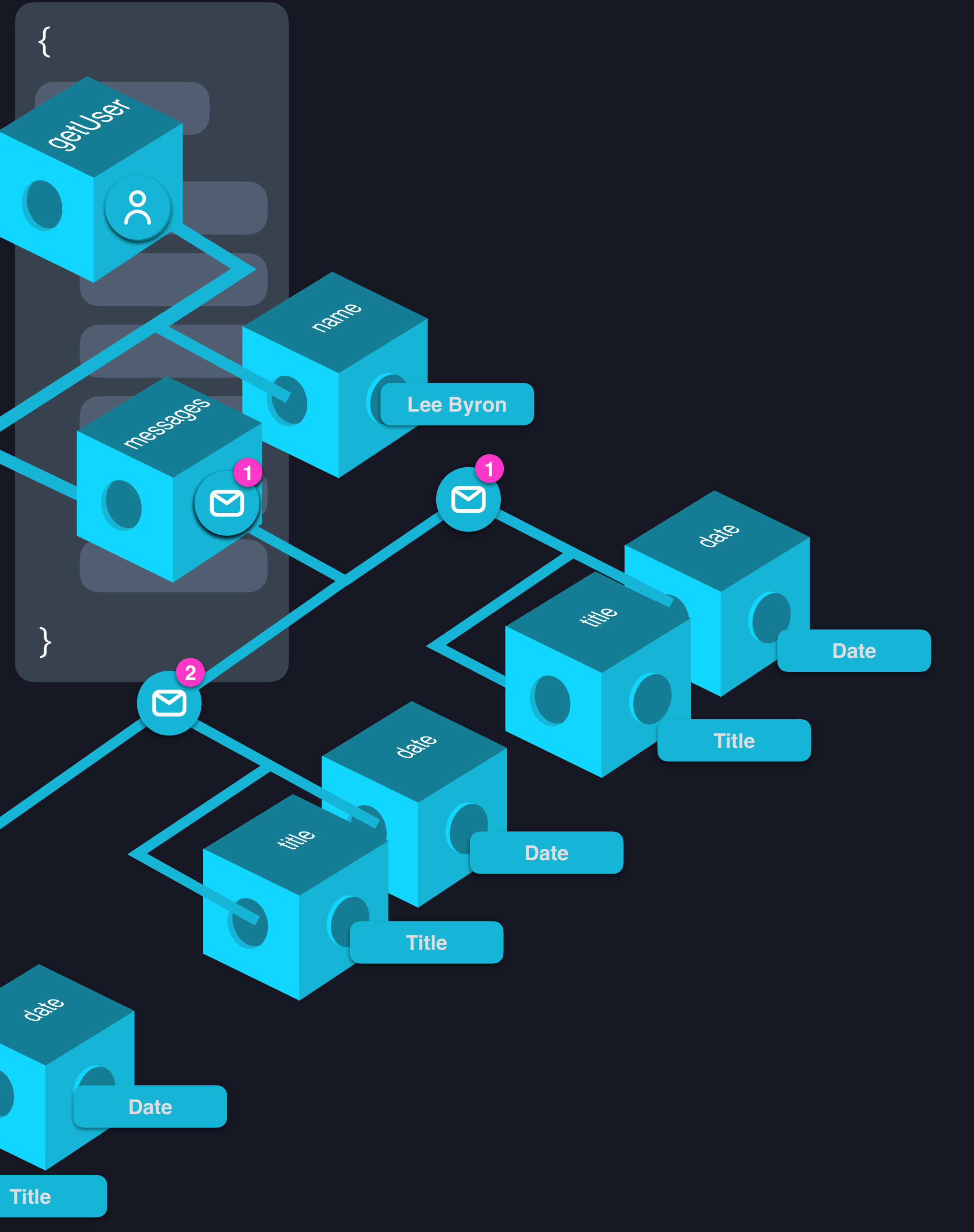

getUser (id:10) { name messages { title date

}

}

**RDS** 

 $U^{S}e^{C}$ 

淡淡

Daxie

**Castle** 

## **CLIENT ASK FOR WHAT HE WANT**

id

- Network Performance
- Schema of Data Graph
- Orchestration and Automation
- Explicit relations between Teams/Services

# **BENEFITS GRAPHQL**

**SERVER**

**3RD PARTY API**

# **BACKEND SERVICES**

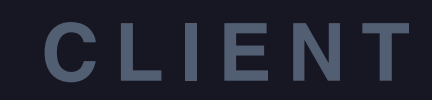

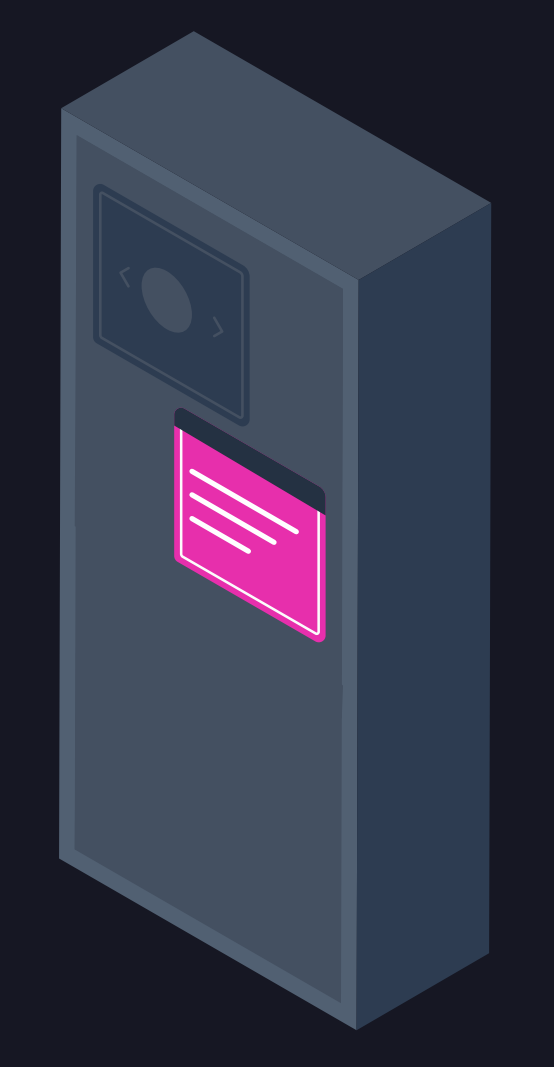

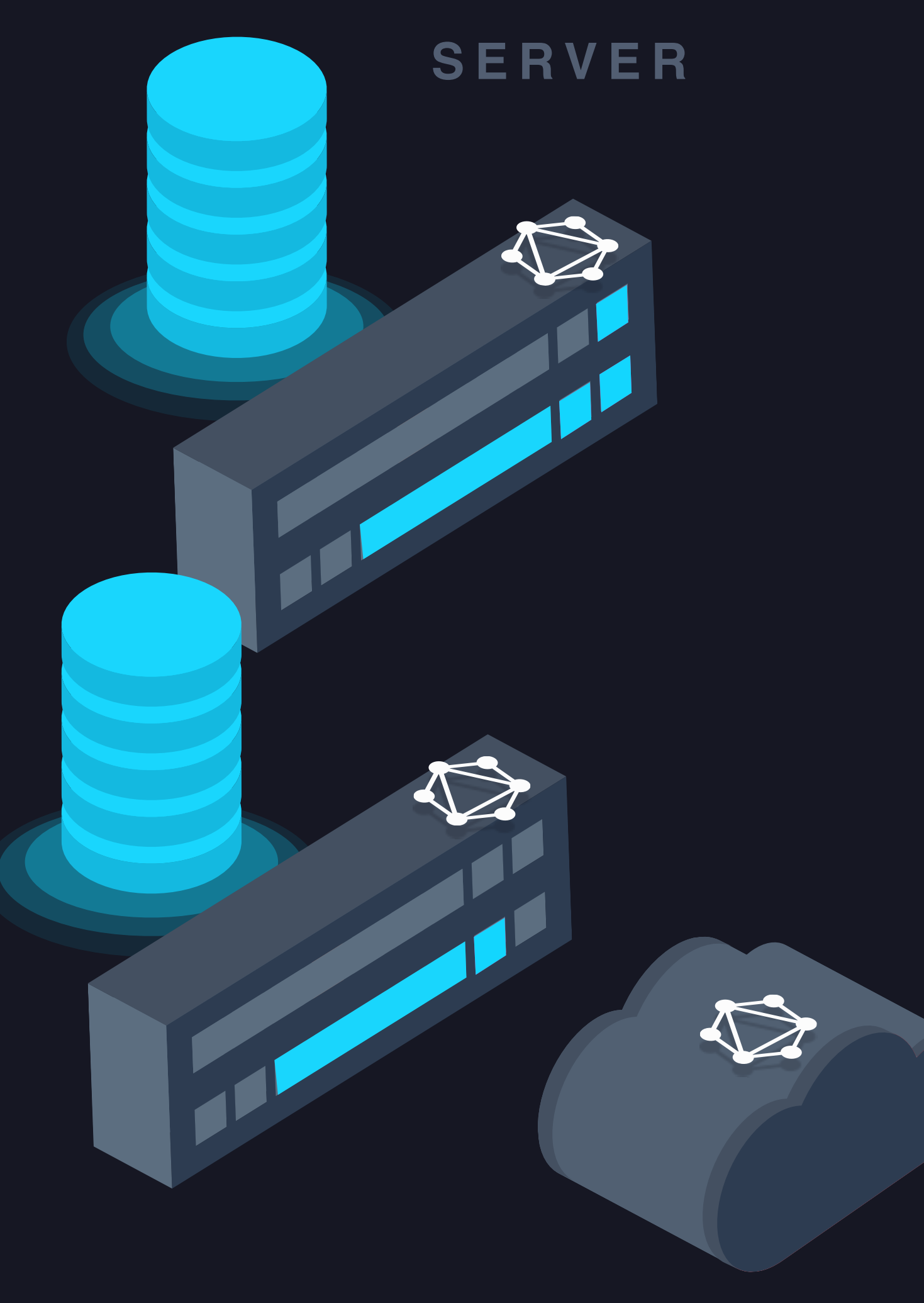

**3RD PARTY API**

# **BACKEND SERVICES**

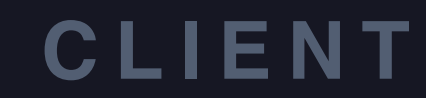

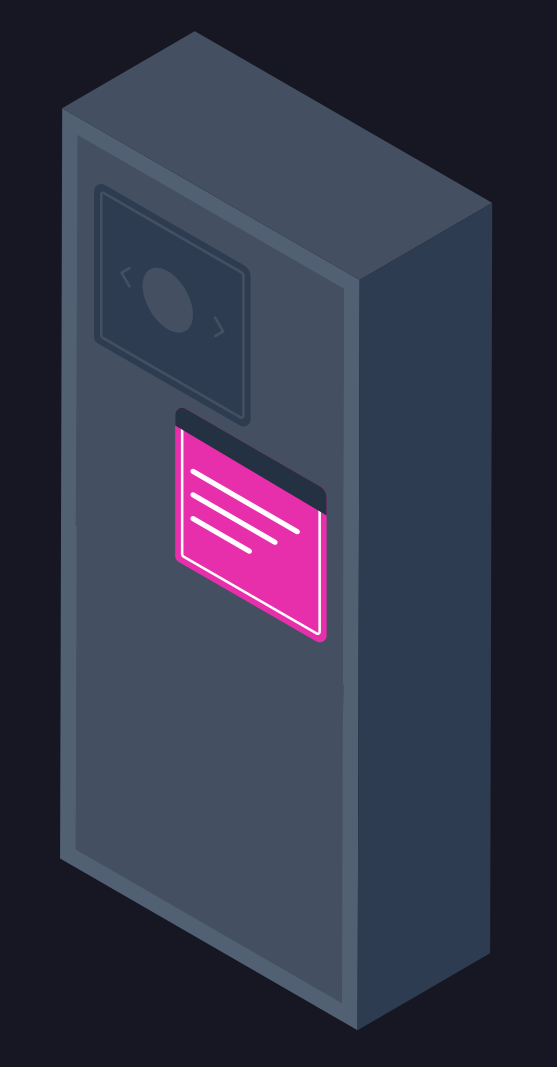

**SERVER**

**3RD PARTY API**

 $\bigotimes$ 

 $\bigotimes$ 

 $\bigotimes$ 

# **BACKEND SERVICES**

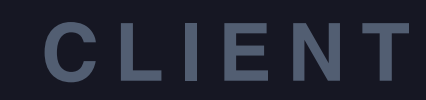

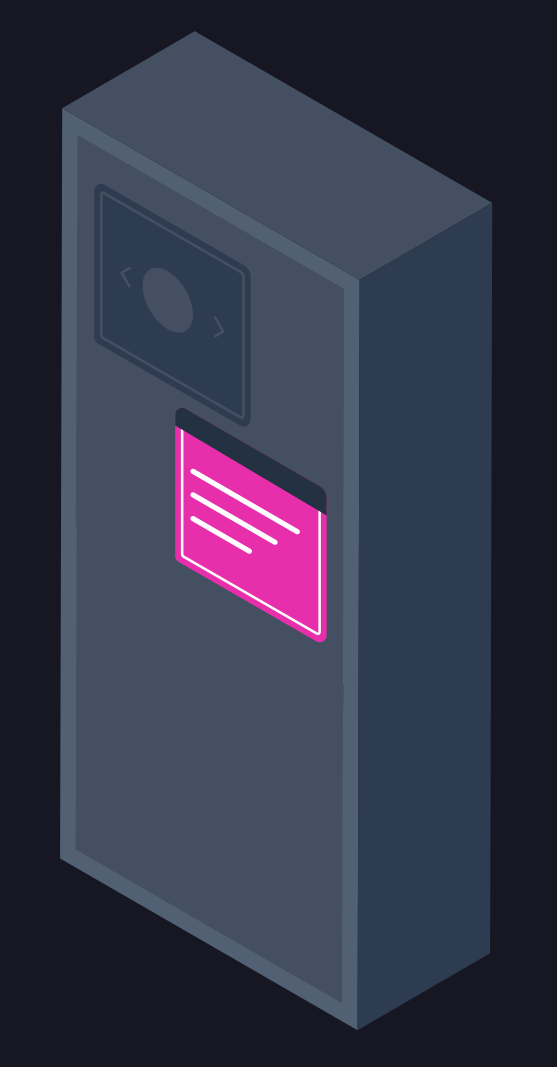

- Schema
- Query language and engine

# **BACKEND APIS WHAT WE LOVE ABOUT GRAPHQL?**

type User { name: String age: Int messages: [Message] }

type Message { title: String date: Date

}

# **THE BACKEND COMPLEX**

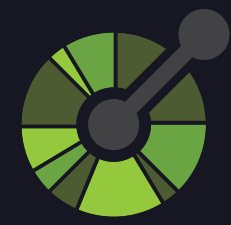

type User { name: String age: Int messages: [Message]

} type Message { title: String date: Date }

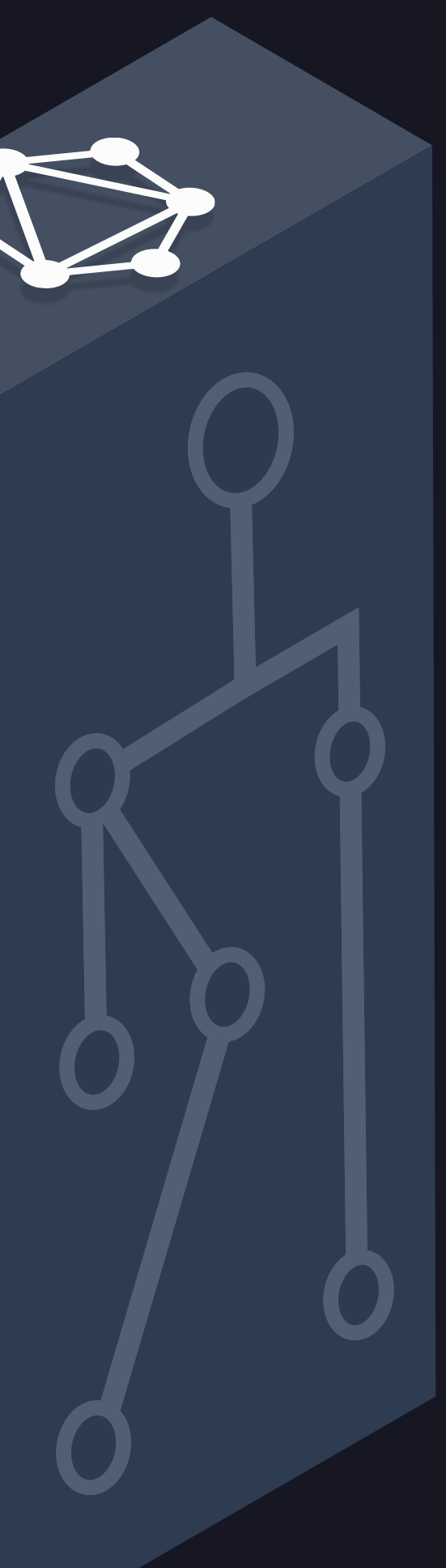

### **CLIENT**

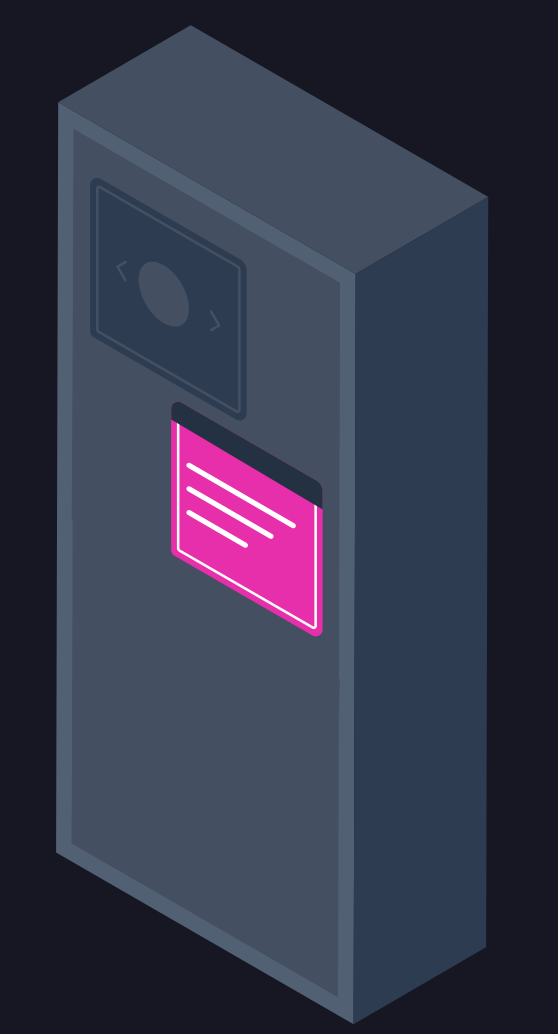

- Schemas and protocols
- Docs
- Live data and logs

# **WHAT WE HAVE**

type User { name: String age: Int messages: [Message] }

type Message { title: String date: Date

}

 $\bigcirc$ 

 $\left|\bigotimes\right|$ 

type User { name: String age: Int messages: [Message]

} type Message { title: String date: Date

}

type User { name: String age: Int messages: [Message]

} type Message { title: String date: Date

}

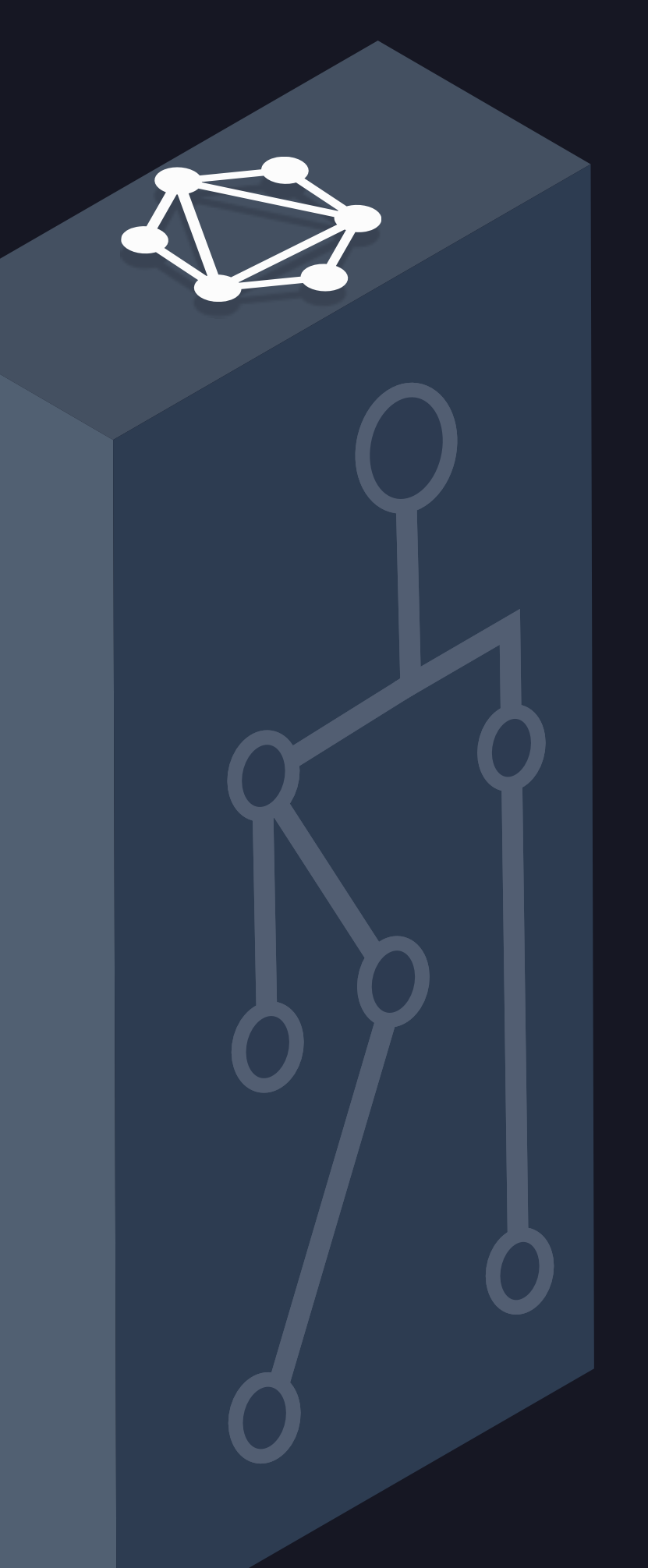

# **GRAPHQL MESH**

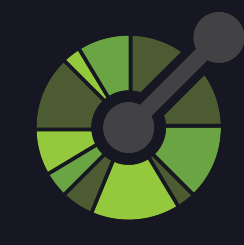

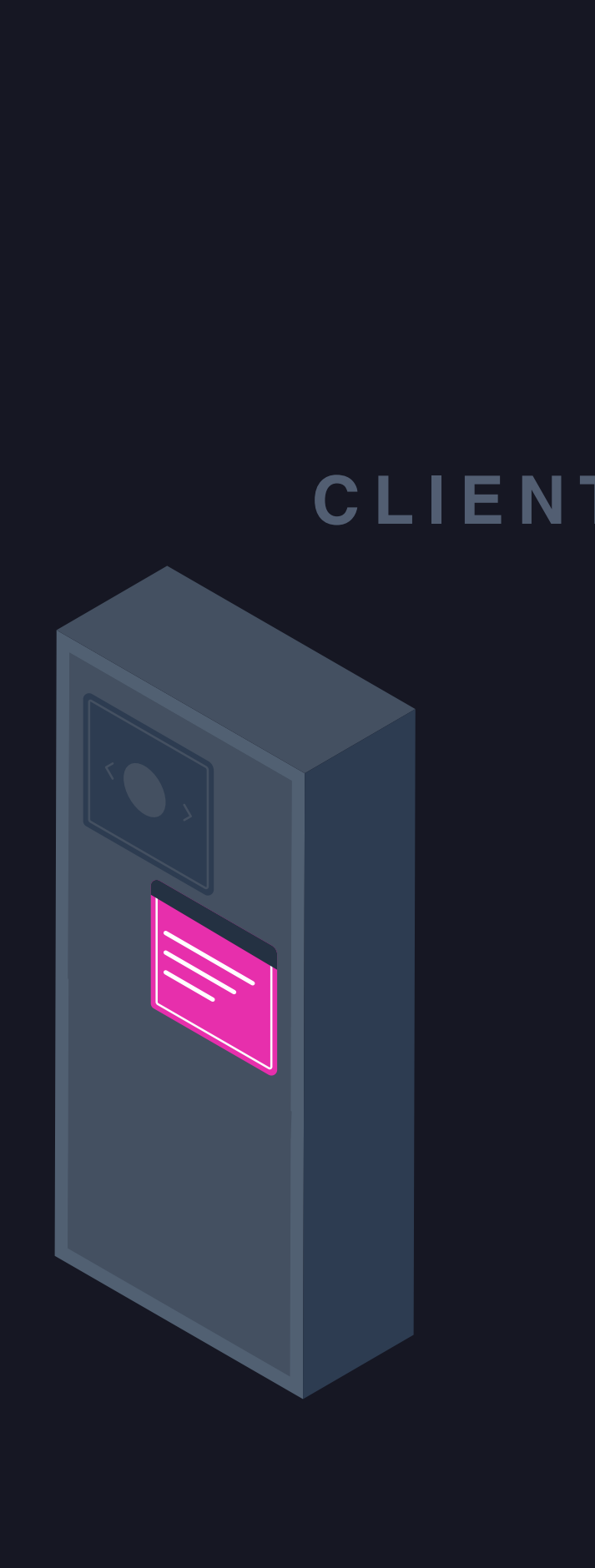

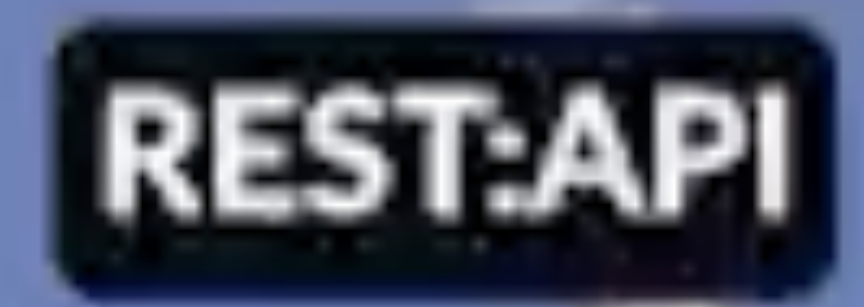

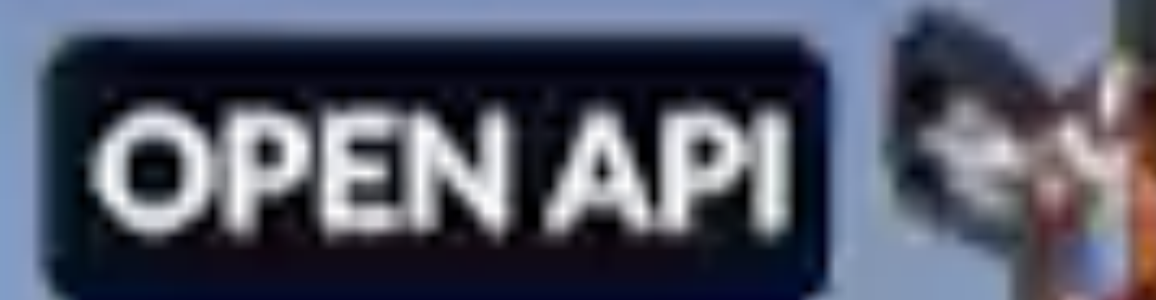

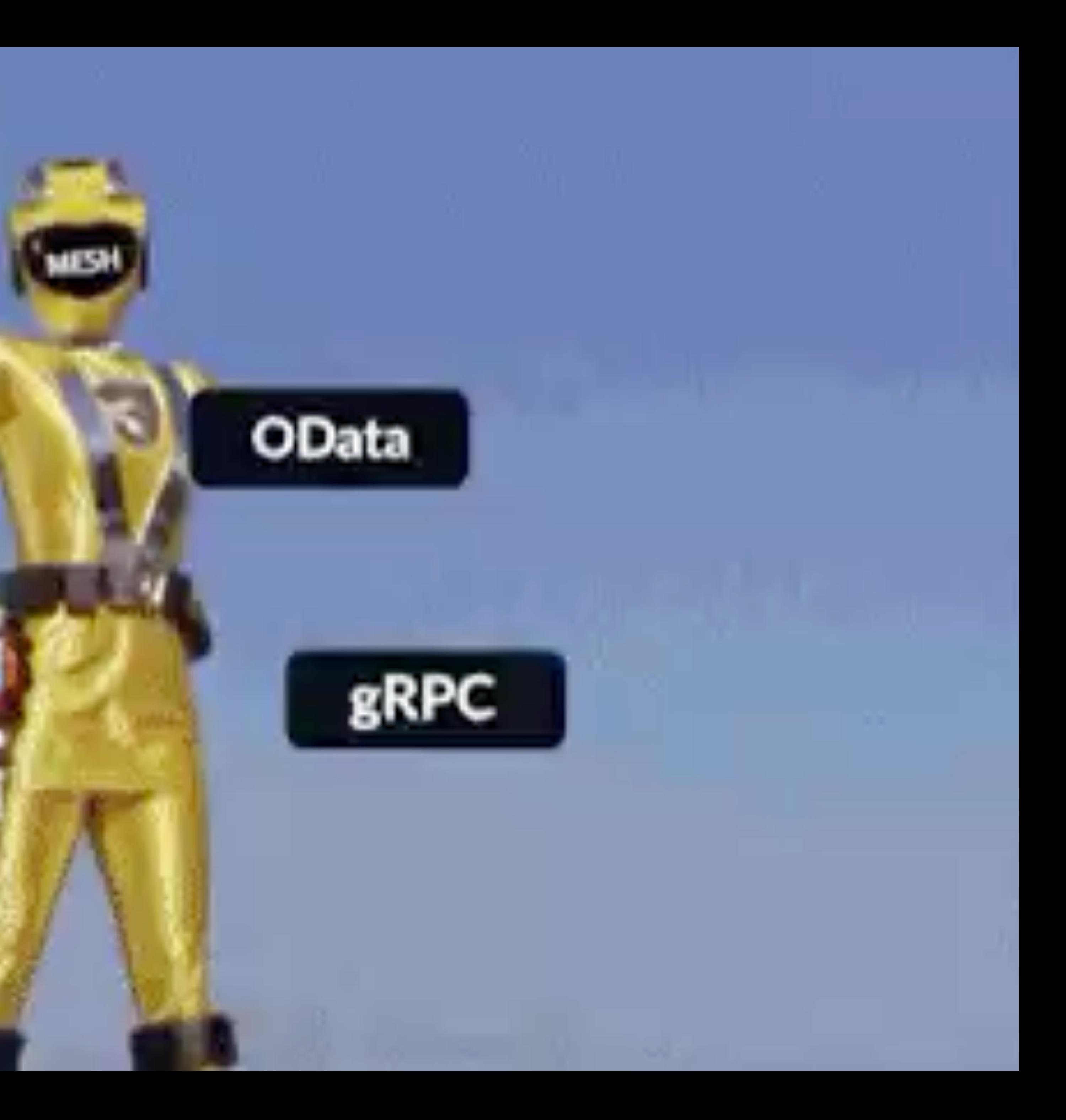

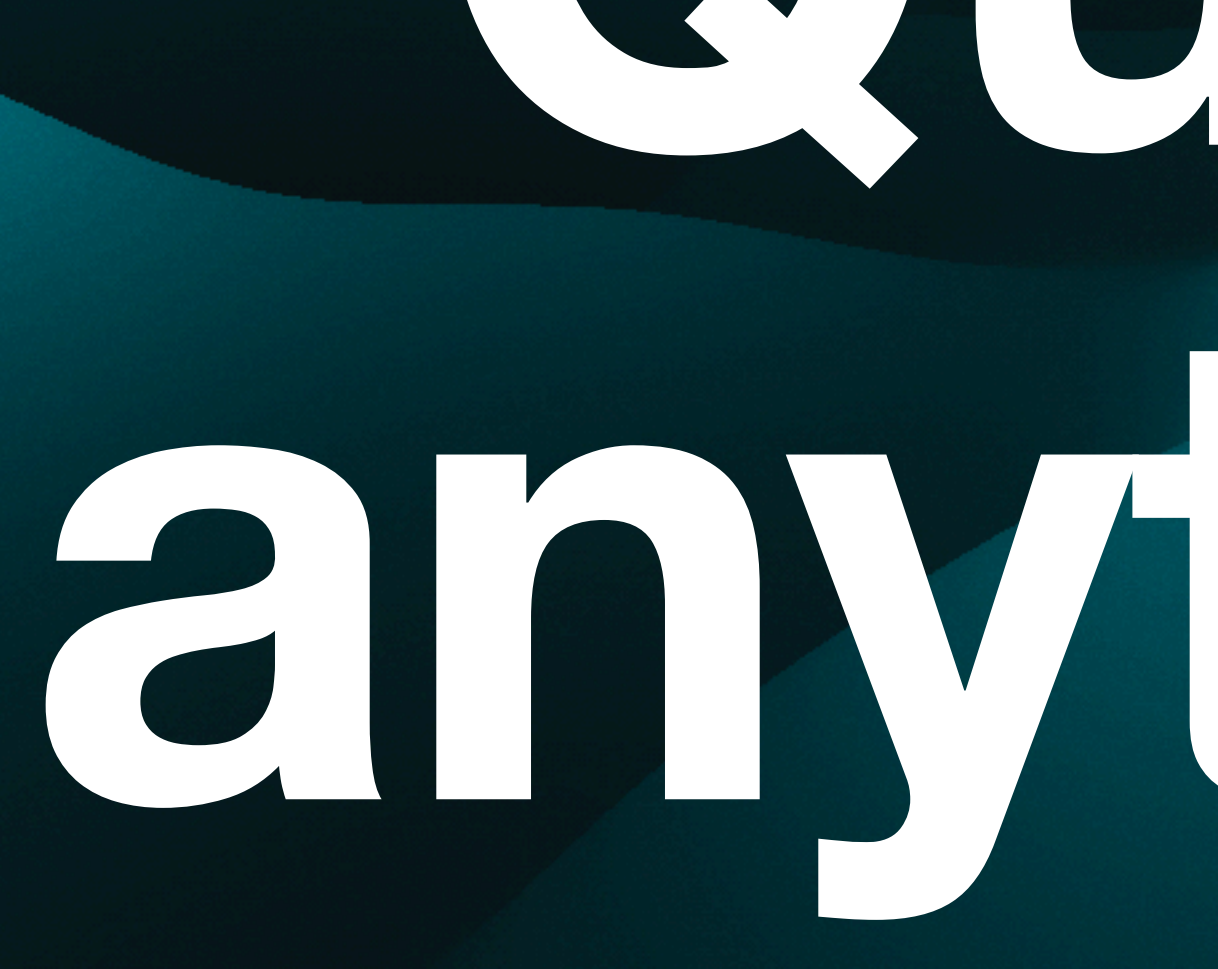

# **Query anything**

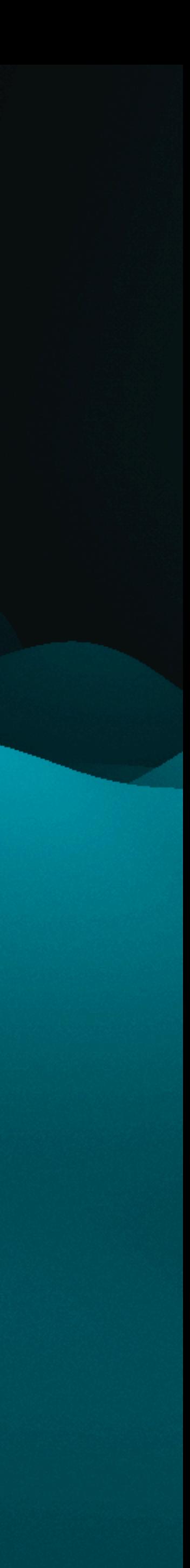

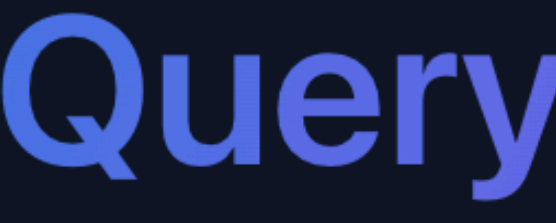

# Mesh

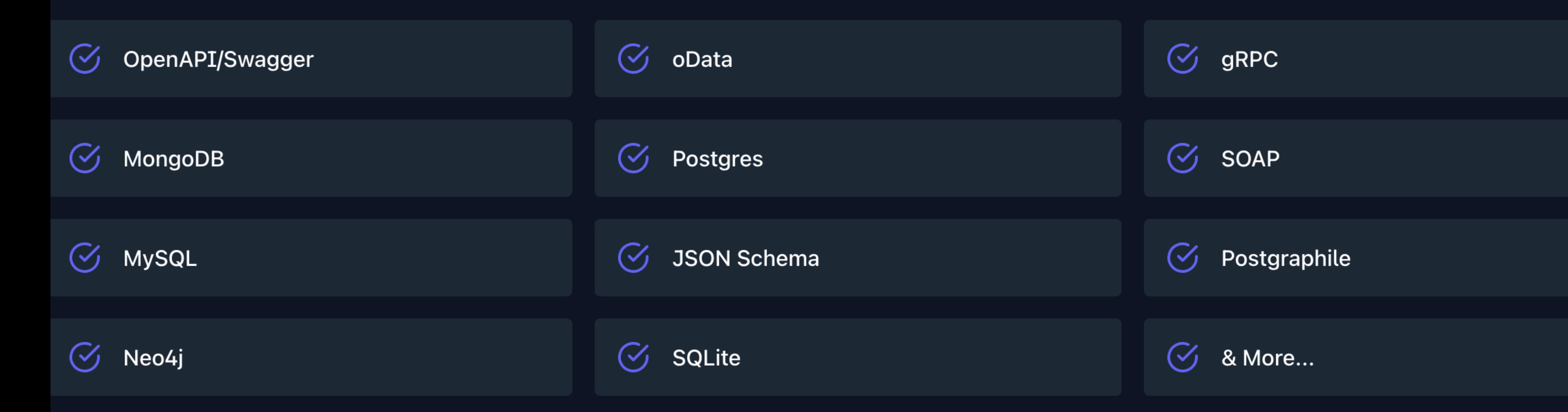

# **Query anything**

Using source handlers, you can consume any API in GraphQL
```
paths:
 /users/{id}:
                                                          .meshrc.yaml
   get:
    tags:
      - Users
                                                          sources:
    summary: Gets a user by ID.
    operationId: getUserById
                                                             - name: MyOpenapiApi
    parameters:
      - name: idhandler:
       in: path
                                                                    openapi:
       description: User ID
        required: true
                                                                        source: ./my-schema.json
        schema:
         type: integer
    responses:
      '200':description: Successful operation
        content:
         application/json:
           schema:
             $ref: '#/components/schemas/User'
                                                                  type Query {
      '404':10000description: User not found
        content:
                                                                     Gets a user by ID.
         application/json:
                                                                     1111111schema:
             $ref: '#/components/schemas/Error'
                                                                     getUserById(id: Int!): GetUserByIdResponse!
components:
 schemas:
   Error:
    type: object
                                                                  union GetUserByIdResponse = User | Error
    properties:
      code:
       type: integer
                                                                  type User {
       format: int32
                                                                     id: Int!
      message:
        type: string
                                                                     name: String!
   User:
    type: object
    properties:
      id:
                                                                  type Error ftype: integer
      name:
                                                                     code: Int!
       type: string
                                                                     message: String!
    required:
      - id- name
```

```
"id": 1,"name": "John Doe",
"email": "john@doe.com"
```
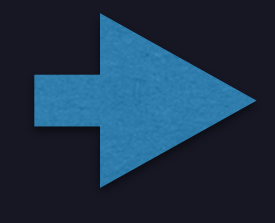

### sources:

```
- name: MyApi
 handler:
    jsonSchema:
      endpoint: https://some-service-url/endpoint-path/
      operations:
       - type: Query
         field: user
          path: /user/{args.id}
         method: GET
         responseSample: ./user.sample.json
         responseTypeName: User
```

```
type Query {
 user(id: ID): User
```

```
type User {
  id: ID
 name: String
  email: EmailAddress
```
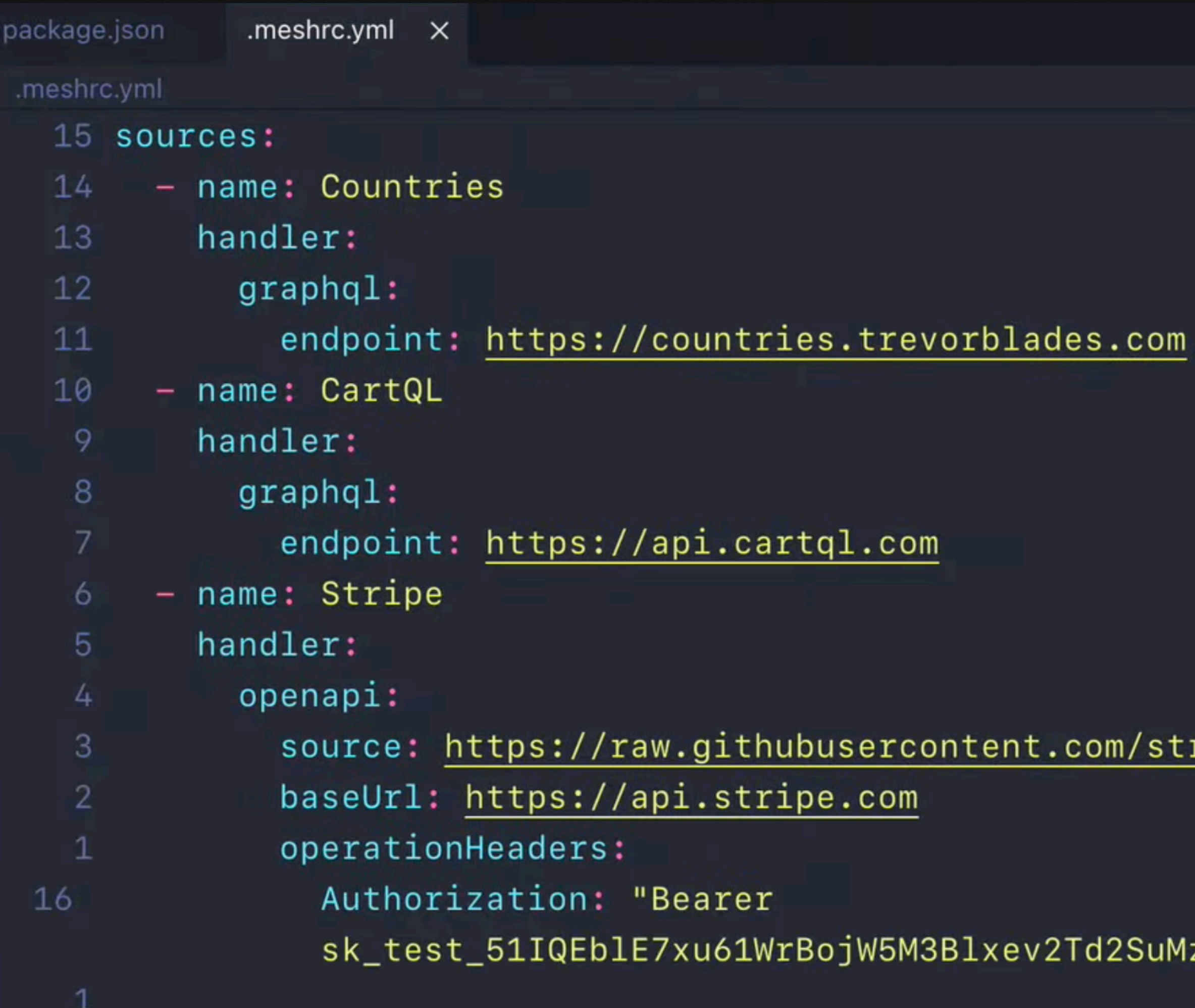

ripe/openapi/master/openapi/spec3.json

|zy5UIc1enIZchumuSHmWvRbzdMSDFwcAA0suZFhCEf5nyiQ0i1u7LxY00IGY29oN<mark>C</mark>"

 $\mathbb{Z}$ 

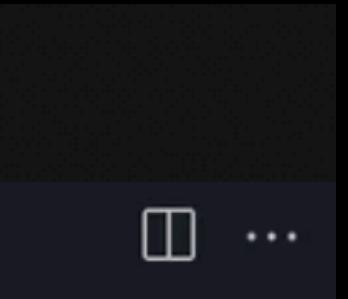

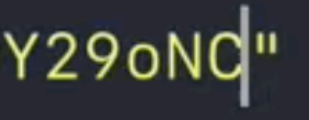

# Clients can work with services that aren't GraphQL as if they were

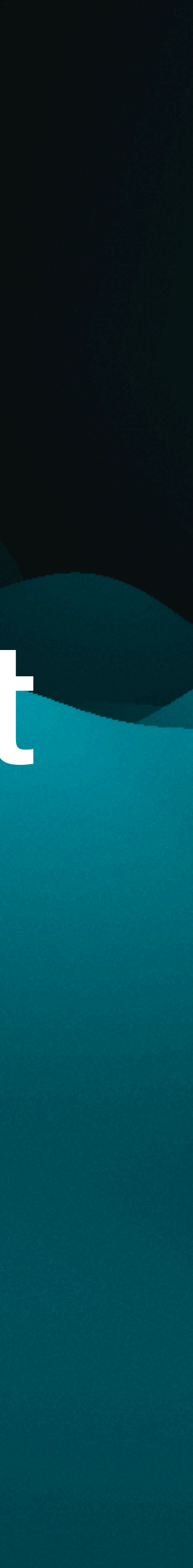

# **GRAPHQL MESH**

- Take the best out of GraphQL
- Using your existing services
- Use the original protocol with better dev experience

type User { name: String age: Int messages: [Message]

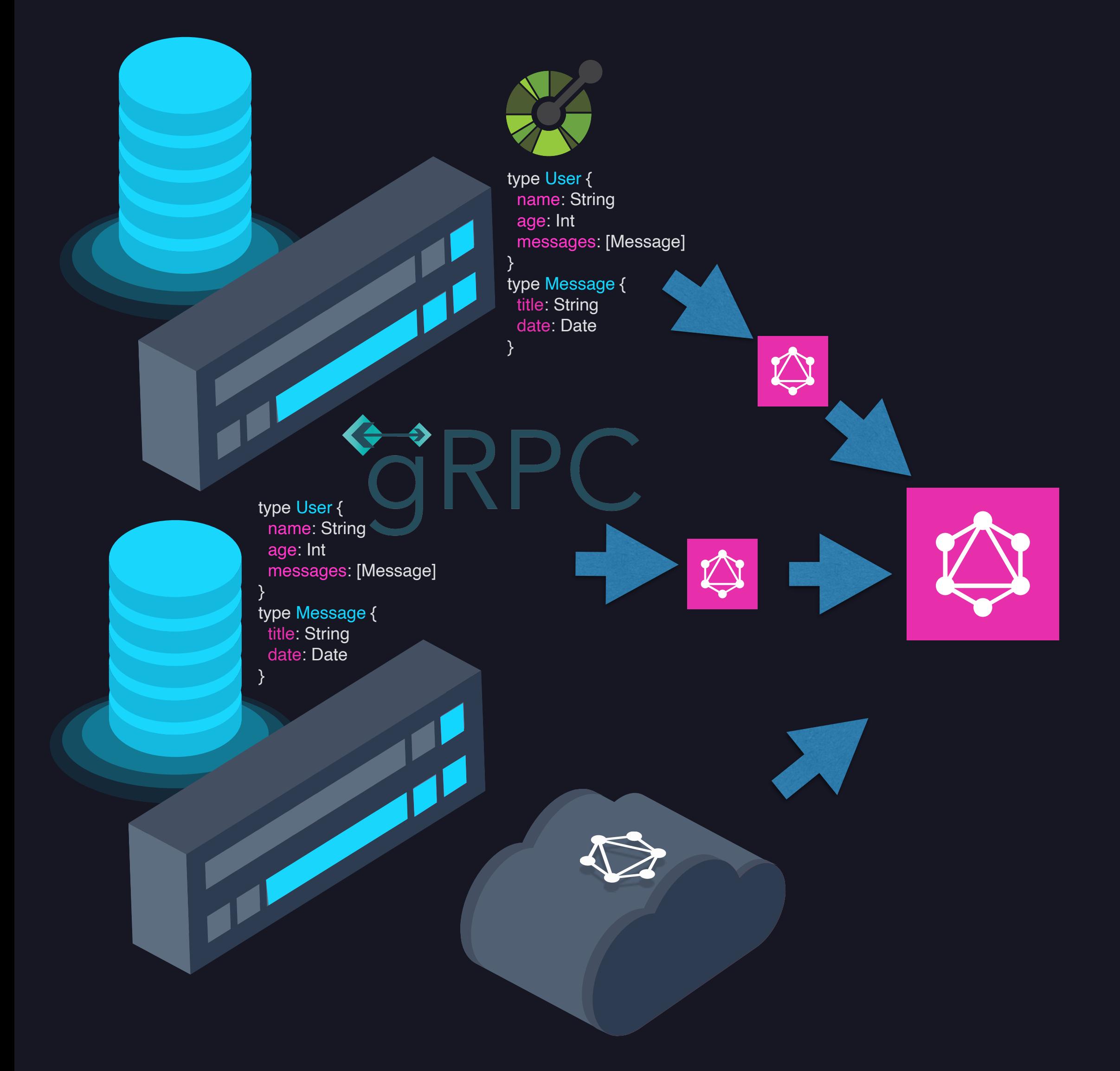

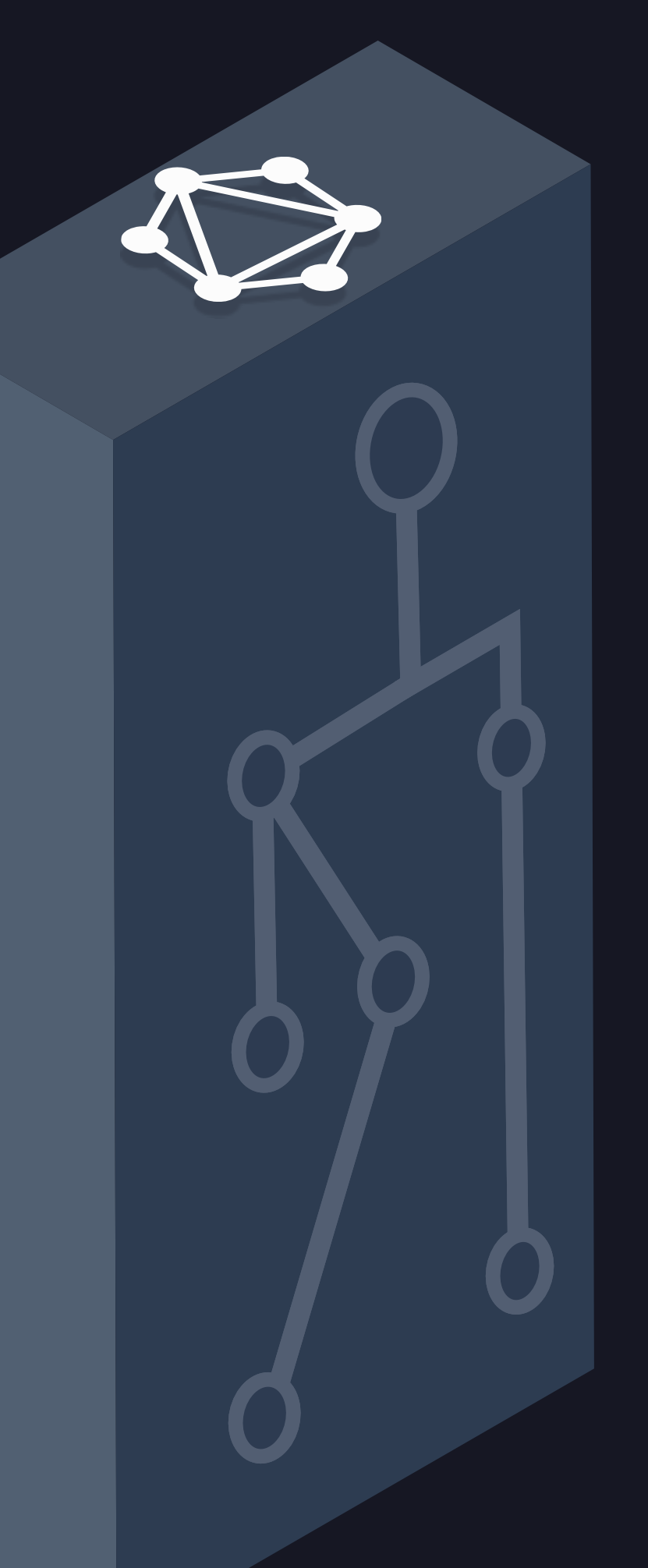

} type Message { title: String date: Date

}

# **GRAPHQL MESH**

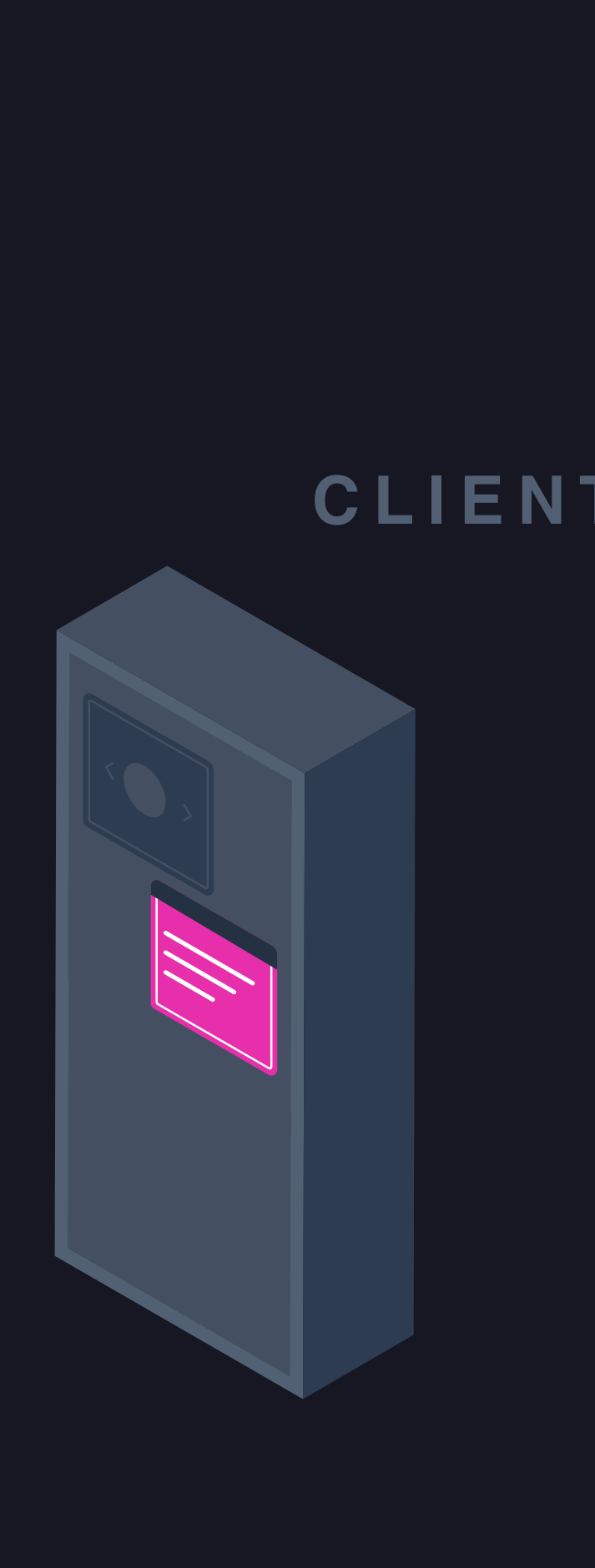

# GraphQL Mesh compose sources as a single unified GraphQL Schema

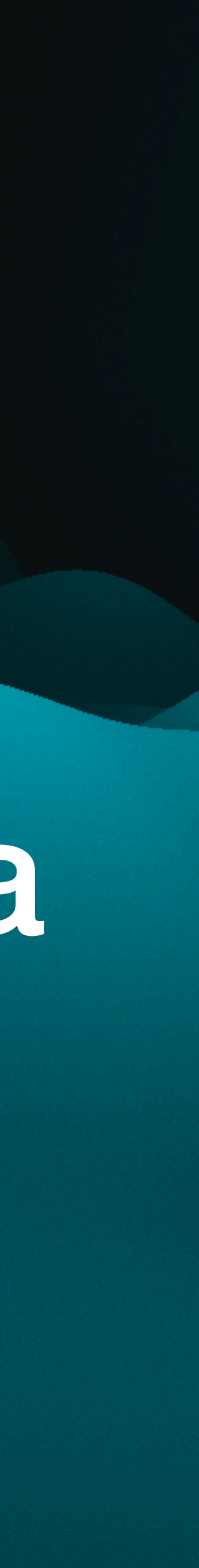

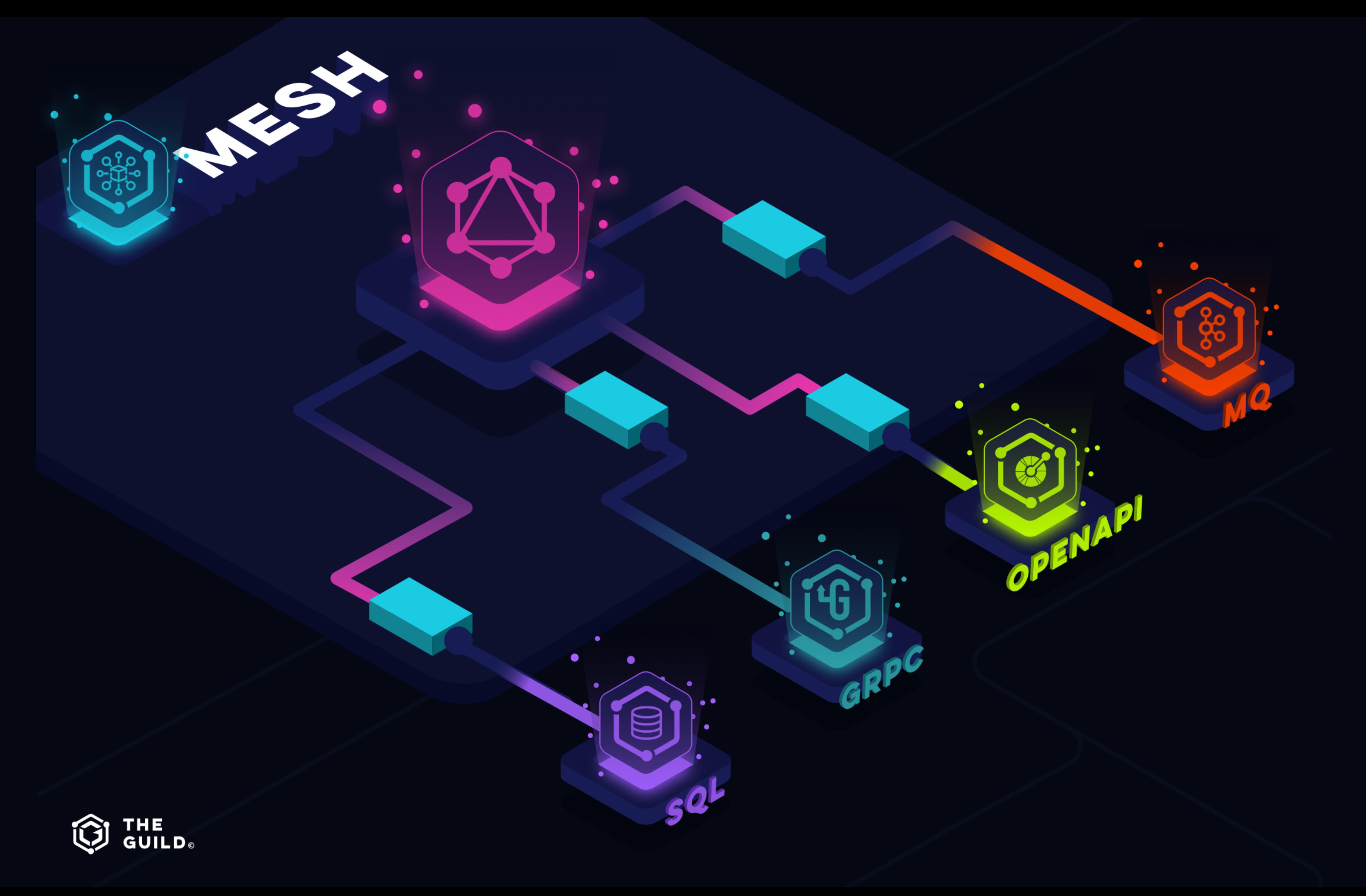

# **Connect datasources**

Work with services that aren't GraphQL as if they were.

**Automatically create** type-safe GraphQL APIs from any datasource

ල

 $\bigodot$ 

**Extend datasource** with the data from another - fully type safe

 $\circledcirc$ 

Mock, cache and transform

your entire schema

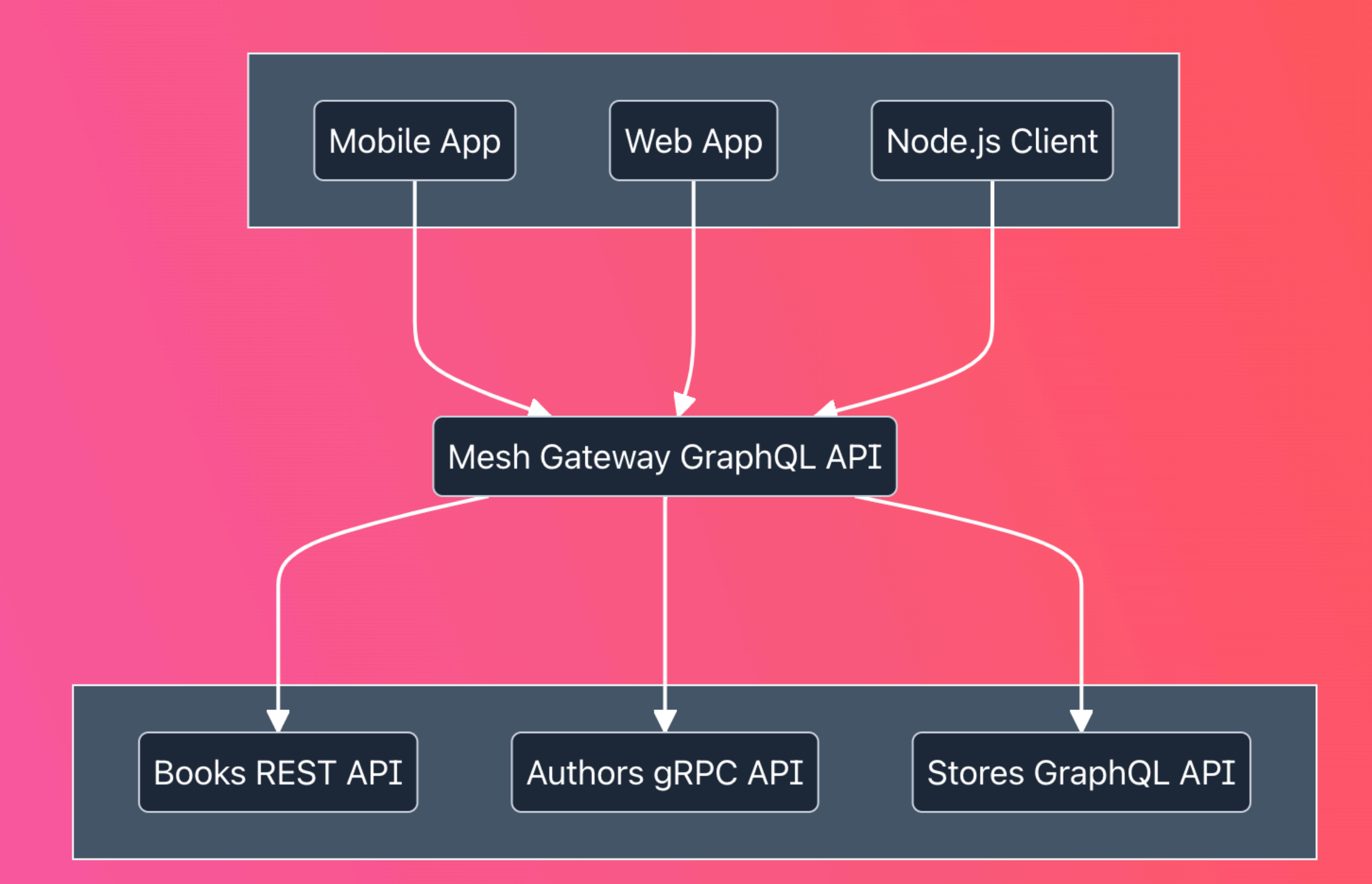

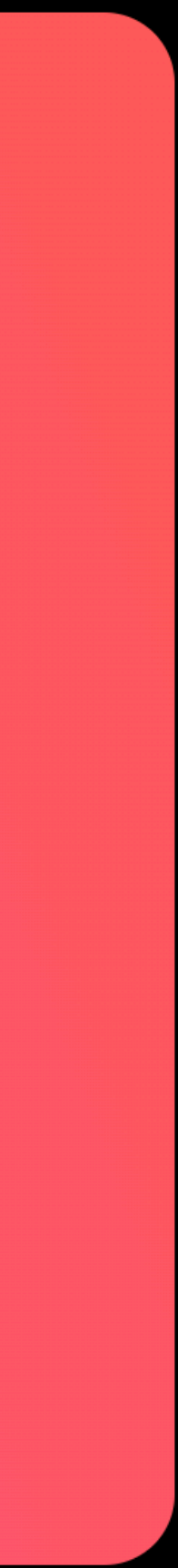

# **Manipulate data**

Easily transform your schema

### **Naming conventions**

Rename fields, change casings, add pre/suffixes

### **Alter resolvers**

Add middleware to your existing resolvers

### **Modify results**

Filter, sort, replace and more

### **Schema structure**

Type merging, encapsulate, extend sources

# **The Graph of Everything**

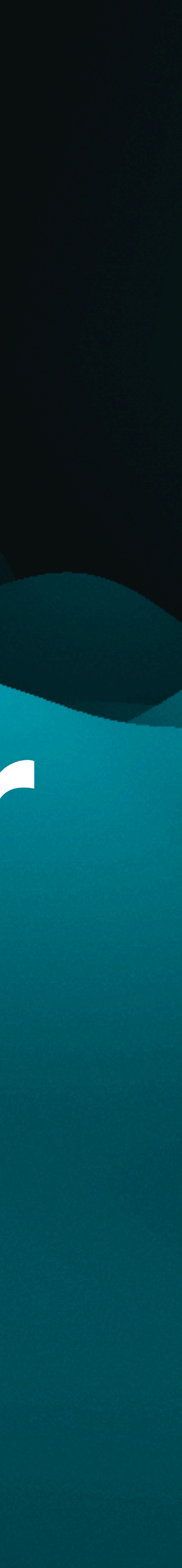

# **Federated architecture for any API service**

# GRAPHQL MESH

# Query anything, run anywhere.

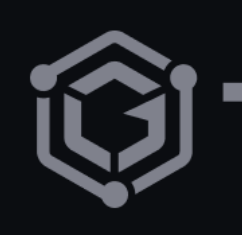

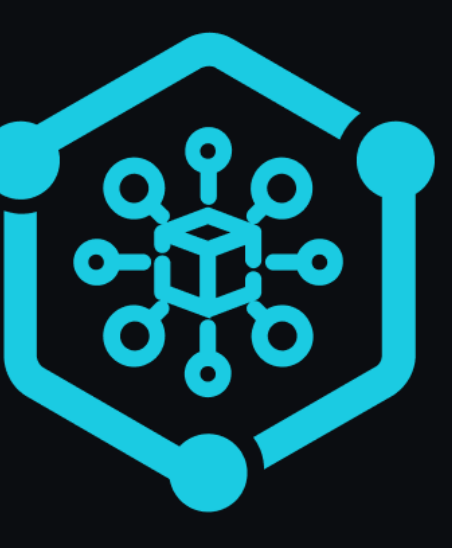

# **Q THE GUILD**

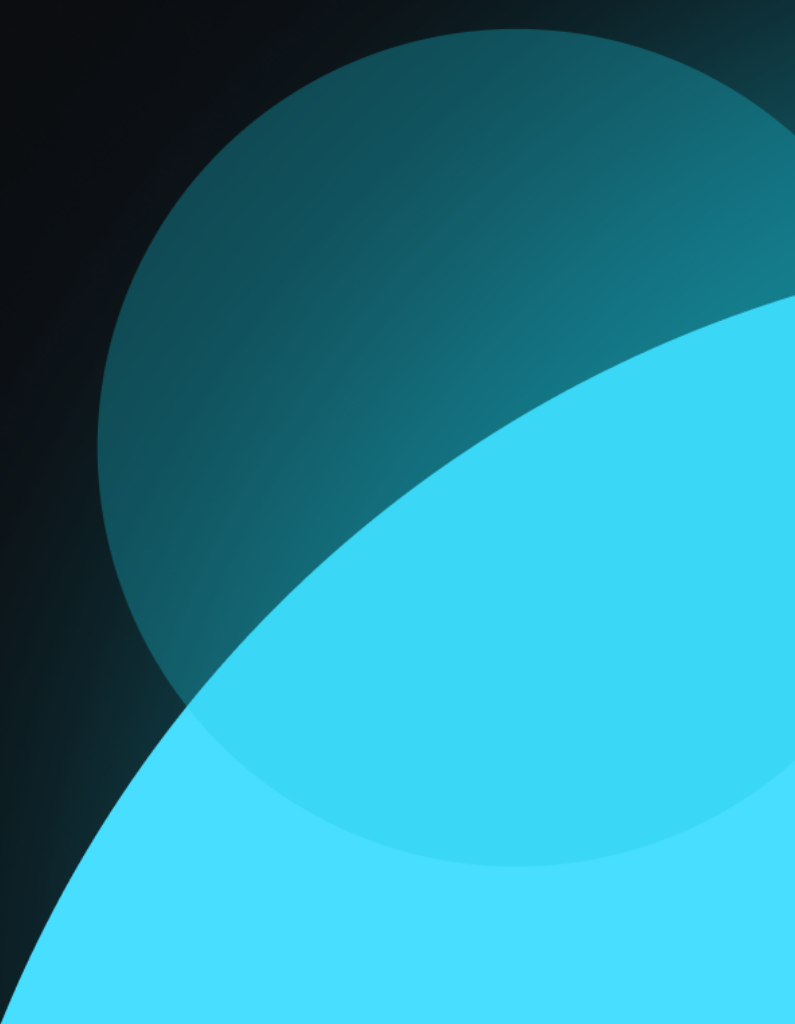

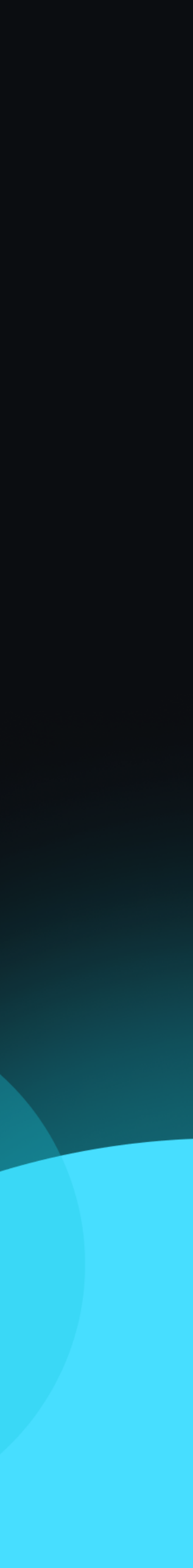

Mesh is a framework that helps shape and build an executable GraphQL Schema from multiple data sources

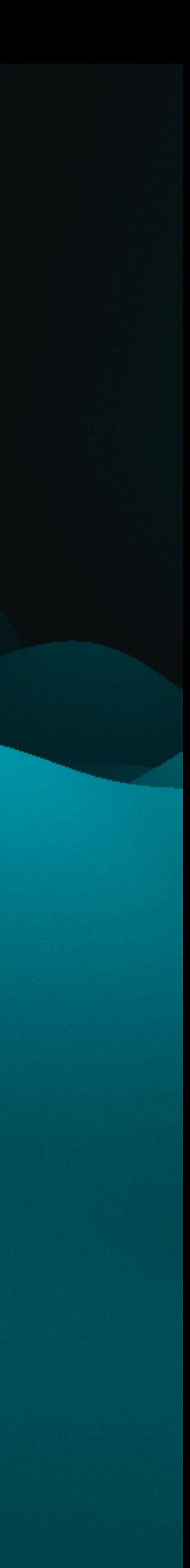

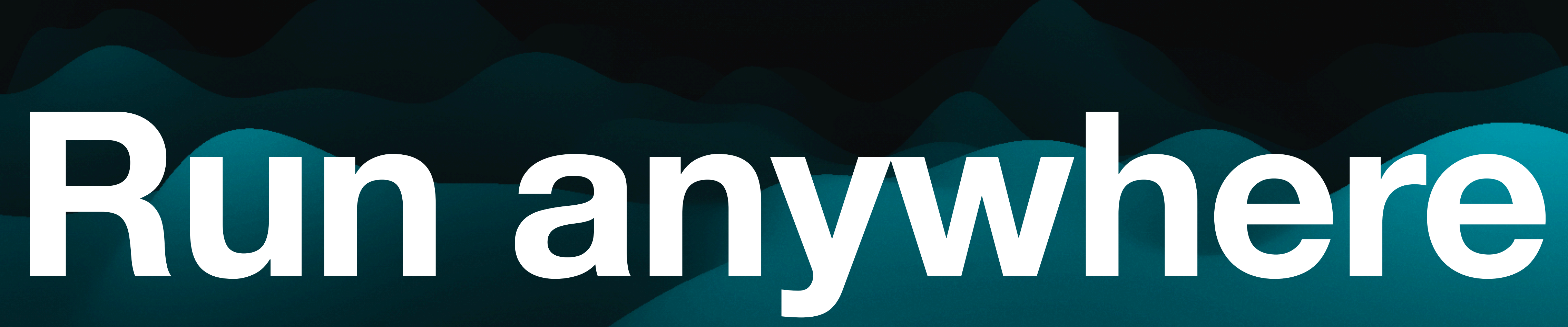

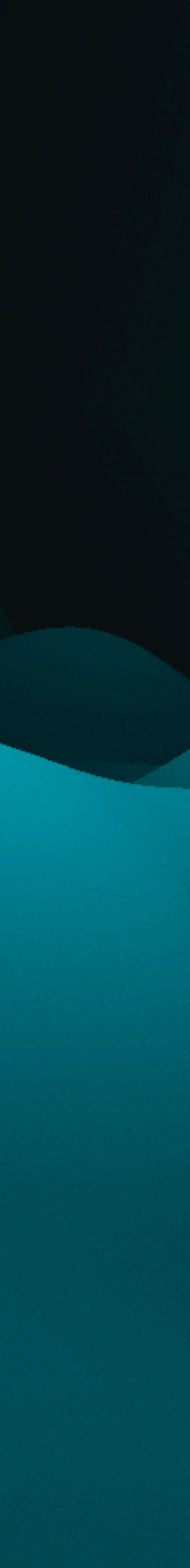

# **How does GraphQL Mesh work?**

### **Configure**

**Datasources** Custom types Custom resolvers Custom server

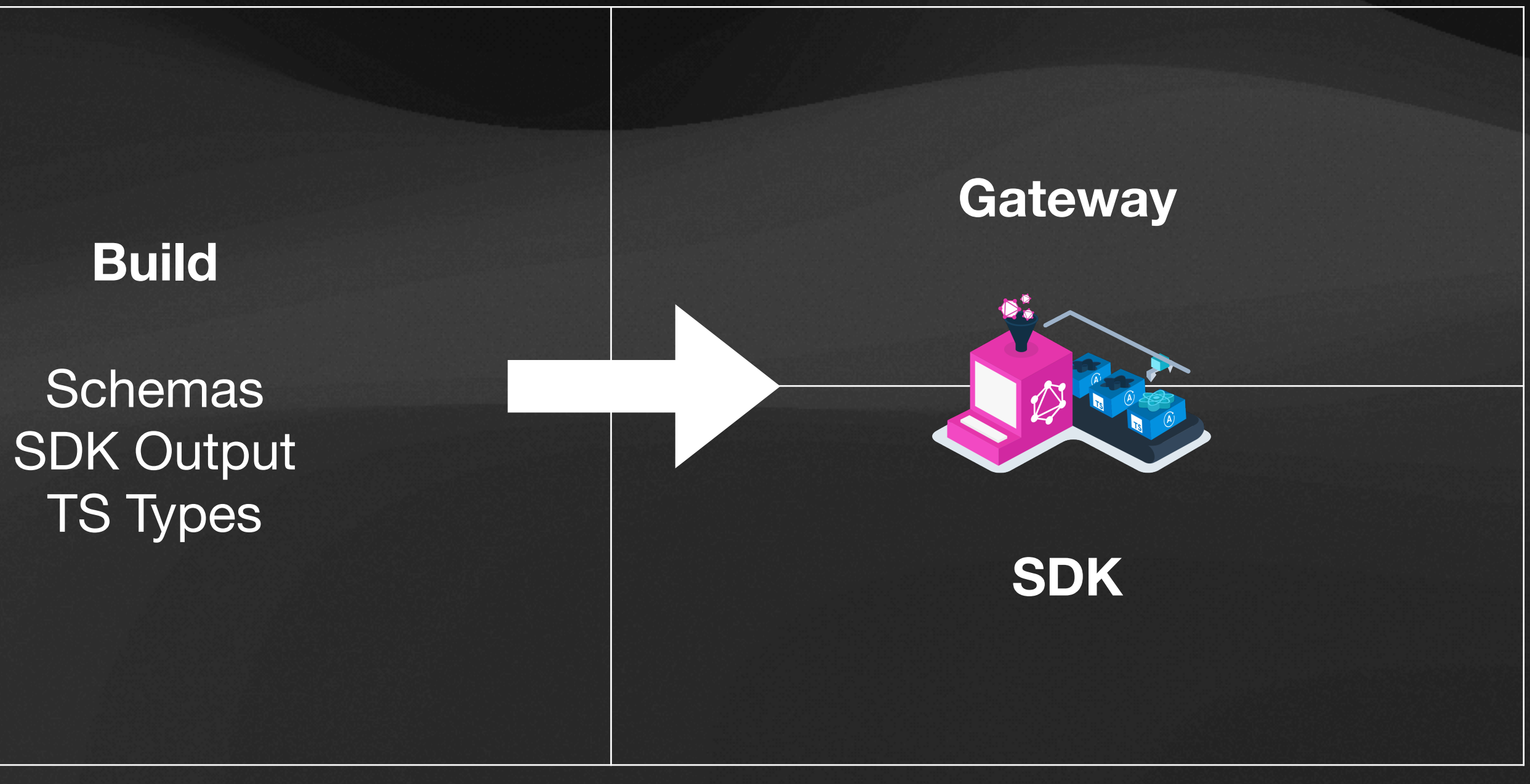

# **Where can I use GraphQL Mesh?**

### **Gateway**

Run the gateway as a separate service, or inside your project as an additional route.

### **SDK**

Use the SDK inside of your client project using the exported functions.

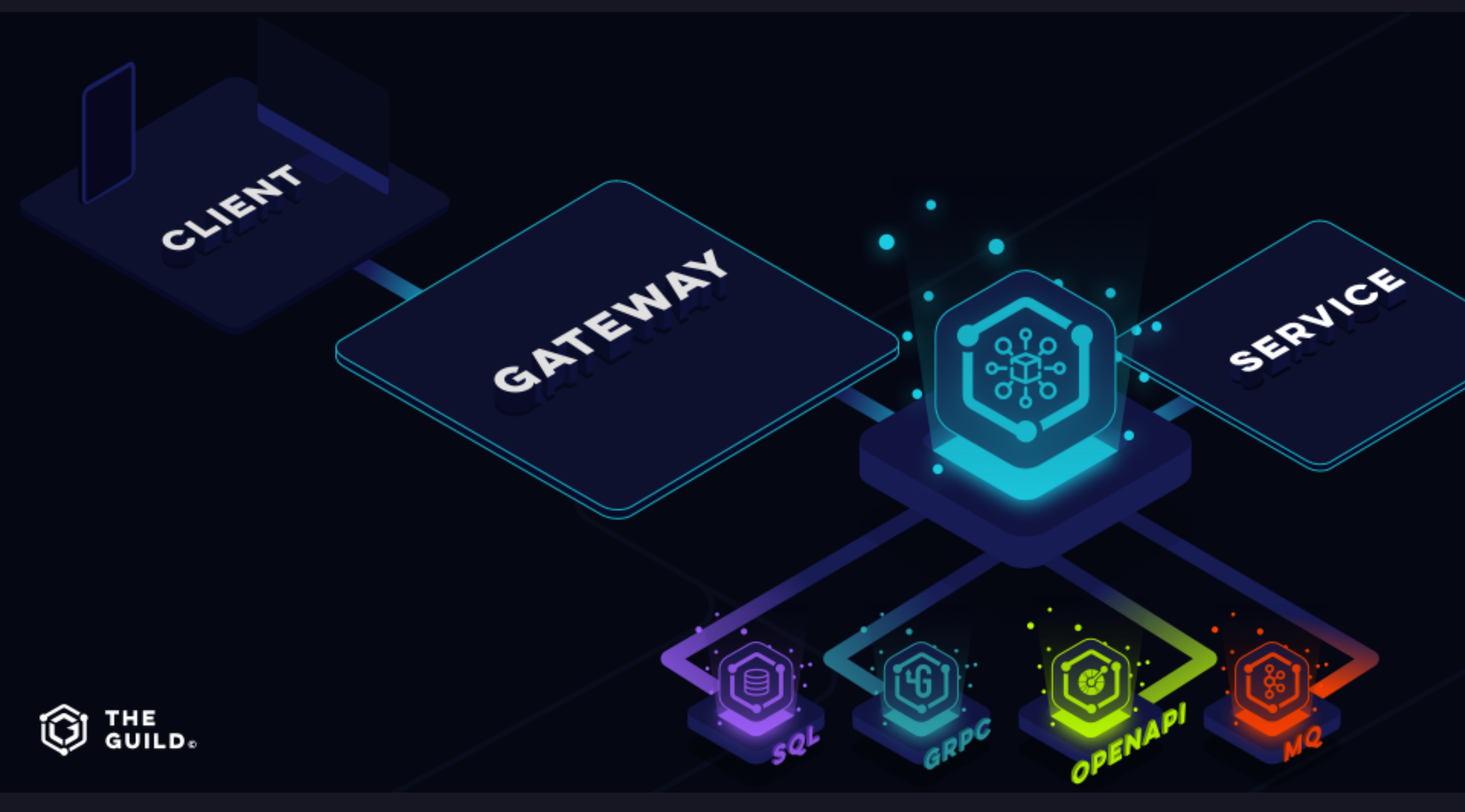

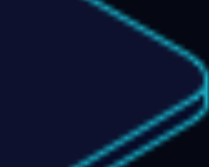

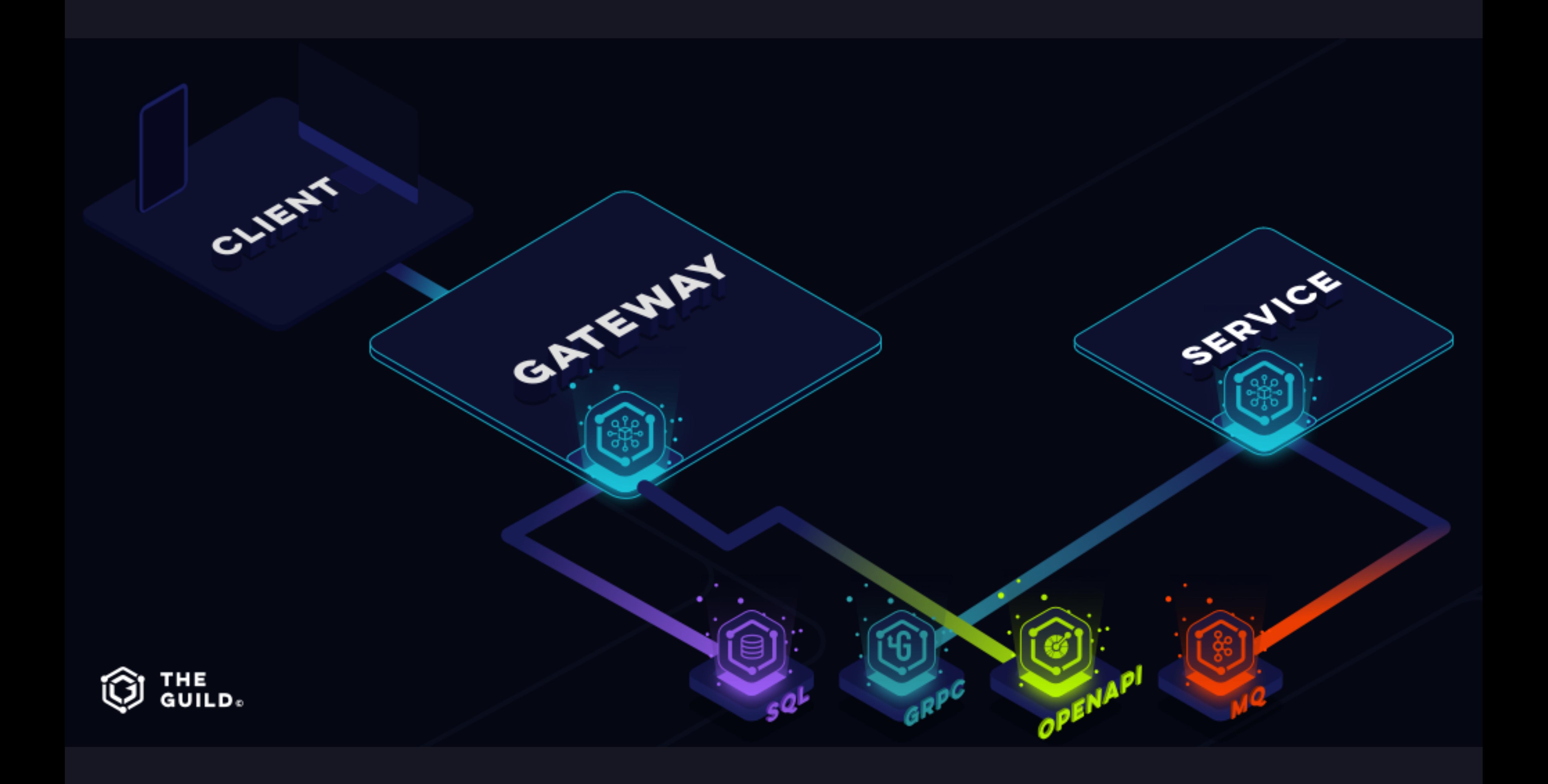

# GRAPHQL **MESH AS A GATEWAY**

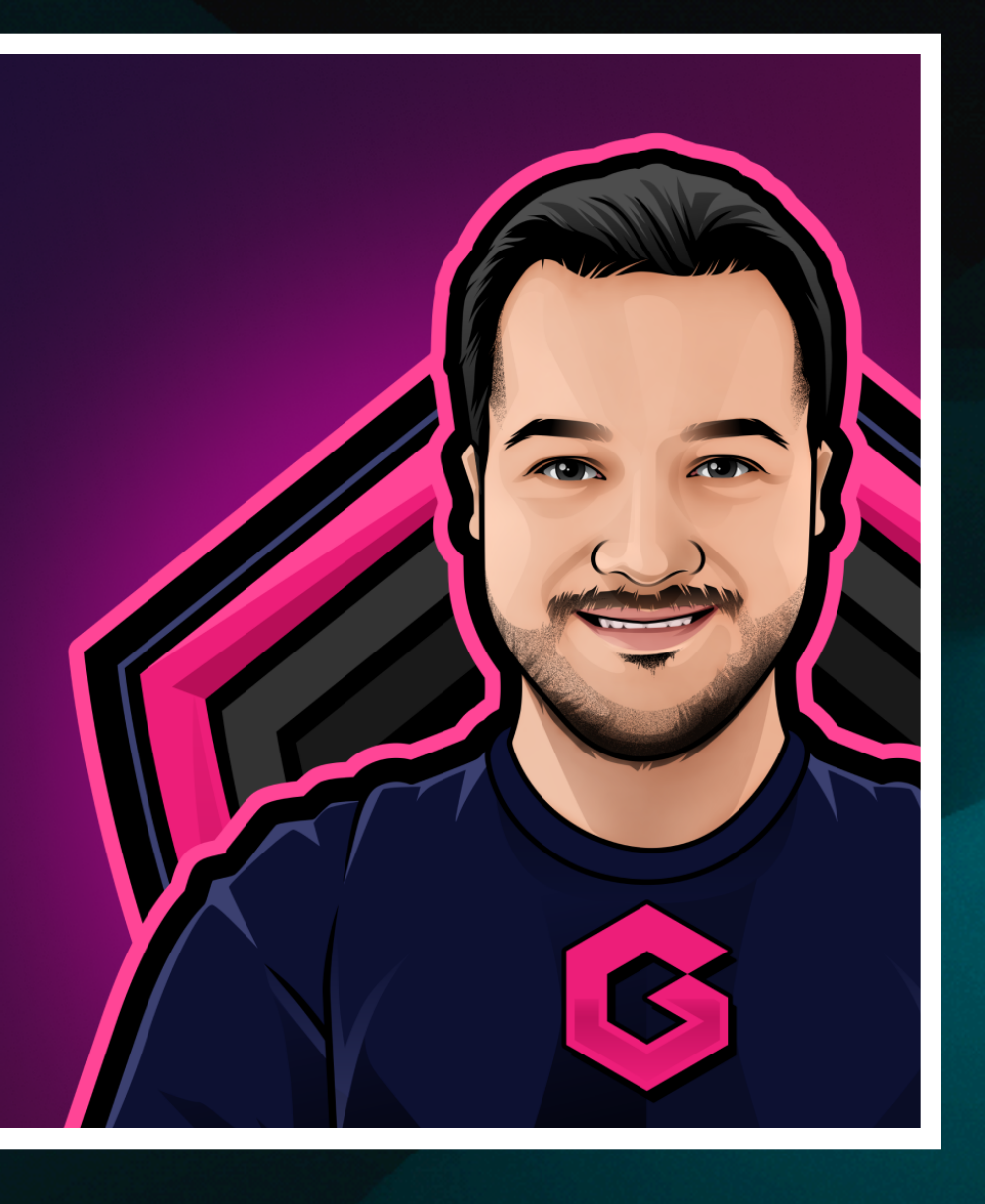

**S** graphql.wtf

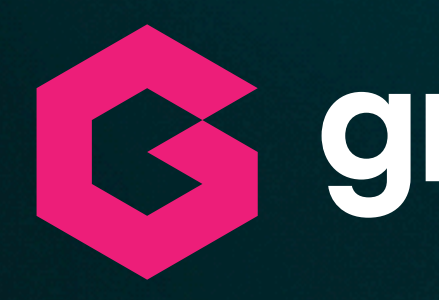

# **GRAPHL**  $\overline{a}$ MESH (SDK) & NEXT.JS **System**  $\hat{\mathbf{g}}$

# S graphql.wtf

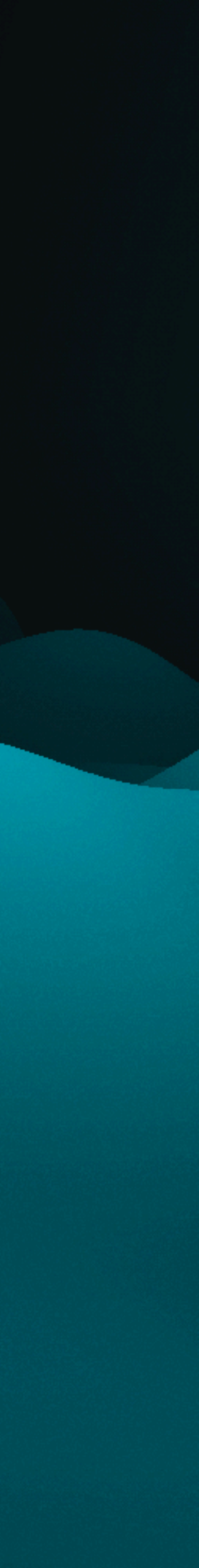

feTS Server provides a super fast HTTP server that can run anywhere with the power of @whatwg-node/server

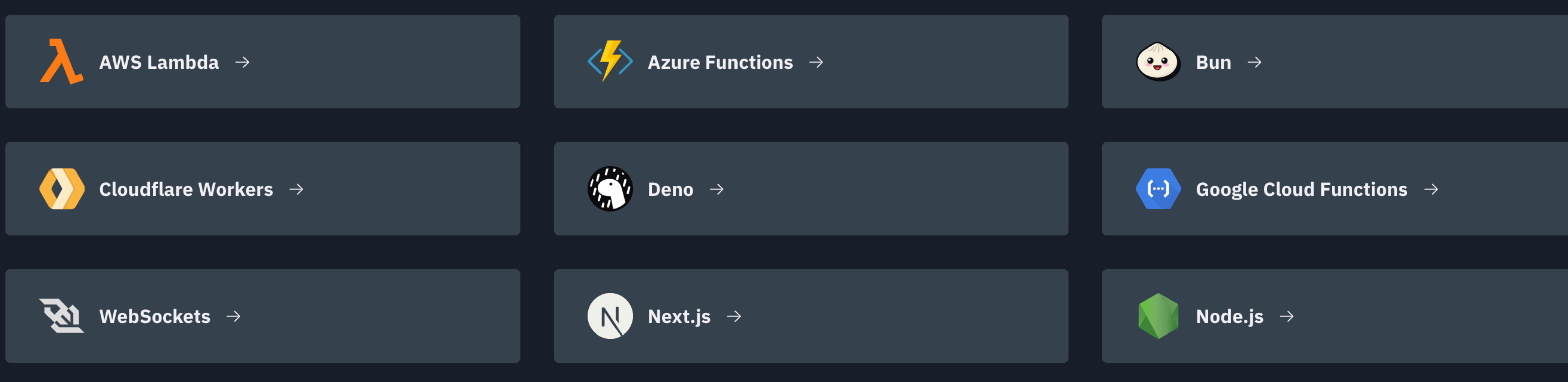

# **Deploy Anywhere**

# **Extend with plugins**

Extend your gateway's capabilities with the plugins

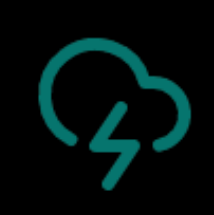

**Response Caching** Add caching to your GraphQL service easily

<u>/i/</u>

**Monitoring & Tracing** Monitor your service with built-in support for Prometheus, NewRelic, Sentry, StatD and OpenTelemetry

O<

 $\bullet$   $\bullet$ 

**Enhanced Security** Authentication (Basic/JWT/Auth0/...), authorization, rate-limit and more.

And much more! Mocking, caching, live queries...

### sources:

- name: OpenBrewery handler: jsonSchema: **baseUrl: https://api.openbrewerydb.org** operations: - type: Query field: breweries path: breweries method: GET requestSample: ./json-samples/breweriesInput.json responseSample: ./json-samples/breweries.json

plugins: - responseCache: ttlPerCoordinate: - coordinate: Query. $*$ ttl: 3600

cache: cfwKv: namespace: MESH

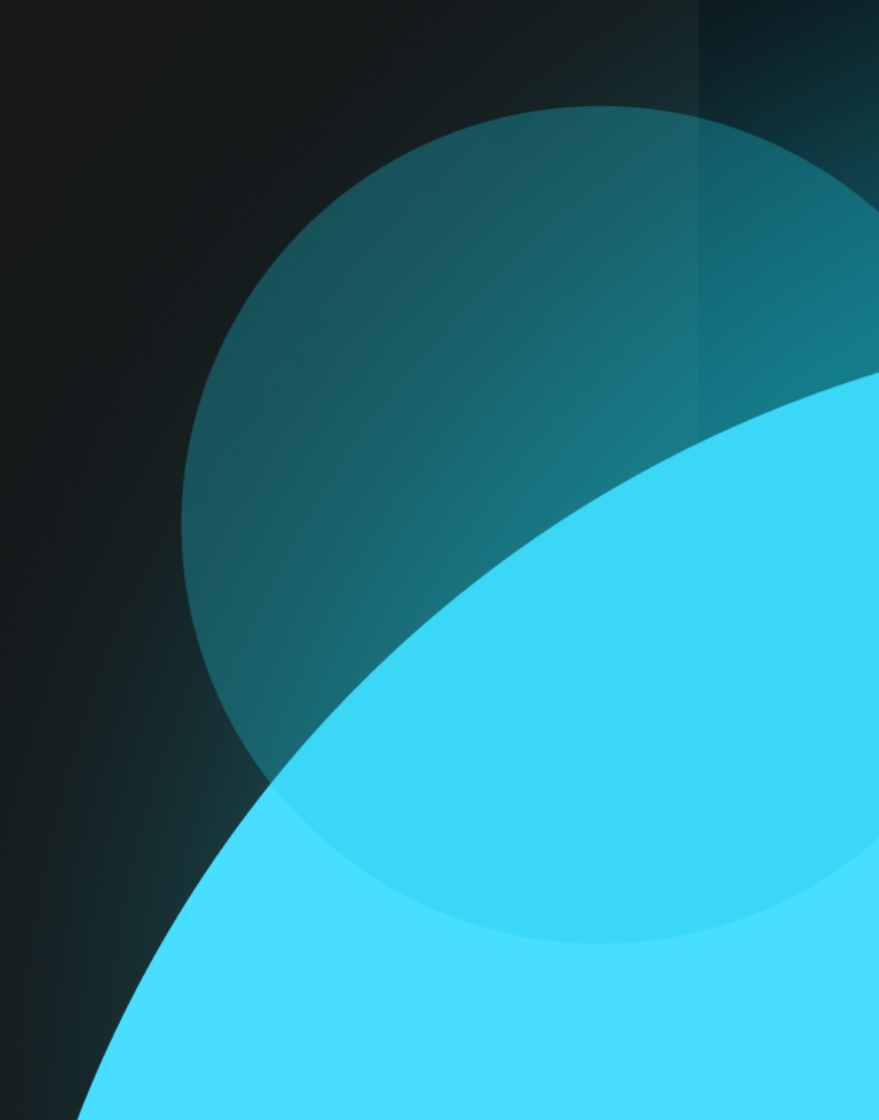

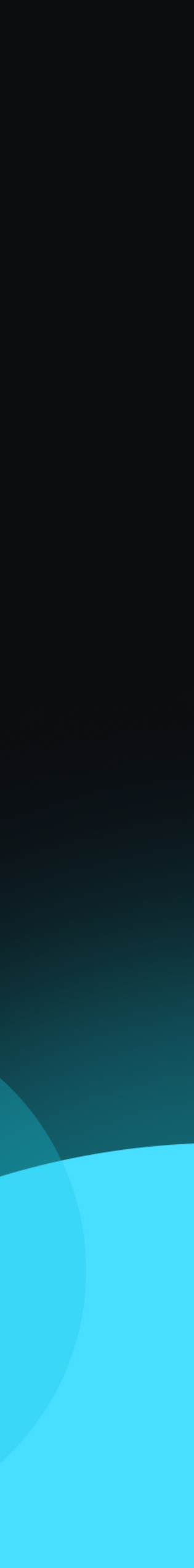

# SOFA GRAPHQL TO OPENAPI

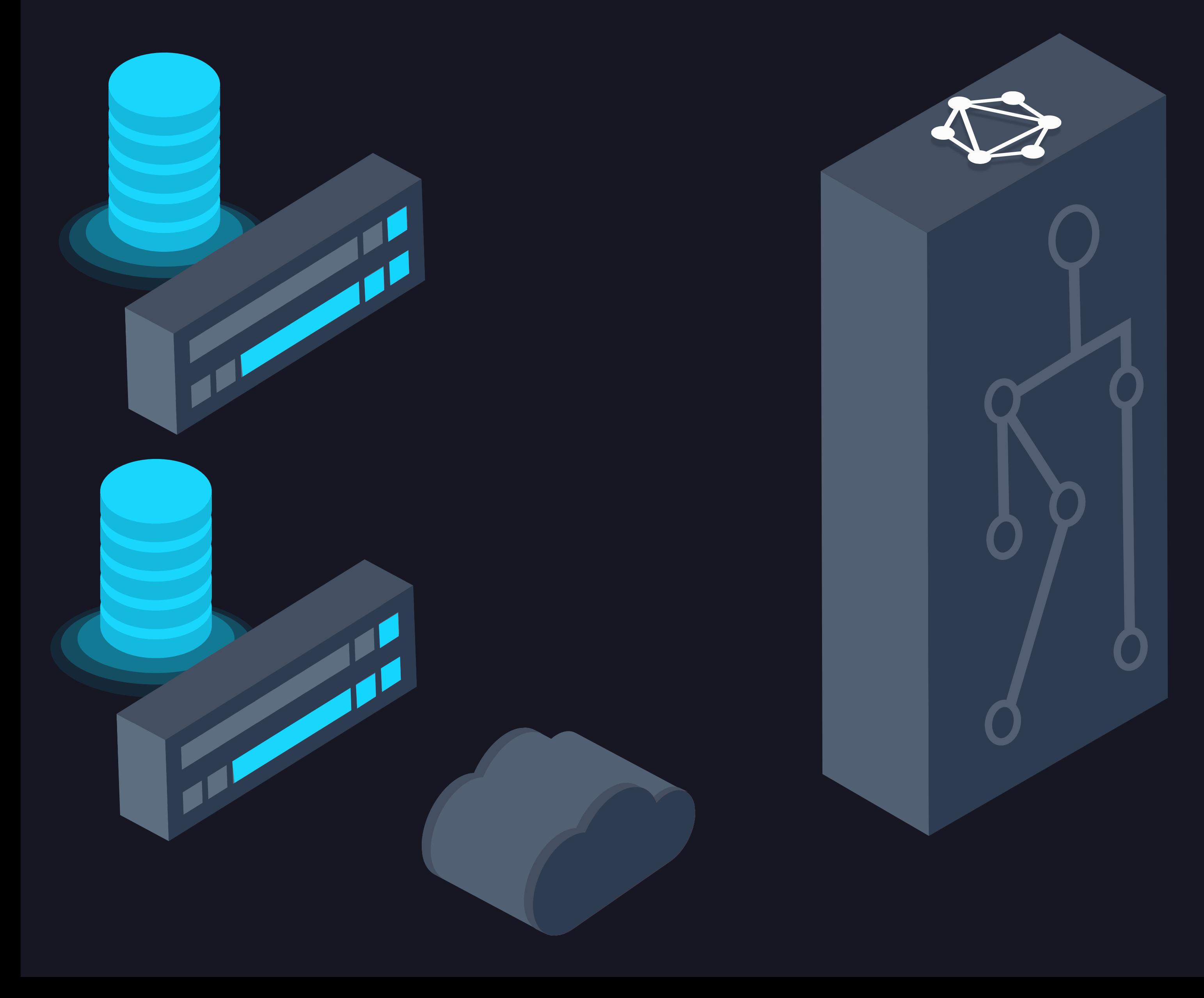

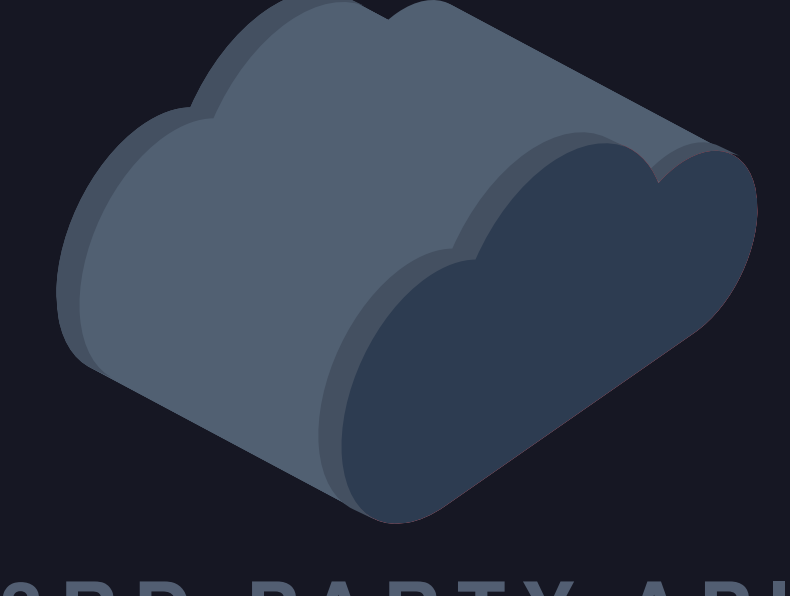

### **3RD PARTY API**

type User { name: String age: Int messages: [Message]

type Message { title: String date: Date

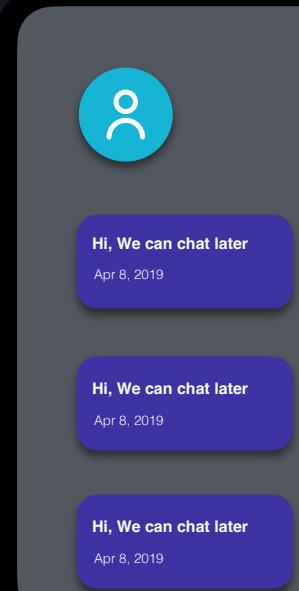

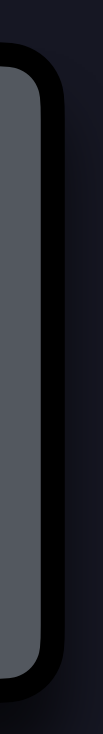

# SOFA GRAPHQL TO OPENAPI

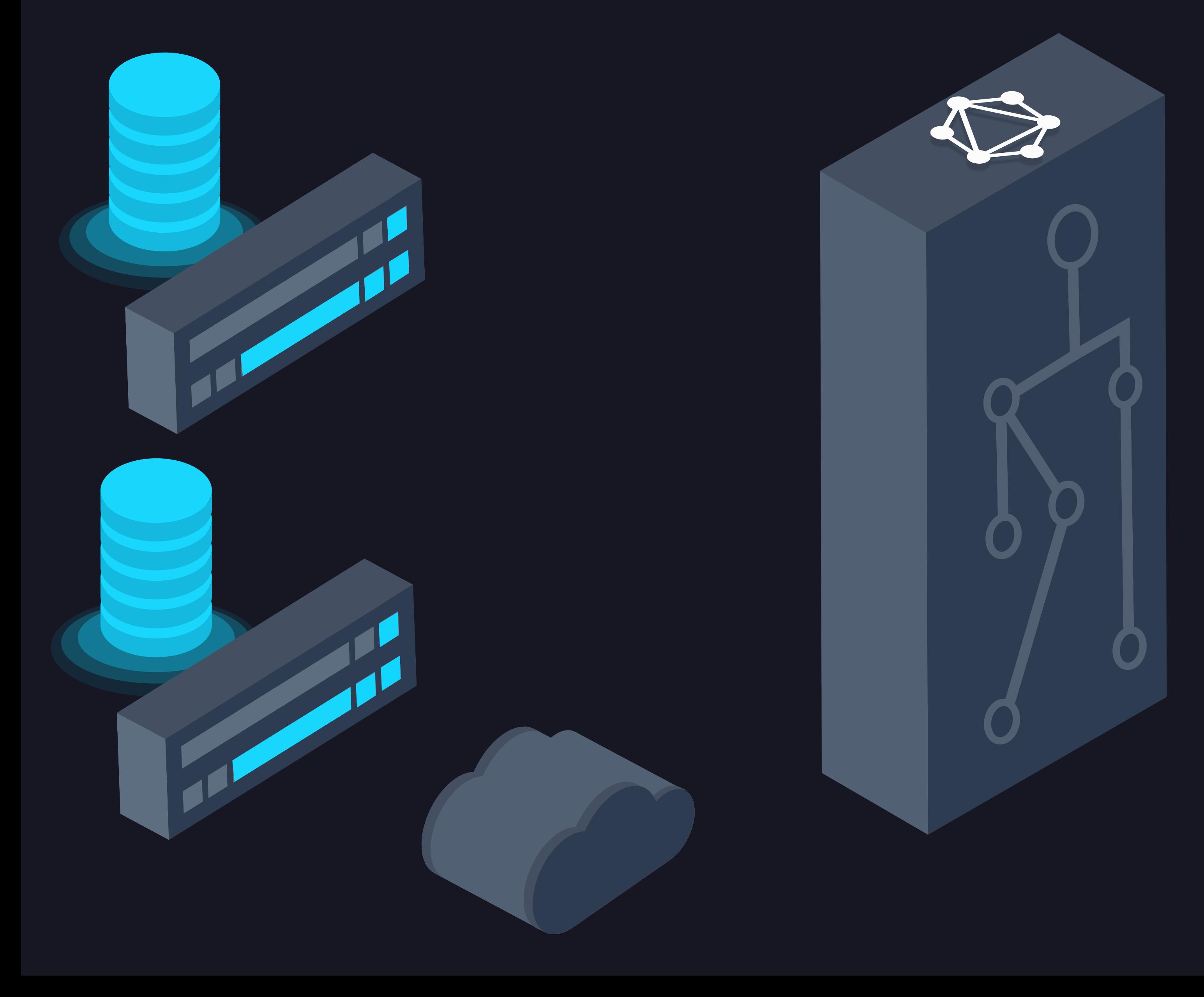

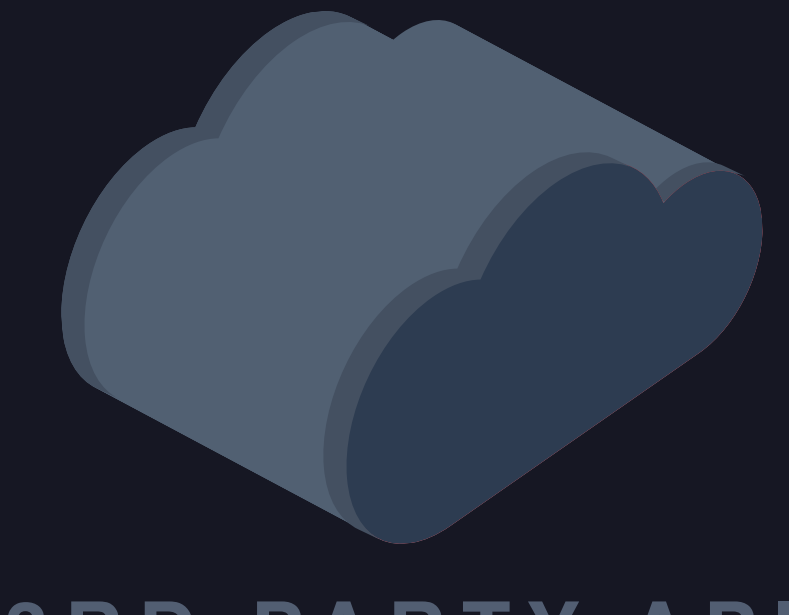

### **3RD PARTY API**

type User { name: String age: Int messages: [Message]

type Message { title: String date: Date

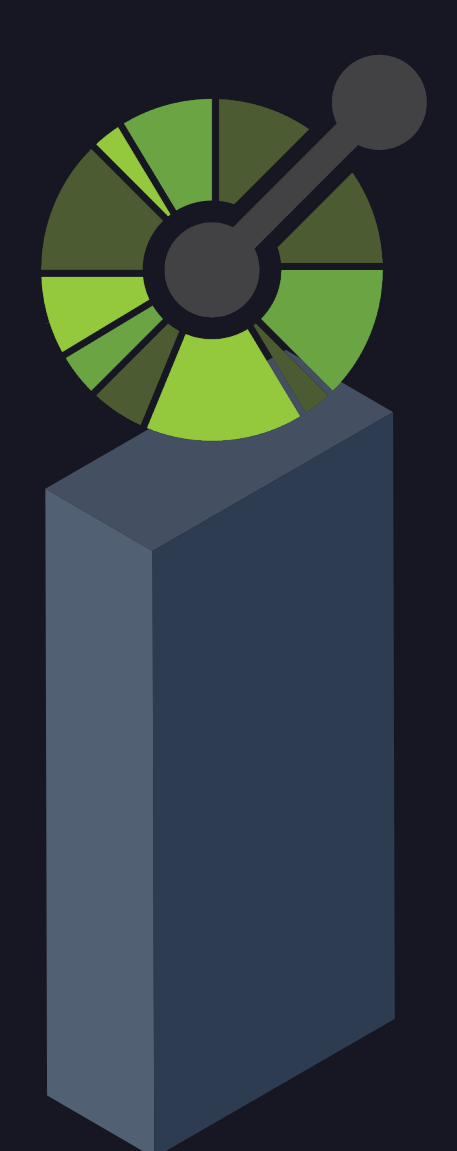

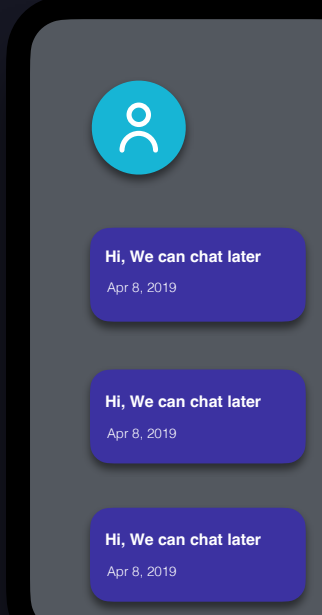

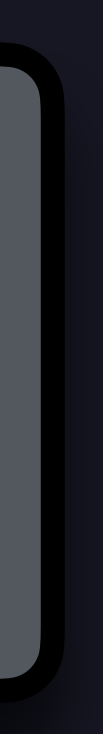

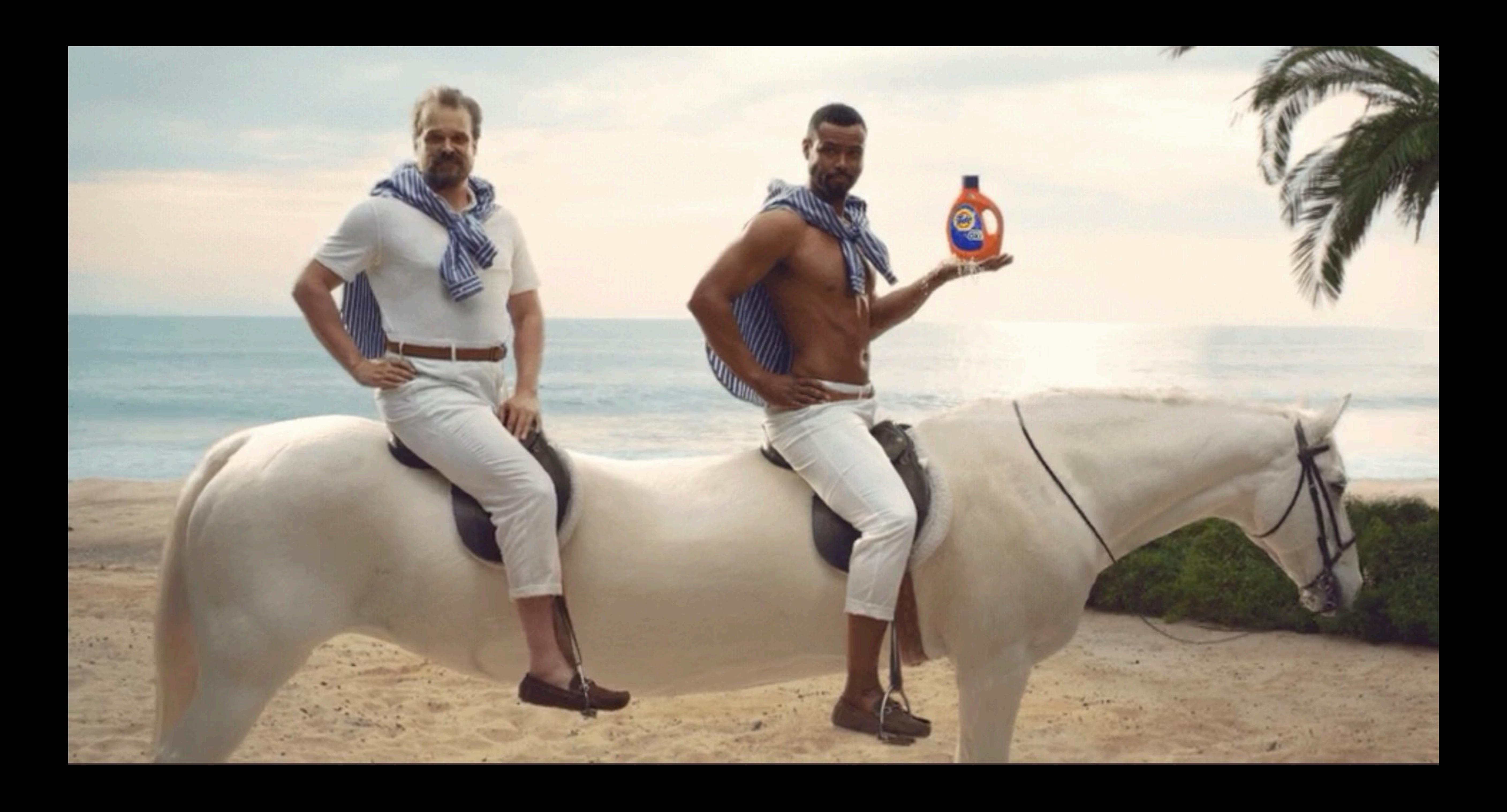

- Manage versions
- Prevent breaking changes
- Know your usage

# **BENEFITS GRAPHQL**

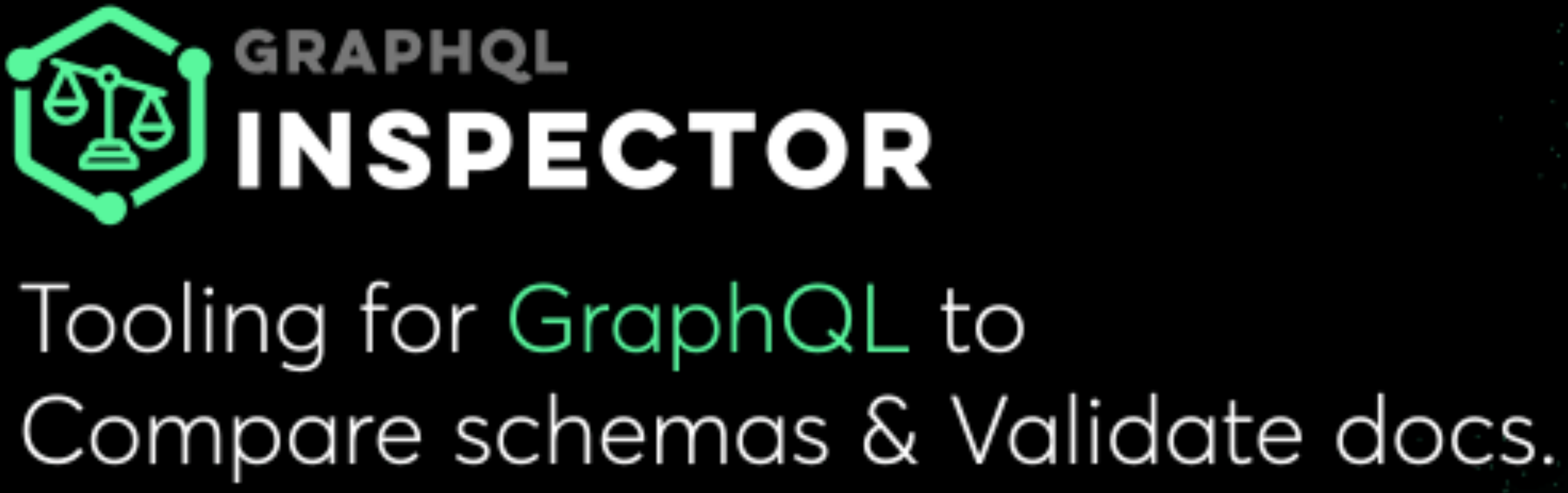

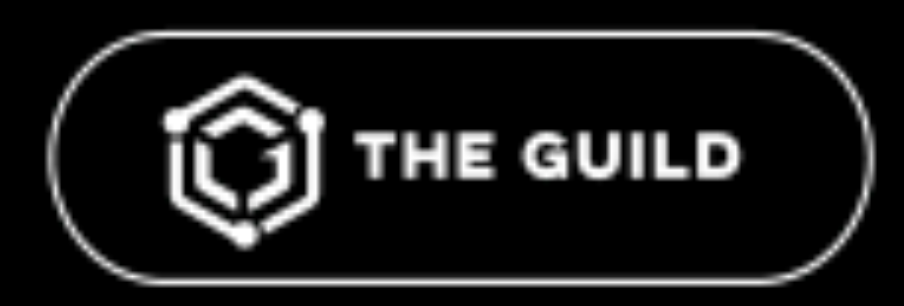

Detected the following changes (6) between schemas: \* Field posts was removed from object type Query \* Field modifiedAt was removed from object type Post Field Post.id changed type from ID to ID! Deprecation reason on field Post.title has changed from No more used to undefined V Field Post.title changed type from String to String! V Field Post.createdAt changed type from String to String!

error Detected 2 breaking changes

### **♦ GraphQL Inspector**

### \$ #!/bin/bash -eo pipefail yarn test

yarn run v1.16.0 \$ graphql-inspector diff 'git:origin/master:./schema.graphql' 'schema.graphql'

Detected the following changes (2) between schemas:

\* Field user was removed from object type Query \* Field User.createdAt changed type from String to Int

error Detected 2 breaking changes

error Command failed with exit code 1. info Visit https://yarnpkg.com/en/docs/cli/run for documentation about this command. Exited with code 1

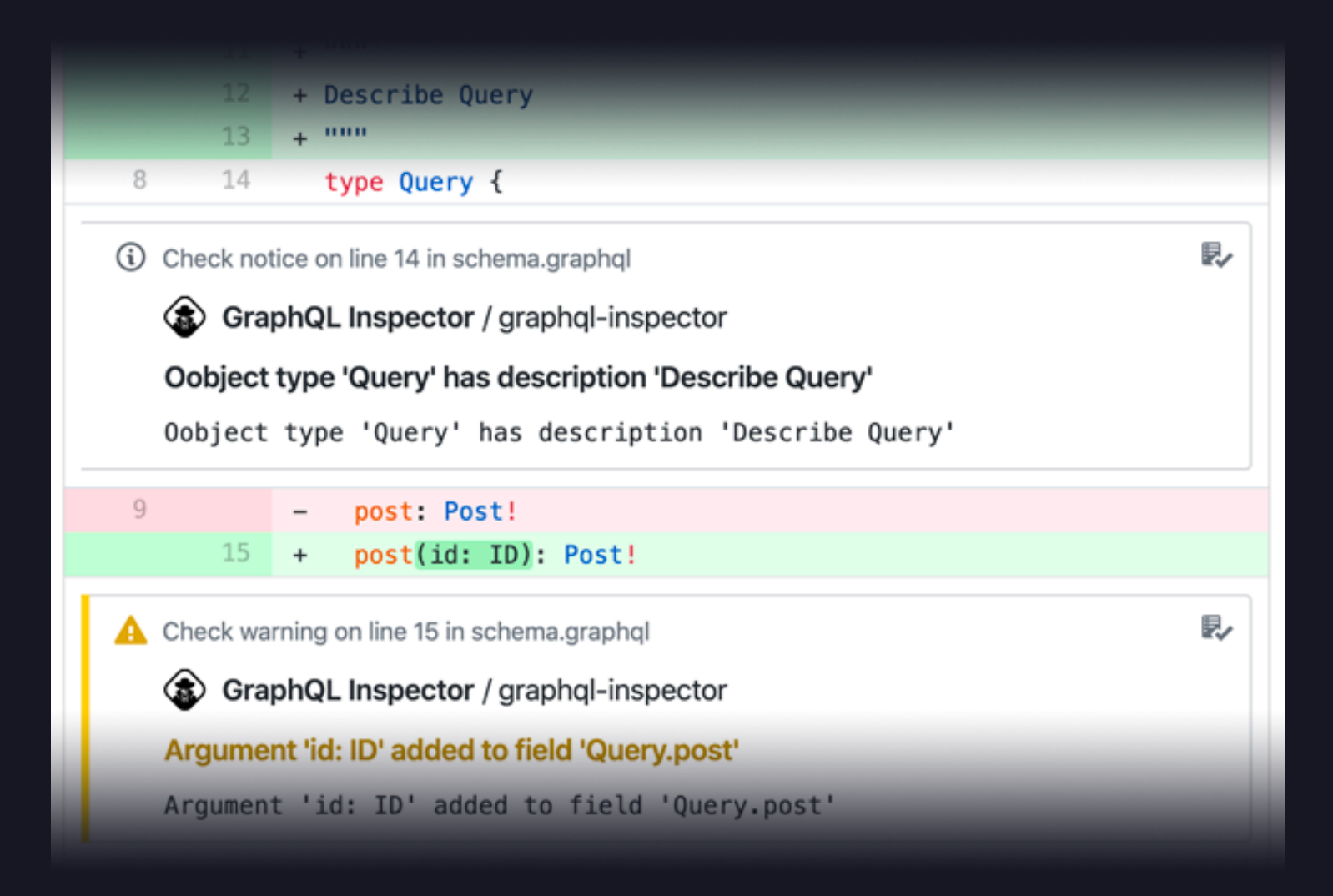

![](_page_65_Picture_2.jpeg)

![](_page_65_Picture_3.jpeg)

![](_page_65_Picture_4.jpeg)

![](_page_65_Picture_5.jpeg)

type Post eeeee (96%) EmailPost eese (78%) BlogPost ●●●●● (72%) MailPost type BlogPost eesee (94%) MailPost **eeee** (78%) Post eeee (72%) EmailPost type MailPost eesee (94%) BlogPost eeee (76%) EmailPost  $\bullet\bullet\bullet\bullet$  (72%) Post type EmailPost **eeses** (96%) Post  $(76%)$  MailPost  $\bullet\bullet\bullet\bullet\textcolor{red}{\bullet}\textcolor{red}{\bullet}$  $(72%)$  BlogPost  $\bullet\bullet\bullet\bullet$ 

```
success Schema coverage based on documents:
type Query {
  post x 1
 posts x \thetatype Post {
 id \times 1title x 1
  createdAt \times @modifiedAt x \varnothing
```
LIVE DATA

# **ANNOUNCING HIVE** GraphQL performance monitoring, and schema registry

![](_page_69_Picture_1.jpeg)

**QSI THE GUILD** 

![](_page_69_Picture_3.jpeg)

- Monitoring
- Schema Checks
- Schema high availability storage
- History of changes
- Integrated into your workflow (CI/DC, Notifications)

![](_page_70_Picture_6.jpeg)

![](_page_70_Picture_0.jpeg)

![](_page_71_Picture_0.jpeg)

![](_page_71_Picture_1.jpeg)

![](_page_71_Figure_4.jpeg)

![](_page_71_Figure_7.jpeg)
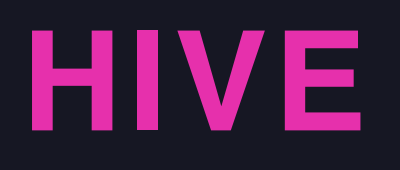

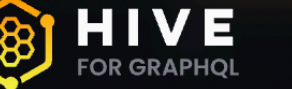

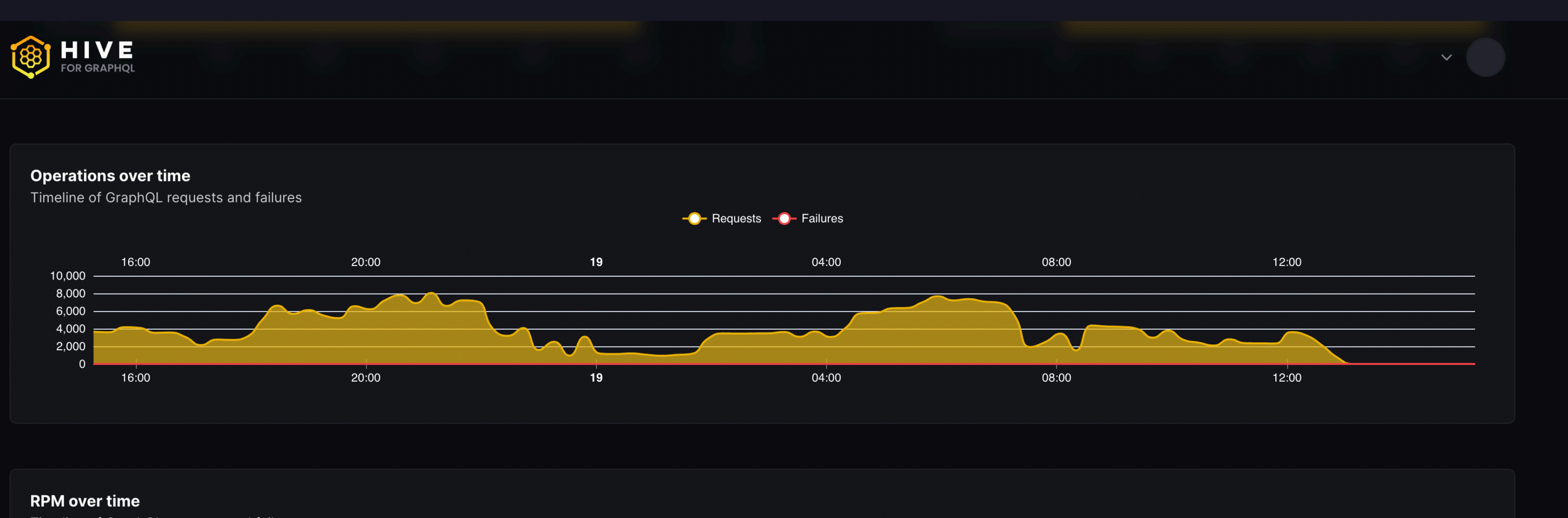

Timeline of GraphQL requests and failures

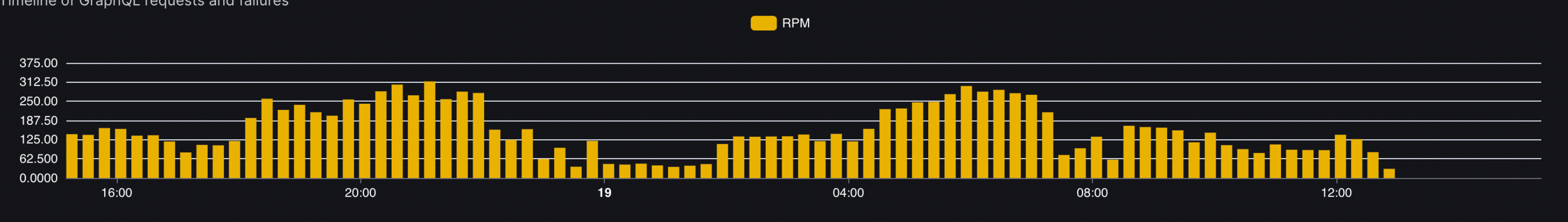

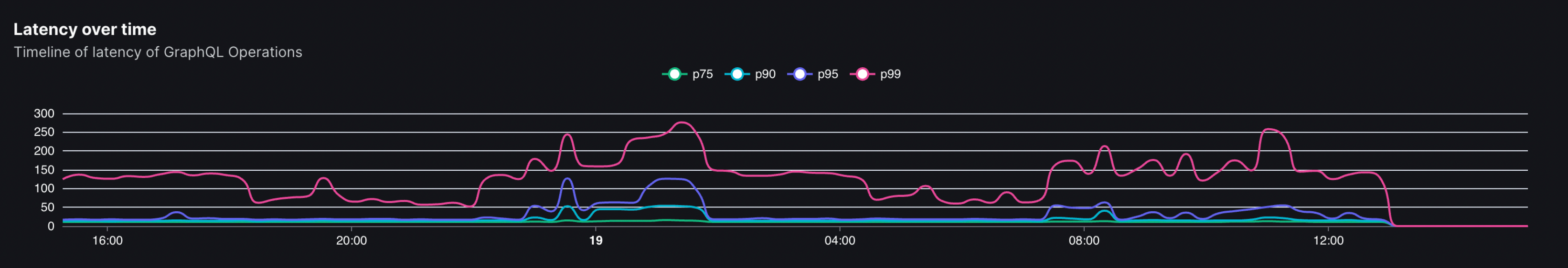

## **HIVE**

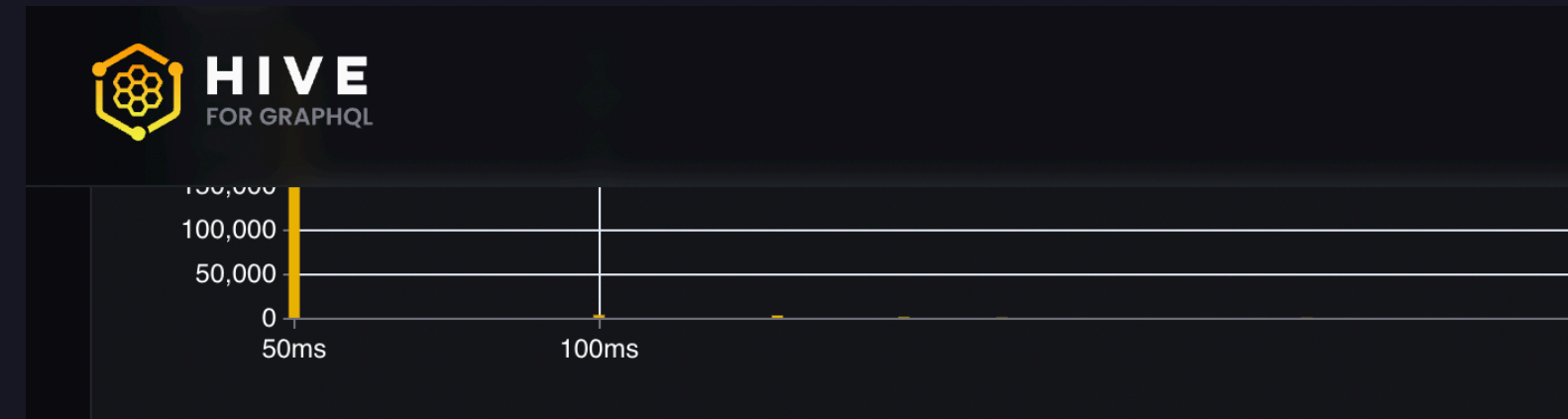

### **Operations**

List of all operations with their statistics

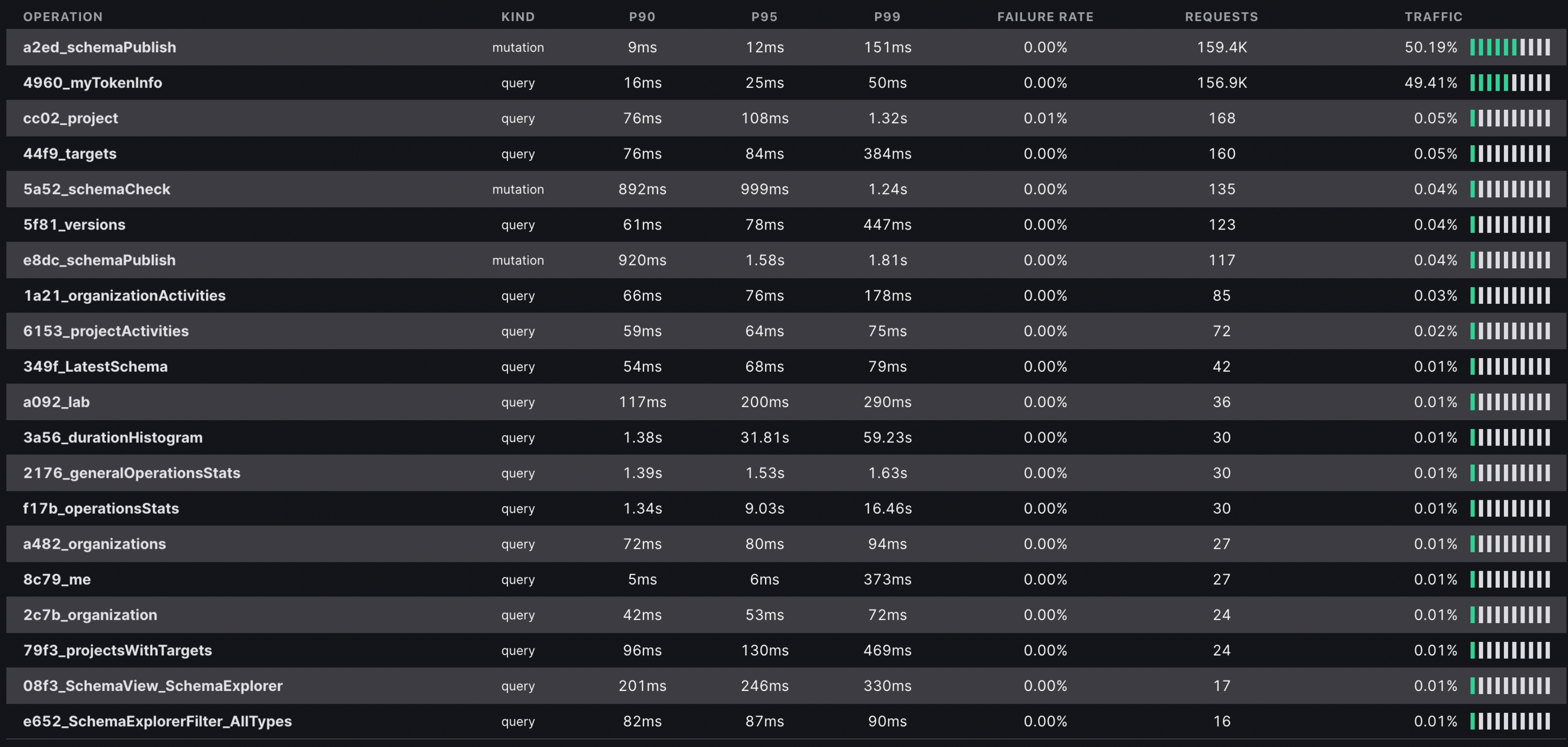

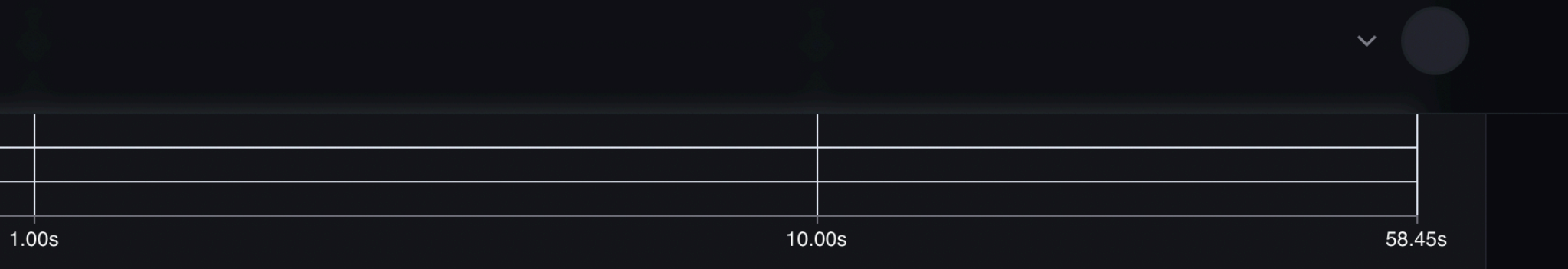

## **HIVE**

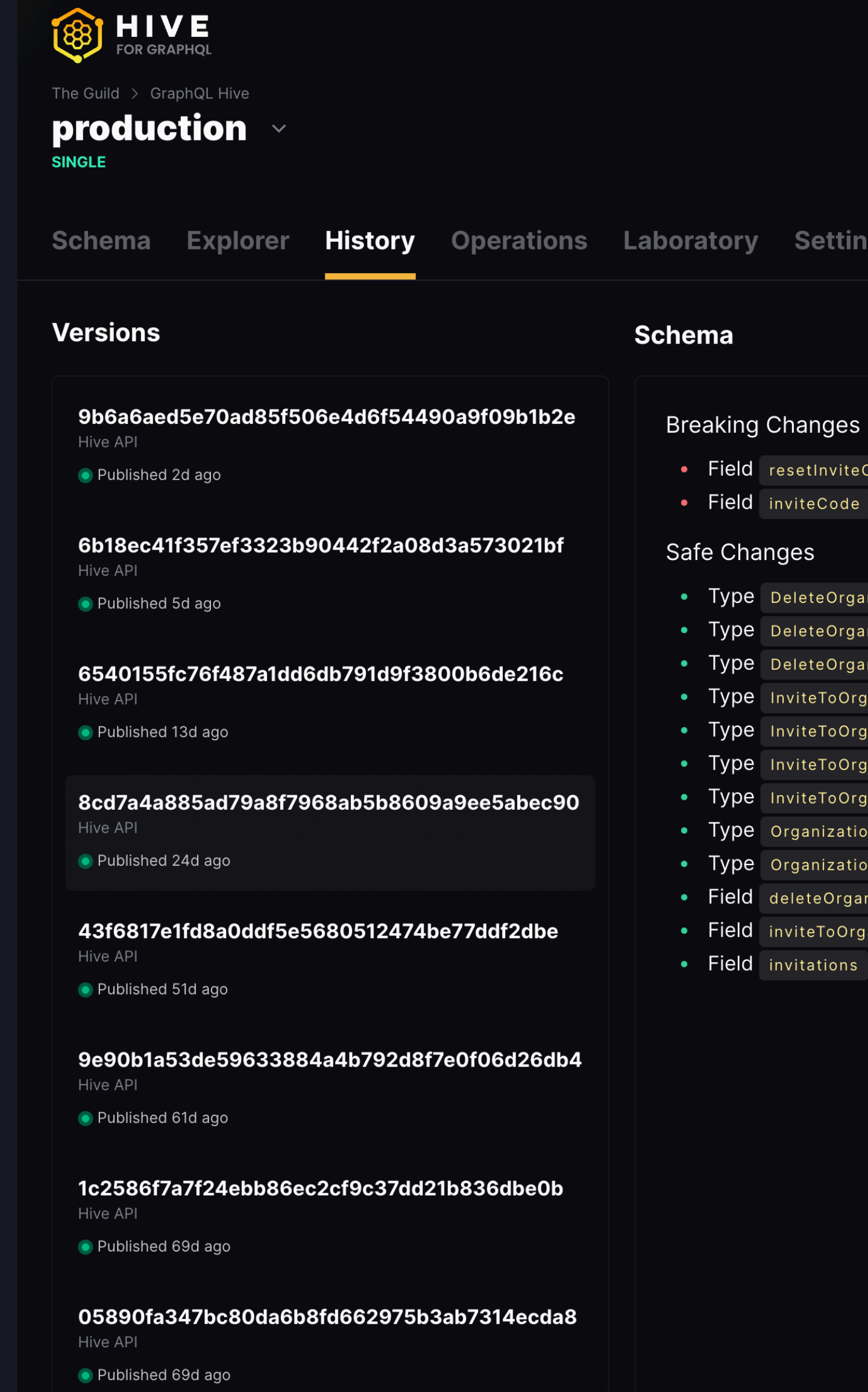

Connect GD **Settings** resetInviteCode Was removed from object type Mutation nviteCode Was removed from object type Organization eleteOrganizationInvitationError Was added eleteOrganizationInvitationInput Was added eleteOrganizationInvitationResult Was added InviteToOrganizationByEmailError | Was added iviteToOrganizationByEmailInput Was added nviteToOrganizationByEmailInputErrors Was added nviteToOrganizationByEmailResult Was added OrganizationInvitation Was added OrganizationInvitationConnection Was added eleteOrganizationInvitation Was added to object type Mutation inviteToOrganizationByEmail | Was added to object type | Mutation | nvitations Was added to object type Organization

- Monitoring
- Schema Checks
- Schema high availability storage
- History of changes
- Integrated into your workflow (CI/DC, Notifications)

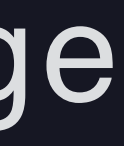

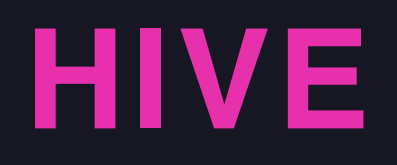

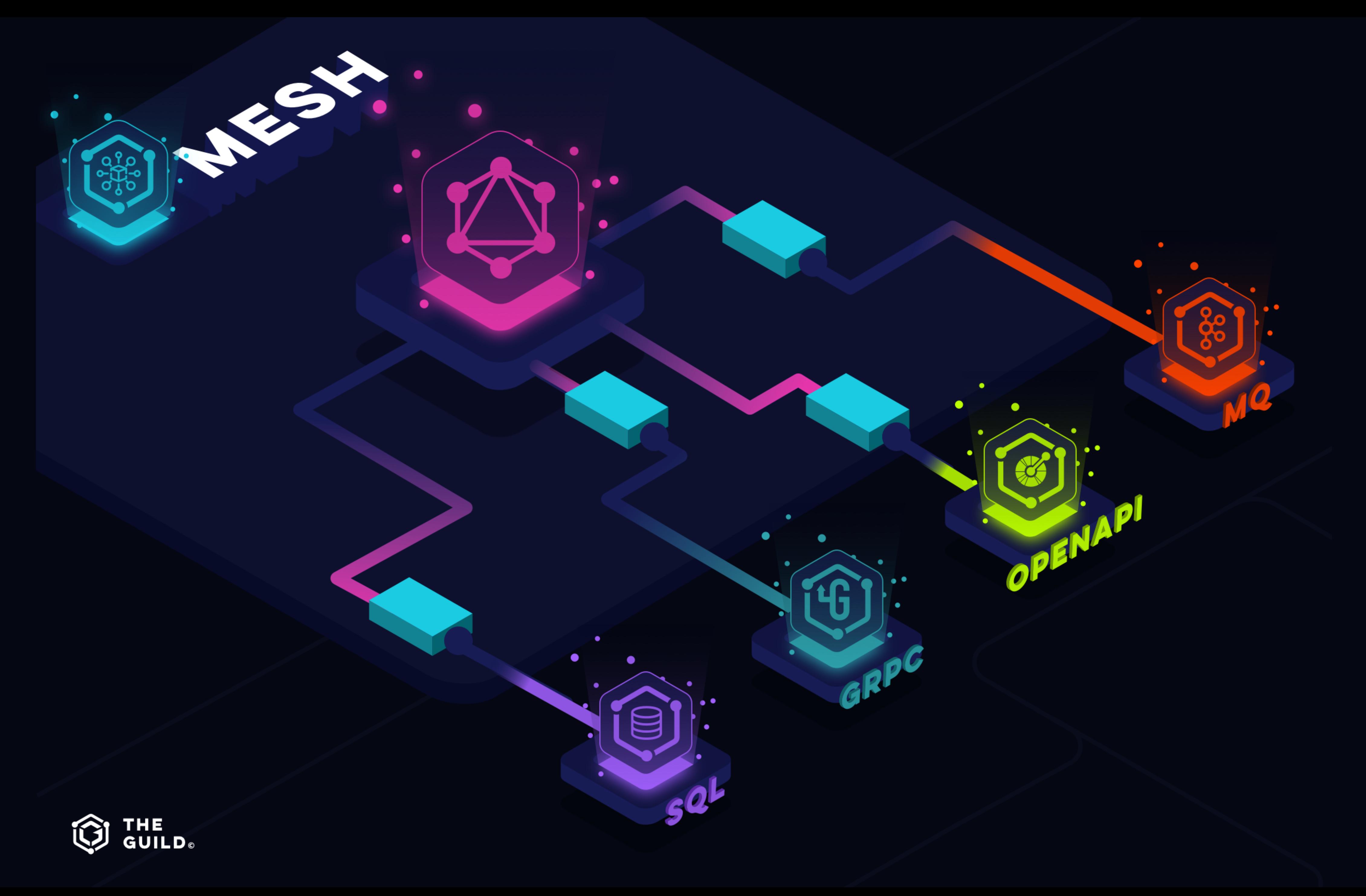

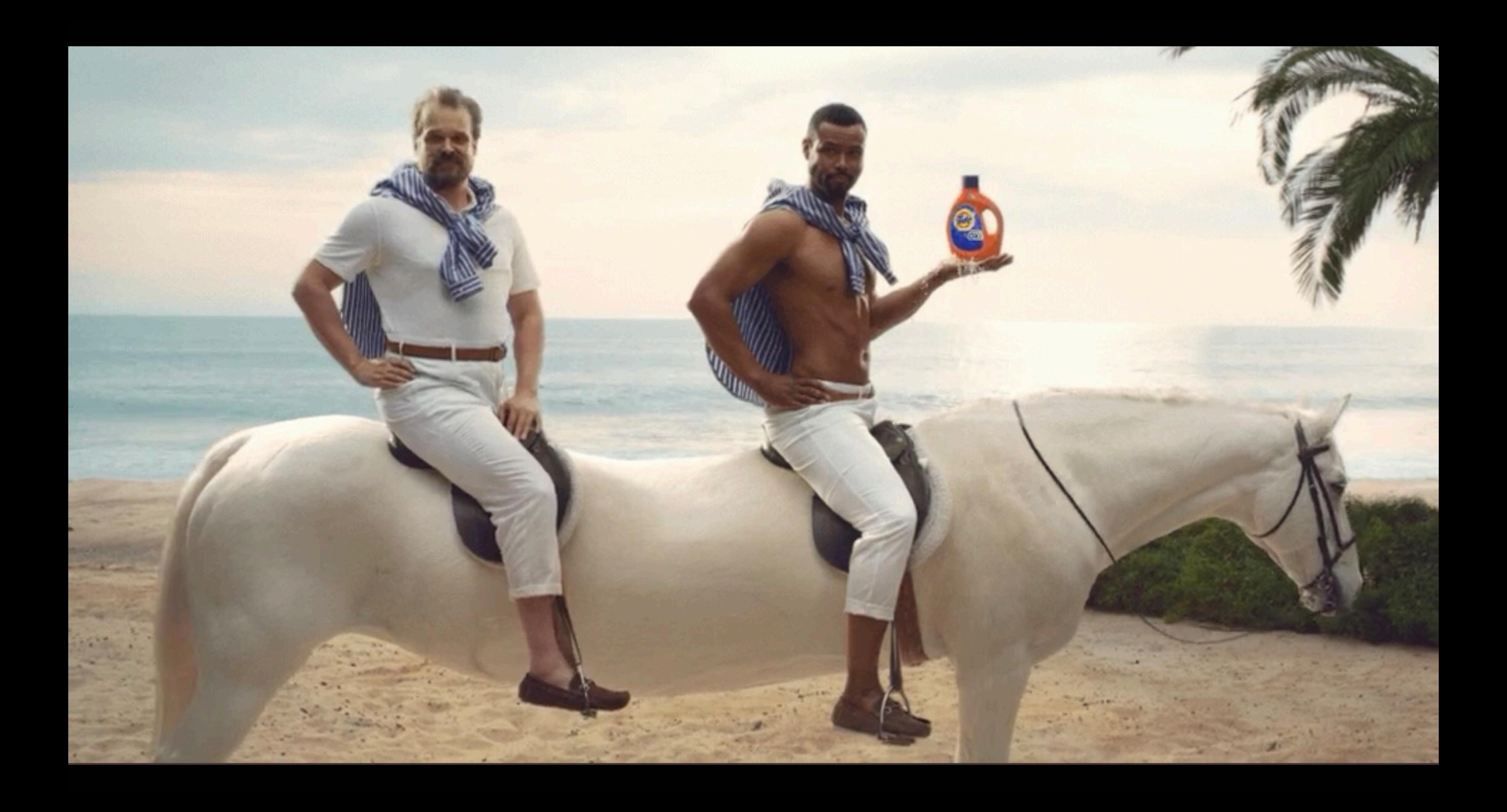

- Don't think GraphQL, Think APIs
- Leverage your existing services
- Evolve gradually
- Manage and track everything
- Don't think GraphQL, Think APIs

• the-guild.dev

## **SUMMARY**

# **@urigoldshtein [github.com/urigo](http://github.com/urigo)**

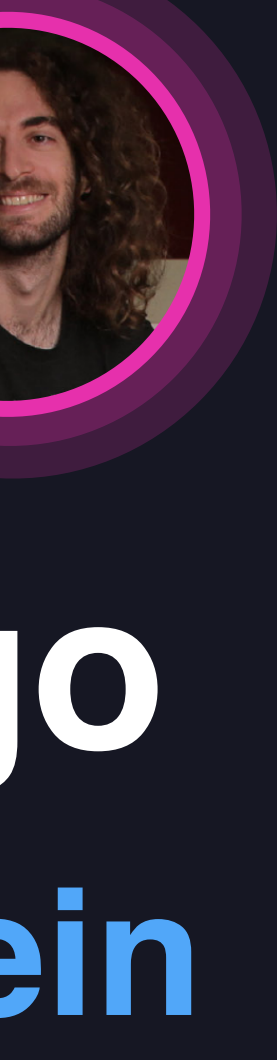

## **GraphQL Meetup with Booking.com and Albert Heijn**

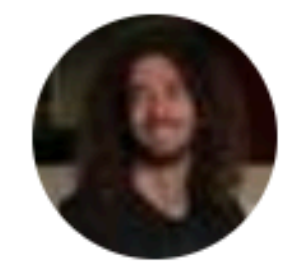

**Hosted By** Uri G. and GraphQL F.

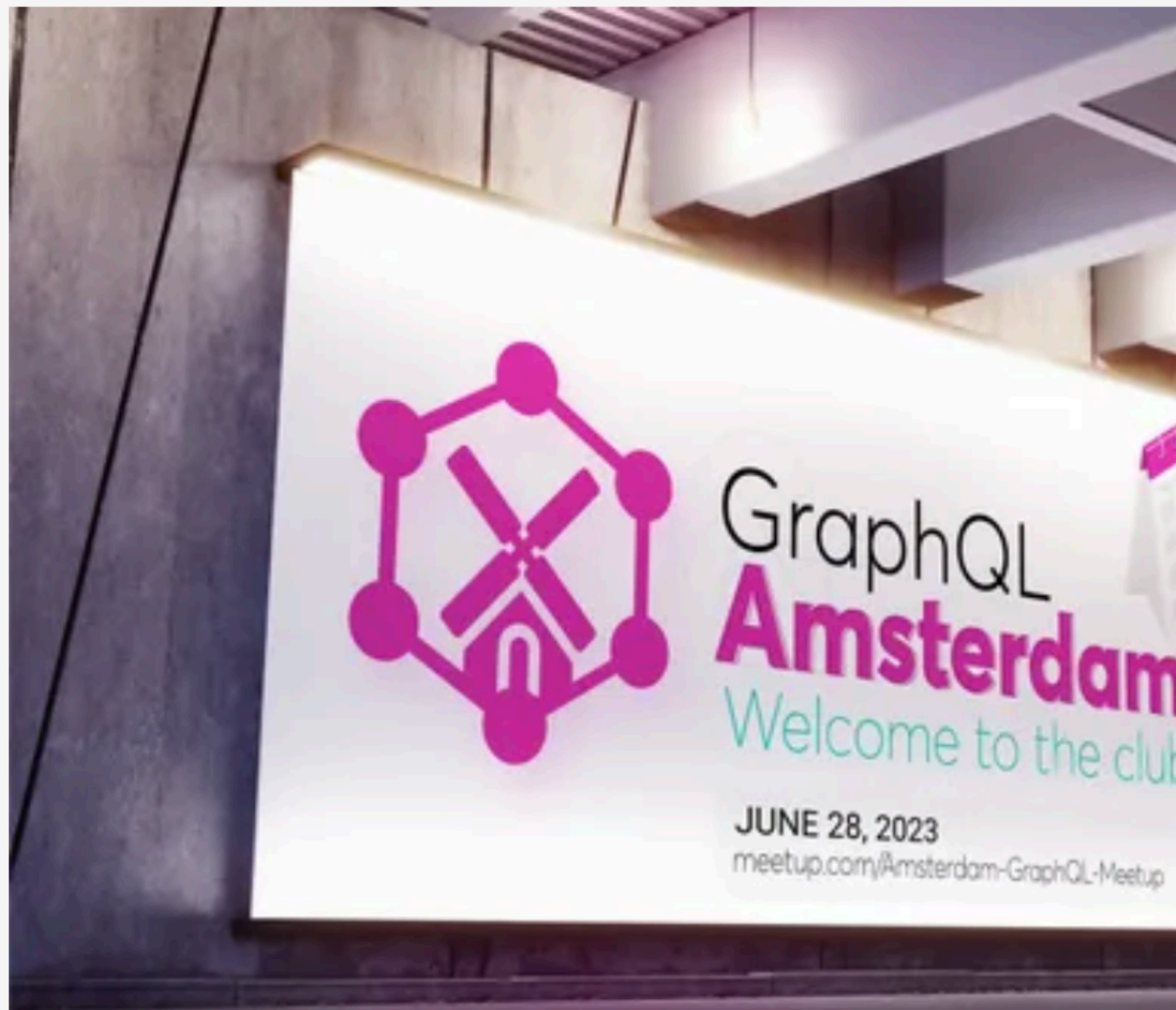

# the club

# **GRAPHOL GATHERING EU**

# Hosted by the GraphQL Foundation

# July 4th, Spielfeld, Berlin

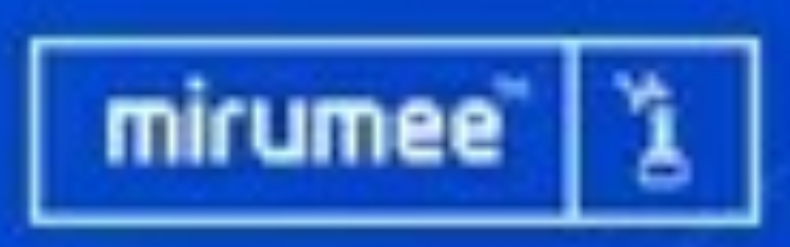

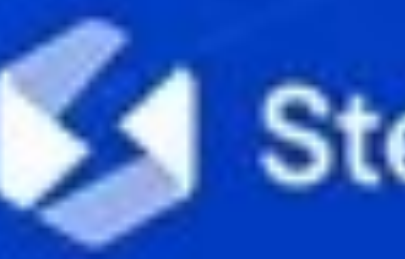

# **Q THE 64 Stellate Saleor WHASURA** @escape

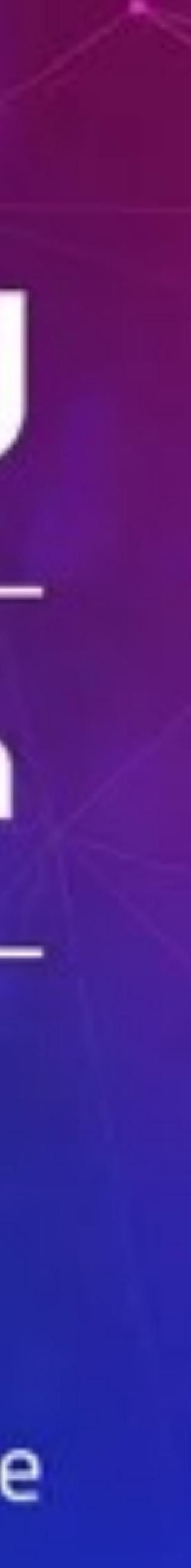

## GraphQLConf 2023

hosted by **the GraphQL** 

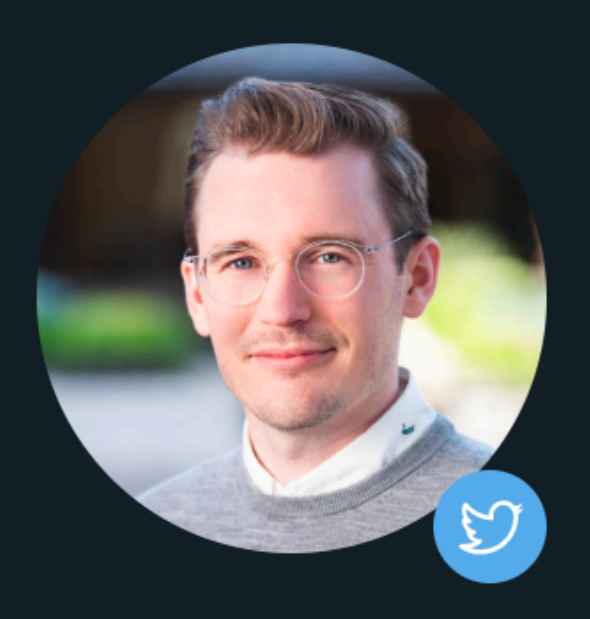

Lee Byron

Co-creator of GraphQL, Director of the GraphQL Foundation

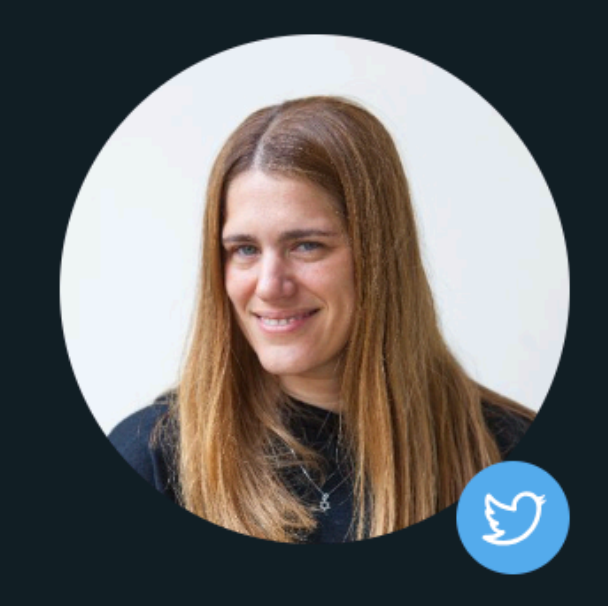

**Idit Levine** 

Founder of Solo.io

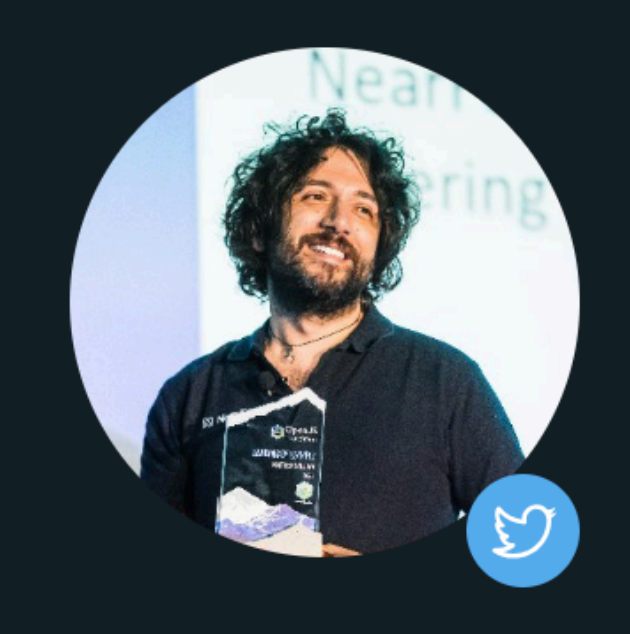

Creator of Fastify, Platformatic CTO, Node TSC

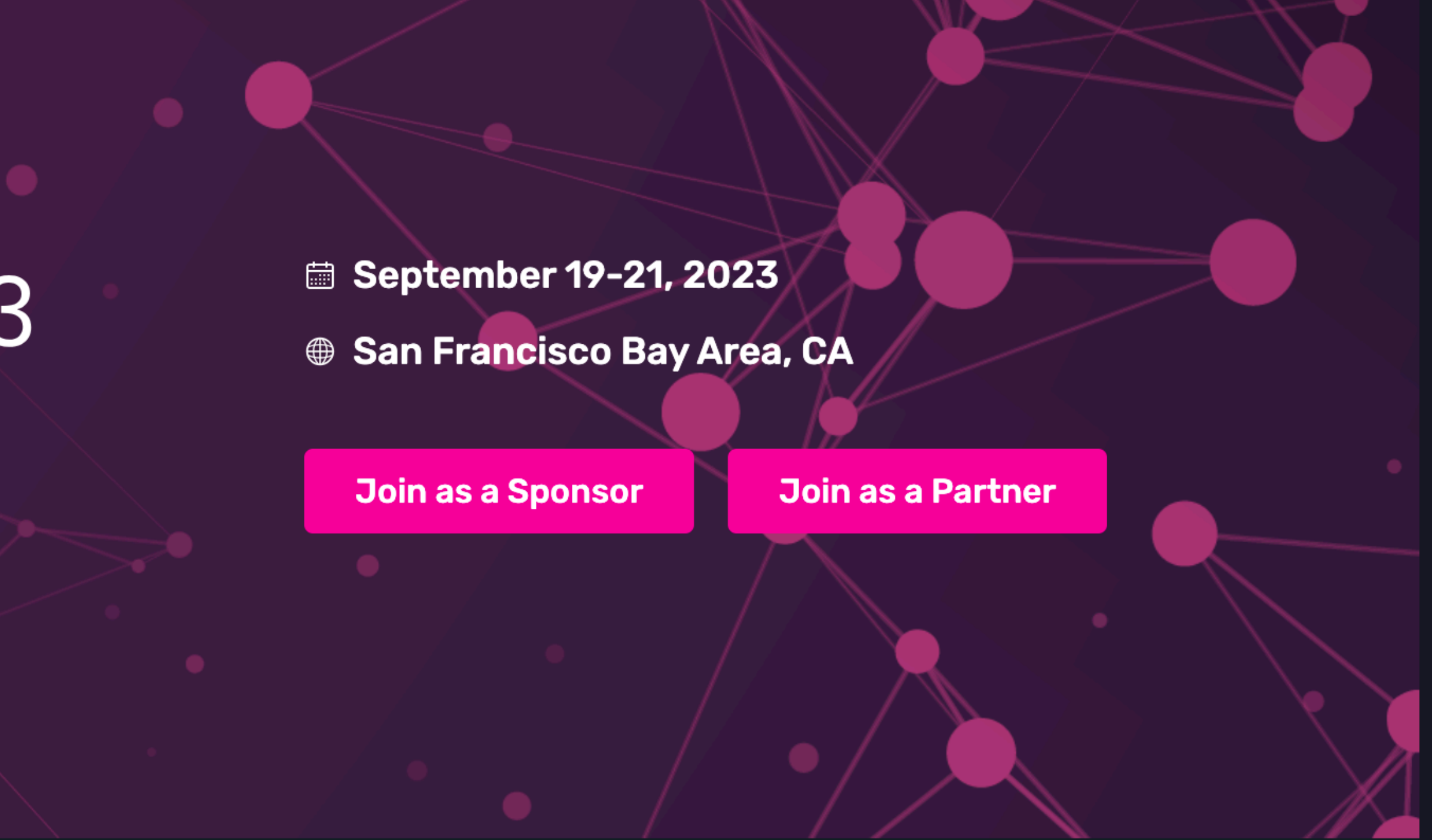

## **Speakers**

## **Matteo Collina**

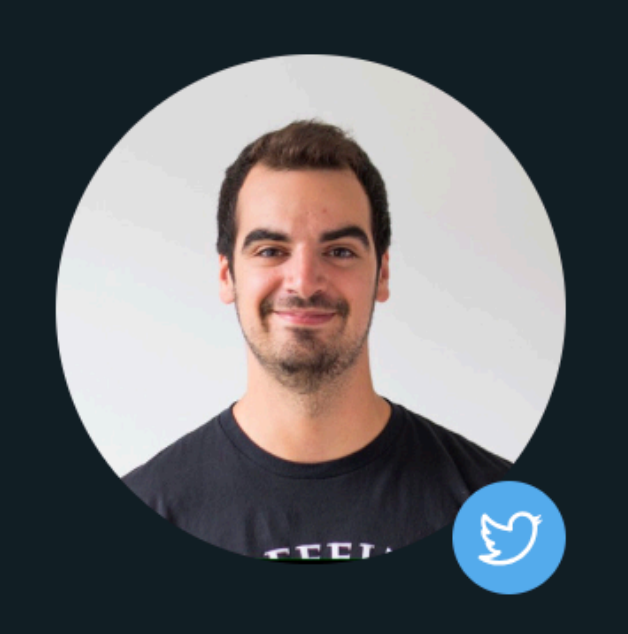

**Marc-André Giroux** 

Author of Production Ready GraphQL, GraphQL TSC

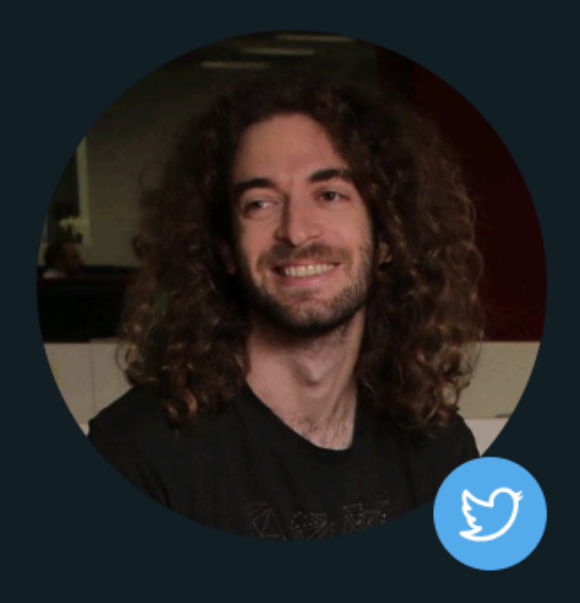

### Uri Goldshtein

Founder of The Guild, GraphQL TSC

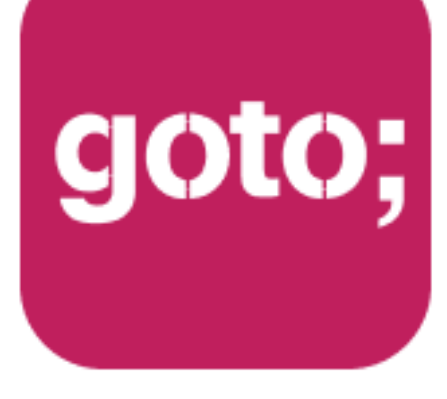

## GOTO **Guide**

# \*\*\*\*\* Remember to rate this session

THANK YOU!

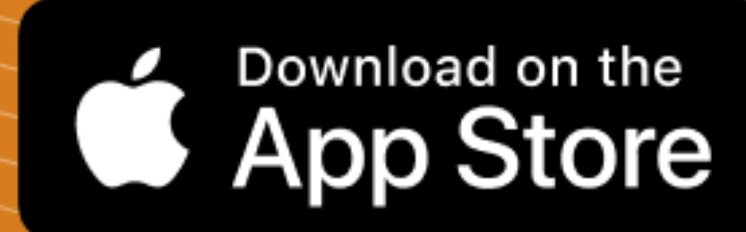

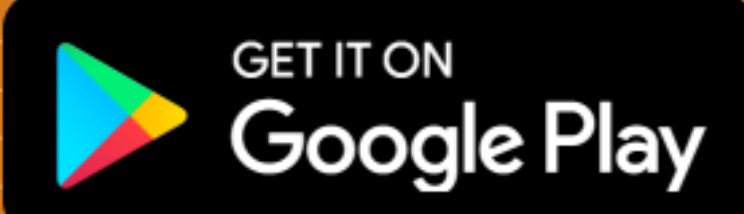

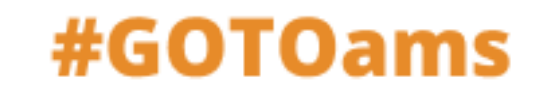